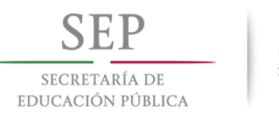

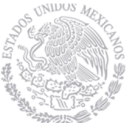

 TECNOLÓGICO NACIONAL DE MÉXICO Instituto Tecnológico de Hermosillo

### DIVISIÓN DE ESTUDIOS DE POSGRADO E INVESTIGACIÓN

#### **TUTOR INTELIGENTE DE LECTOESCRITURA PARA ESTUDIANTES DE EDUCACIÓN ESPECIAL**

## **TESIS**

PRESENTADO POR:

#### **ING. JULIÁN GUADALUPE VALENCIA CÓRDOVA**

COMO REQUISITO PARCIAL PARA OBTENER EL GRADO DE:

#### **MAESTRÍA EN CIENCIAS DE LA COMPUTACIÓN**

**DIRECTOR DE TESIS:** M.C. SONIA REGINA MENESES MENDOZA

**Hermosillo, Sonora, México Agosto de 2017** 

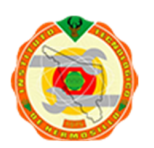

Av. Tecnológico S/N Col. El Sahuaro, C.P. 83170 Hermosillo, Sonora. Tel. (662) 2-606500 Ext. 136, e-mail: posgrado@ith.mx www.ith.mx

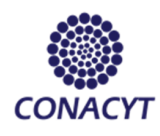

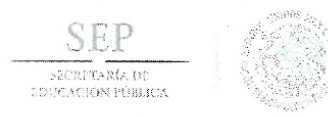

#### TECNOLOGICO NACIONAL DE MÉXICO Instituto Tecnológico de Hermosillo

"Año del Centenario de la Promulgación de la Constitución Política de los Estados Unidos Mexicanos"

SECCIÓN: DIV. EST. POS. E INV. No. OFICIO: DEPI/220/17. AUTORIZACIÓN DE IMPRESIÓN **ASUNTO:** DE TESIS.

#### 21 de Agosto de 2017

#### C. JULIAN GUADALUPE VALENCIA CORDOVA. PRESENTE.

Por este conducto, y en virtud de haber concluido la revisión del trabajo de tesis que lleva por nombre "TUTOR INTELIGENTE DE LECTOESCRITURA PARA ESTUDIANTES DE EDUCACIÓN ESPECIAL" que presenta para el examen de grado de la MAESTRÍA EN CIENCIAS DE LA COMPUTACIÓN, y habiéndola encontrado satisfactoria, nos permitimos comunicarle que se autoriza la impresión del mismo a efecto de que proceda el trámite de obtención de grado.

Deseándole éxito en su vida profesional, quedo de usted.

**ATENTAMENTE** 

M.C. SONIA REGINA MENESES MENDOZA **DIRECTORA** 

M.C.O. ROSA IRENE SÁNCHEZ FERMÍN JEFA DE LA DIVISIÓN DE ESTUDIOS DE POSGRADO E INVESTIGACIÓN

M.C. CÉSAR ENRIQUE ROSE GÓMEZ<br>SECRETARIO

DR. OSCAR MARIO RODRÍGUEZ ELIAS **VOCAL** 

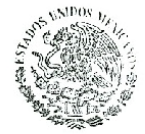

S.E.P.

INSTITUTO TECNOLÓGICO DE HERMOSILLO DIVISIÓN DE ESTUDIOS DE POSGRADO

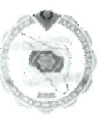

RISF/momv\*

Av. Tecnológico S/N Col. El Sahuaro, C.P. 83170<br>Hermosillo, Sonora. Tel. (662) 2-606500 Ext. 136 e-mail: posgrado@ith.mx www.ith.mx

## **Resumen**

Hoy en día, la discapacidad es un tema ampliamente difundido, pero aún así falta un largo camino por recorrer si se quiere que las personas en situación de discapacidad, sean integradas de lleno a la sociedad, para ello la iniciativa pública ha realizado distintos intentos para lograr dicha integración de una forma efectiva. Uno de estos intentos, son los Centros de Atención Múltiple, escuelas en las que niños y jóvenes adolescentes asisten a clases de "educación especial", donde los contenidos de las asignaturas y los profesores se ajustan a su nivel cognitivo y les permiten avanzar a su propio ritmo de aprendizaje.

Con esa premisa, surge el presente proyecto, el cual pretende apoyar a los alumnos con discapacidad intelectual en el ´ambito de la lectoescritura mediante el desarrollo de un Sistema Tutor Inteligente en el cual se descargarán ejercicios creados por los profesores, serán realizados por los alumnos, y serán enviados de vuelta al sistema administrador de ejercicios.

Para el diseño de este proyecto se utilizó UML, un lenguaje de modelado que ayudó a identificar los componentes necesarios para el STI, mismos que se plasman en los distintos diagramas presentados. El desarrollo involucró el uso de la plataforma Java, para crear la aplicación para sistema operativo Android, así como PHP para la parte web del mismo.

La implementación dio como resultado varios componentes: el primero consiste en una aplicación móvil, denominada "SiLEE" (Sistema Inteligente de Lectoescritura para Educación Especial) que contendrá un sistema tutor inteligente, el cual se apoya en un segundo componente: un motor de lógica difusa que permite que la aplicación califique las actividades del alumno, utilizando tres variables: tiempo empleado para realizar el ejercicio, desempeño del estudiante y dificultad de la actividad, de los cuales al procesarse se obtiene una variable de salida que se toma como calificación. Finalmente el tercer componente, que permite a los profesores la creación de ejercicios para que sean descargados a la aplicación a través de un servicio web, y otro que ayuda a visualizar los resultados de los alumnos una vez que el ejercicio ha sido terminado y enviado de vuelta.

Finalmente, en la etapa de an´alisis de resultados se realizaron pruebas al sistema con los profesores y alumnos que son objetivo del STI y se realizaron distintos ajustes de acuerdo a los datos recabados y la retroalimentación de sus usuarios.

## **Agradecimientos**

Primeramente agradezco a Dios por permitirme llegar a esta etapa de mi vida y finalizar con este proyecto, por darme salud y entendimiento para lograrlo, por todos los momentos vividos que me han permitido aprender tantas cosas y por darme la oportunidad de salir siempre adelante.

**A mi directora de tesis:** Maestra Sonia Regina Meneses Mendoza, le agradezco por sus buenos consejos y tantas enseñanzas no sólo en el ámbito profesional sino también el personal, por haberse tomado el tiempo de corregir y orientar el camino de mi proyecto cuando era necesario, pero sobre todo le doy las gracias por haberme aceptado como su tesista y ayudarme a conseguir una más de mis metas profesionales.

**A mis asesores:** Maestro César Enrique Rose Gómez y Doctor Oscar Mario Rodríguez Elías, les agradezco por siempre estar disponibles para mi cuando tuve dudas acerca del desarrollo de mi proyecto, por su tiempo dedicado al leer este trabajo y por sus comentarios y recomendaciones para mejorarlo.

A mis compañeros y amigos de la maestría: Muchas gracias amigos, compañeros, amiguitos, por demostrarme que no hay edad para la amistad, por apoyarme y dejarme apoyarlos, por compartir su conocimiento y experiencias conmigo a pesar de que hace dos años éramos completos extraños. Siempre llevaré conmigo su amistad y compañerismo, que no acabará cuando acabe la maestría.

**Al personal del CAM No. 29:** Les agradezco a todo el personal del CAM por haberme aceptado como uno más de ustedes, en especial a las maestras Ibeth Moroyoqui Saavedra y Alicia Guadalupe Mendoza Murillo, y al director Juan Manuel Ruiz Bojórquez por todo el apoyo brindado para la realización de mi proyecto y sobre todo por permitirme ser maestro de sus alumnos cuando se llevaron a cabo las etapas de implementación y pruebas de SiLEE.

A CONACYT: Por el apoyo brindado a través de la beca número 709075/585676.

## **Dedicatoria**

Le dedico este proyecto a mis padres, porque han sido, son y serán siempre los pilares de mi vida.

# **´ Indice general**

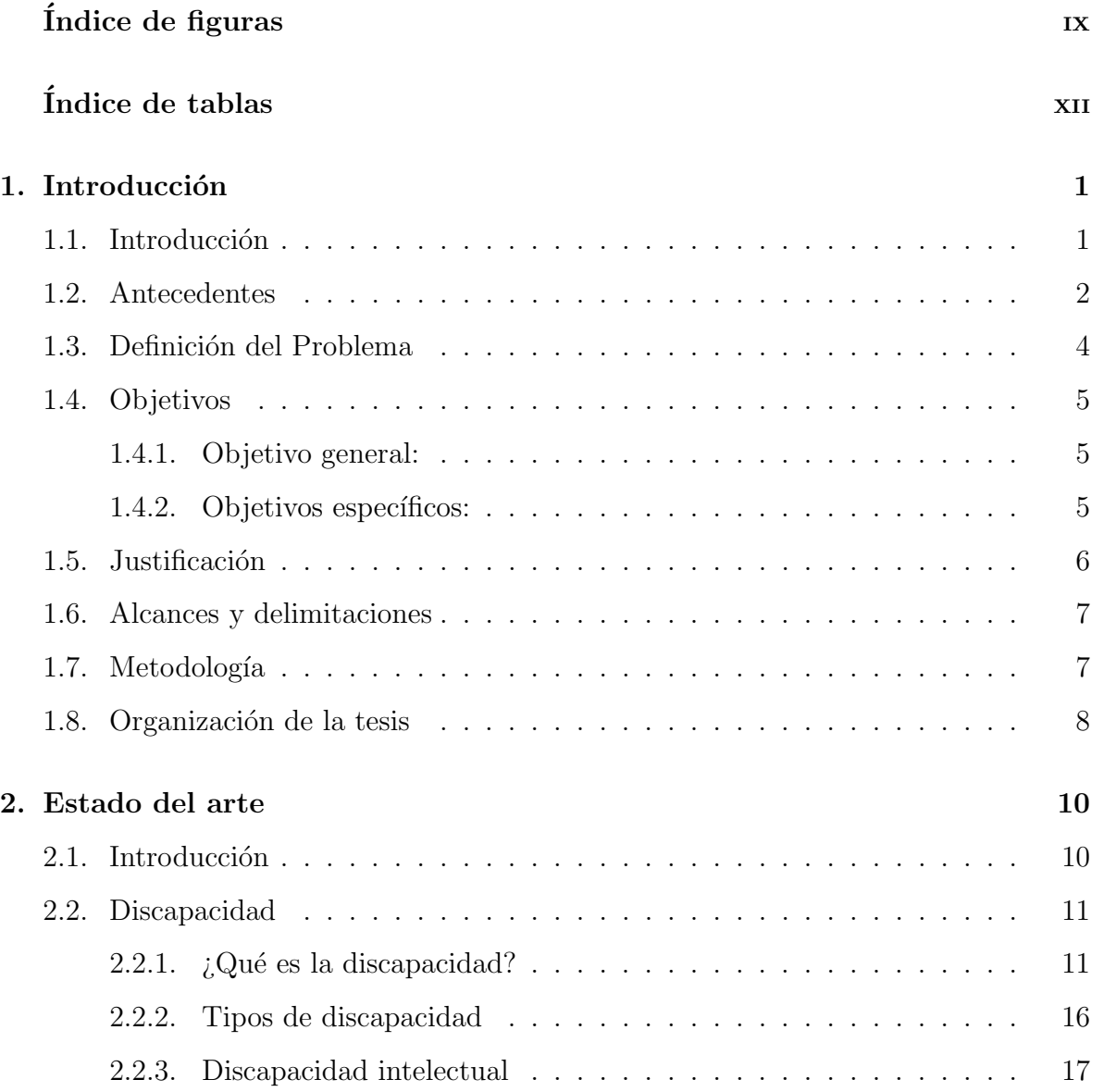

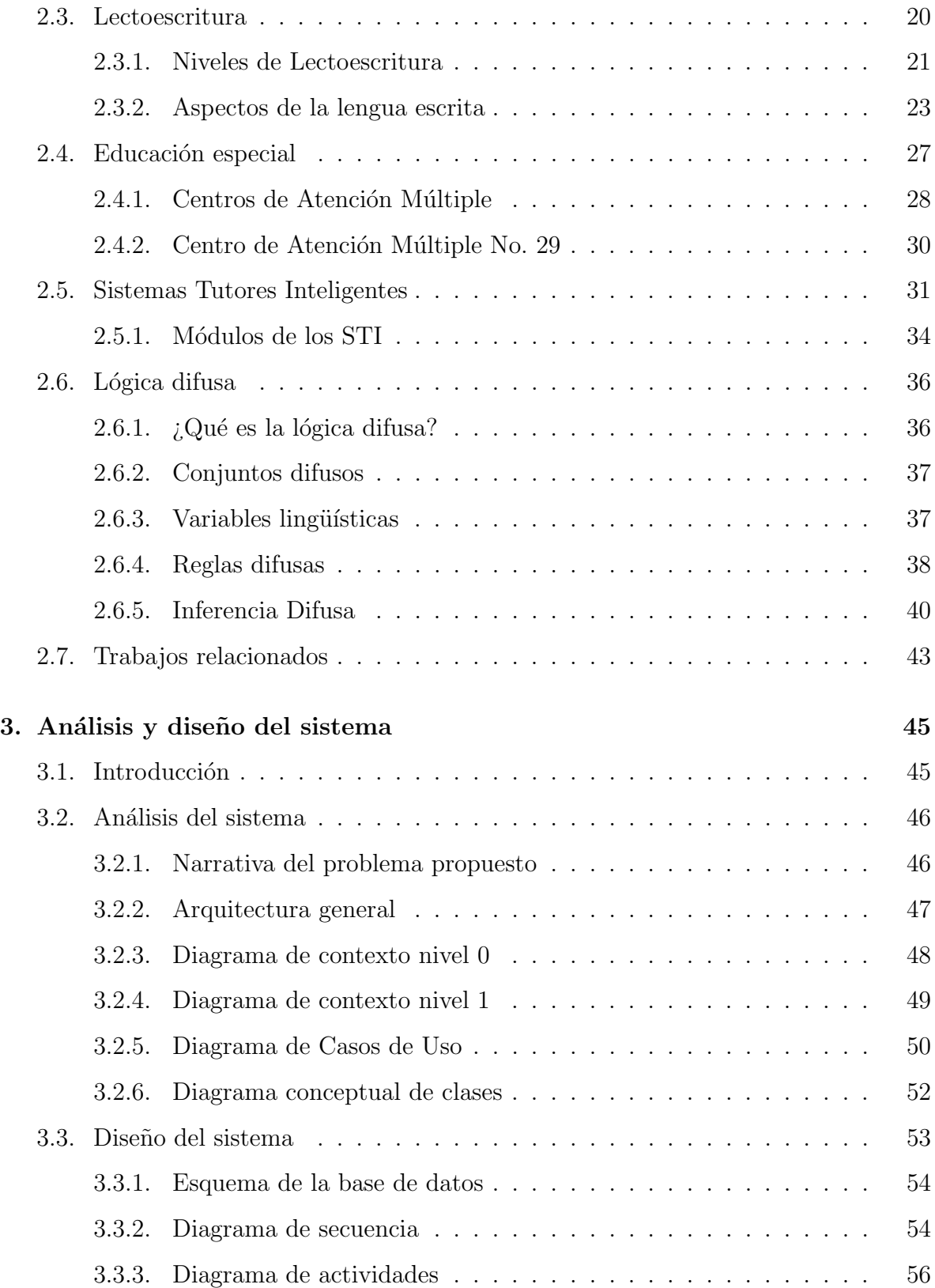

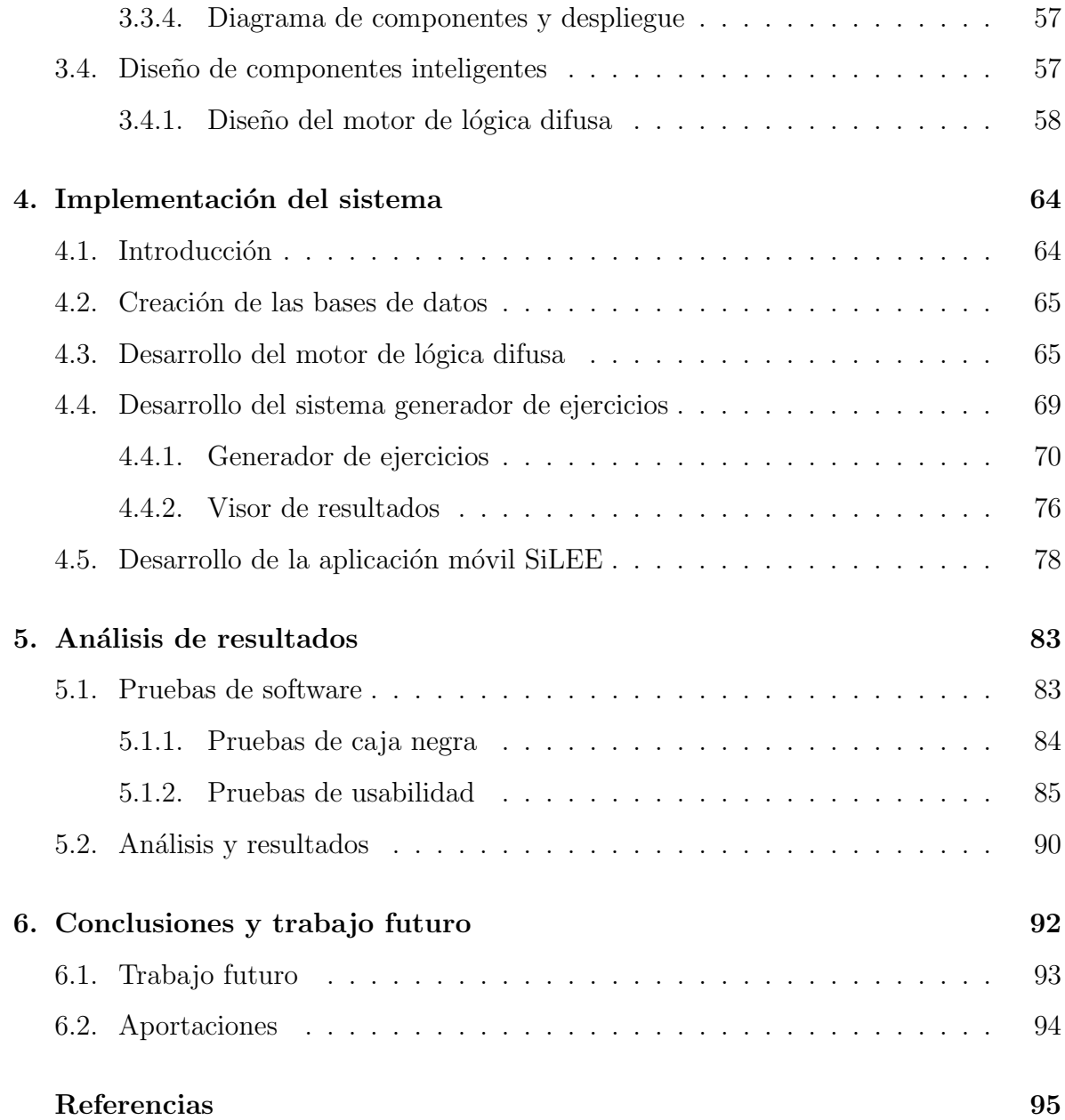

# **´ Indice de figuras**

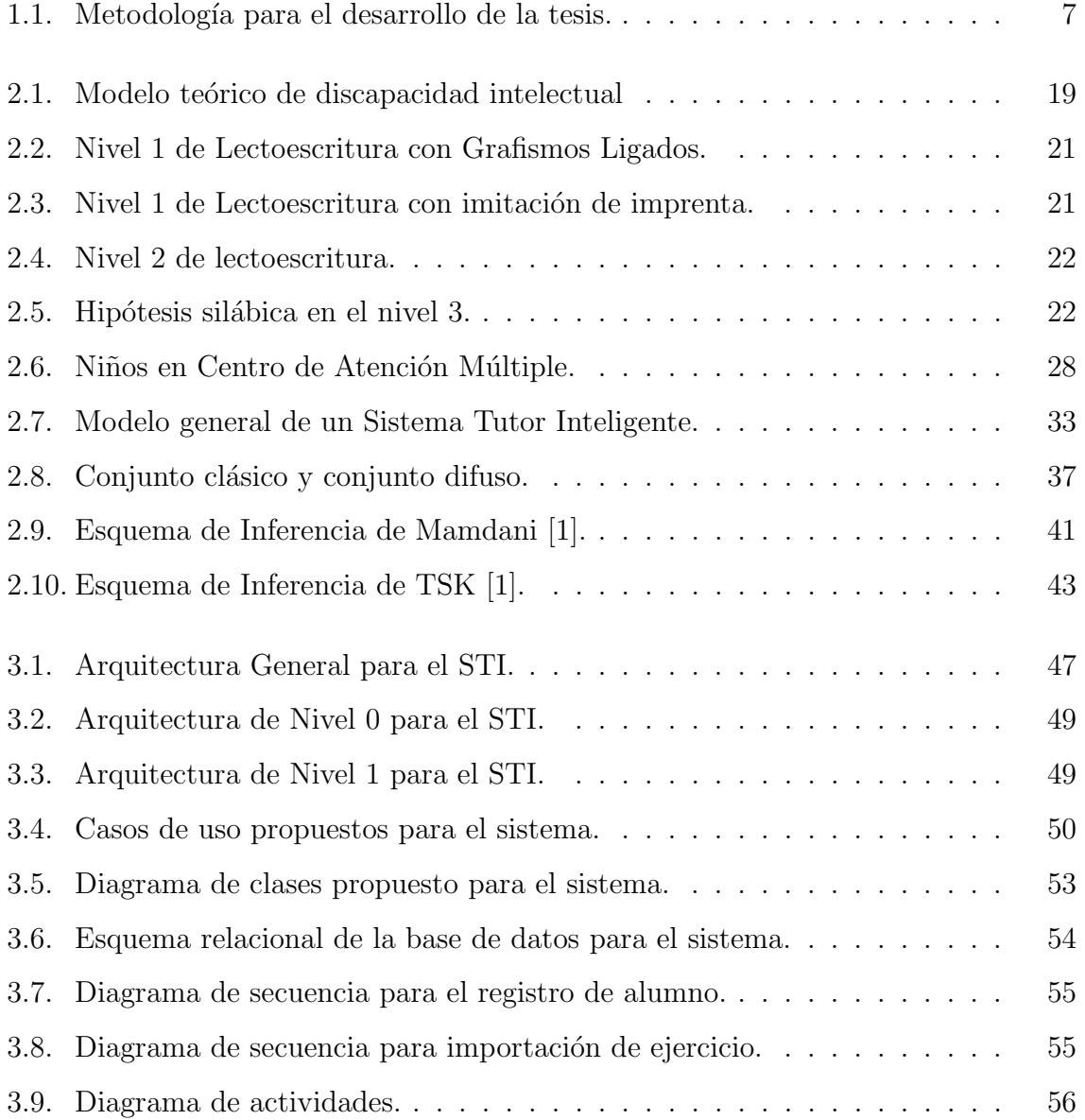

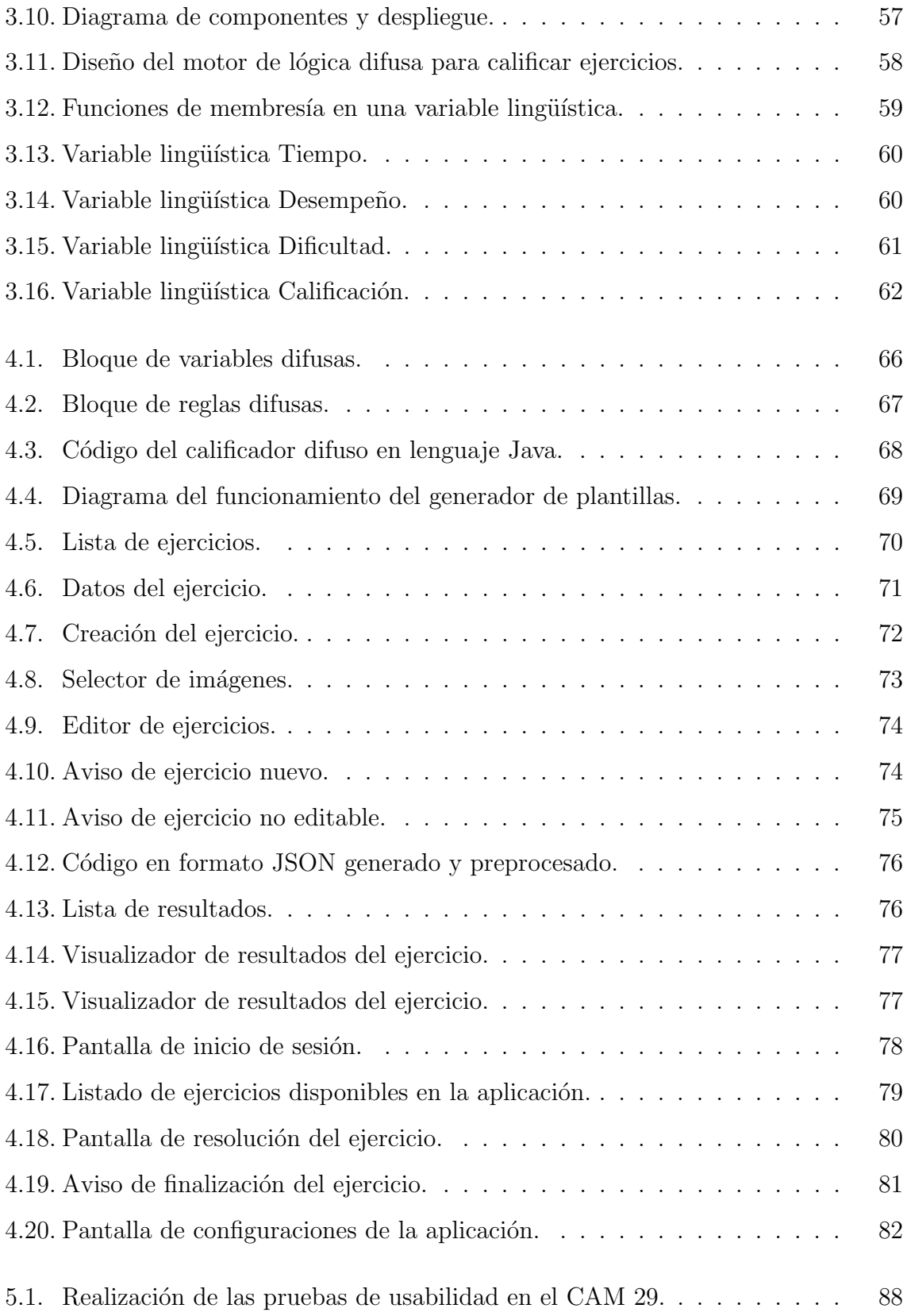

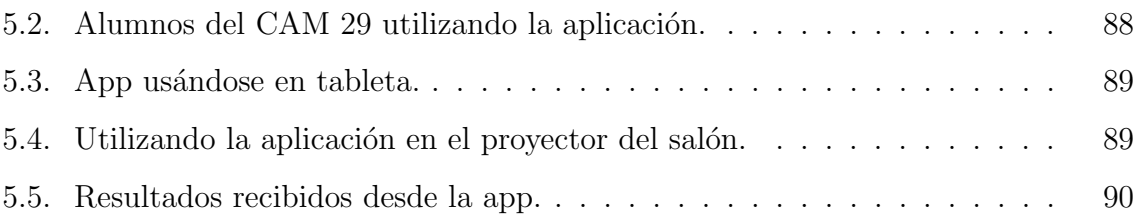

# **´ Indice de tablas**

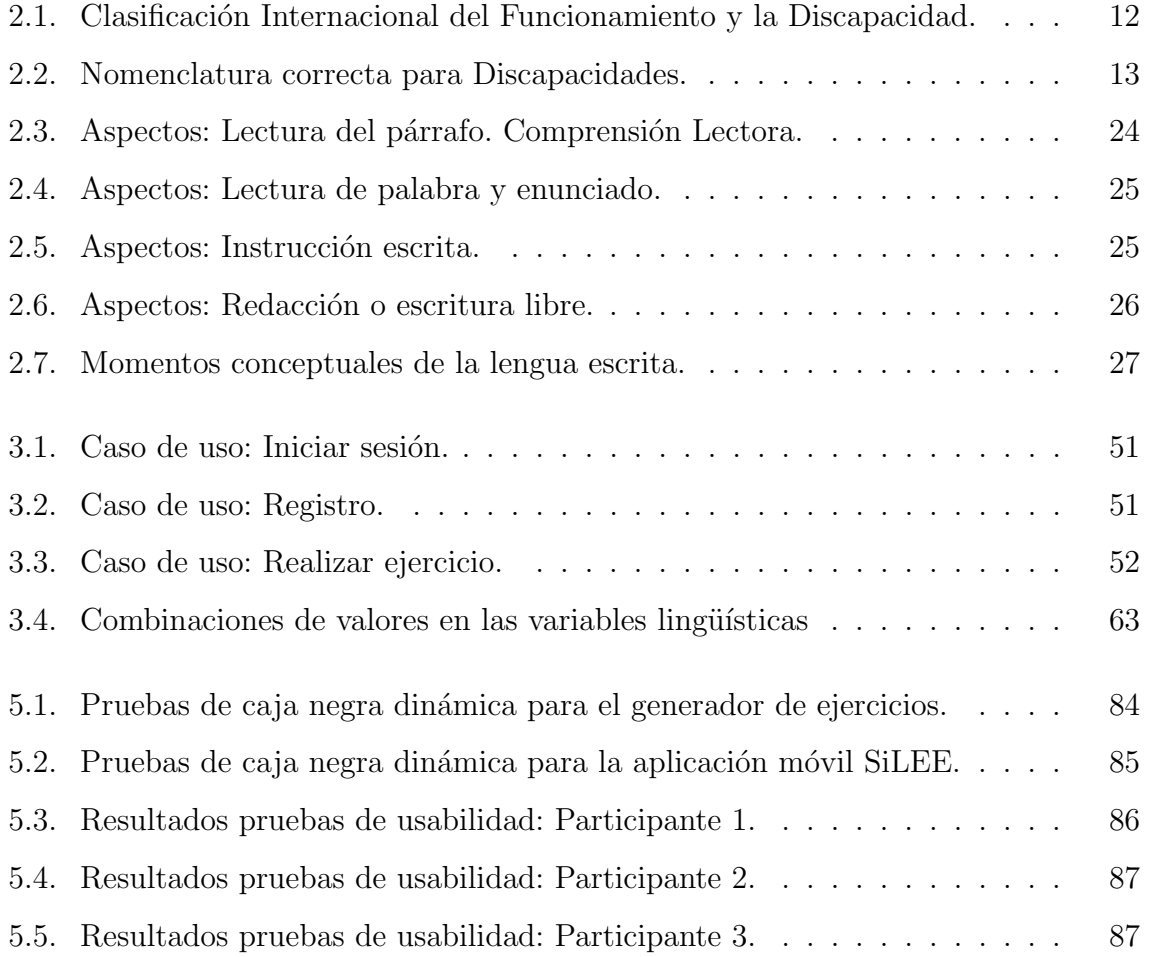

## Capítulo 1

## **Introducción**

## 1.1. Introducción

El problema con la discapacidad en nuestro país y en la mayoría de los países del mundo, es que se cataloga como una enfermedad o como un atributo de la persona, y se dice que el individuo "la padece" o "la sufre". Un término apropiado según la Organización de las Naciones Unidas ONU es: "personas en situación de discapacidad".

Enfrentarla supone hacer aptos los lugares para que estas personas puedan desenvolverse sin mayor dificultad; por ejemplo, colocar pasamanos, estacionamientos exclusivos y otorgarles todo tipo de facilidades que les permitan moverse, realizar sus actividades cotidianas o trasladarse sin restricciones.

Cabe destacar, que uno de los sectores de la población más afectados por la discapacidad son los niños, ya que ellos necesitan aprender, como todos los niños; a convivir con el resto de la sociedad y asistir a la escuela; sin embargo, puede ser un poco difícil enseñarles debido a su condición.

Afortunadamente en nuestro país y en nuestro estado, existen escuelas de educación

especial denominadas "Centros de Atención Múltiple", en las cuales se apoya a los niños en situación de discapacidad y se les imparten clases a medida de sus necesidades. Sin embargo, el grado de aprovechamiento de uno a otro niño varía mucho y por ello hay una brecha de aprendizaje entre ellos a pesar de que son, en la mayoría de los casos, de la misma edad.

Por ello, para tratar esta discapacidad, las escuelas utilizan contenidos de preescolar y primero de primaria, enseñando a los niños a colorear, distinguir texturas, formas, colores, letras y números, así como operaciones aritméticas y lectoescritura básica. Se pretende lograr esto a través de todo un proceso de análisis y diseño en conjunto con maestros de educación especial, para elegir ejercicios con distintos niveles de dificultad para que el estudiante aprenda de una forma más dinámica y pueda ser supervisado por sus maestros y familiares.

Así, este proyecto se enfocará en el desarrollo de un tutor inteligente de lectoescritura, para dispositivos m´oviles que usen el sistema operativo Android, con una interfaz gráfica amigable y cómoda, que apoye a los niños en situación de discapacidad intelectual, porque así podrá ser extensible a otros tipos de discapacidades en el futuro, y estará destinado a niños de quinto y sexto grado de primaria del Centro de Atención Múltiple No. 29 de la ciudad de Hermosillo, Sonora.

#### **1.2. Antecedentes**

La discapacidad es un problema social que no distingue edad, sexo, raza, situación económica o religión, según datos de INEGI, alrededor del 6.6 % de la población en nuestro país está en situación de discapacidad [2], y de estos, el  $1.6\%$  de la población está en edad escolar [3]. Existen varios tipos de discapacidad que se clasifican en [4]: discapacidad física, discapacidad sensorial, discapacidad intelectual, discapacidad psíquica y discapacidad múltiple.

Centrando como punto de partida la discapacidad intelectual, tomemos en cuenta que involucra desórdenes neurológicos en los que el niño o la persona en situación de discapacidad, tienen dificultades o se le imposibilita aprender de una manera adecuada, a causa de males congénitos o problemas en el embarazo, enfermedades o accidentes. Se diagnostica evaluando dos aspectos [5]:

- 1. El funcionamiento intelectual, que básicamente es la habilidad para aprender, pensar, resolver problemas y tomar decisiones.
- 2. El funcionamiento adaptativo, que es la capacidad para vivir de forma independiente a otra persona .

En México, las escuelas de educación especial comenzaron en 1915, cuando se fundó en Guanajuato la primera escuela para sordos y ciegos, y a finales de 1970 se creó la Dirección General de Educación Especial por decreto presidencial, la cual, tenía la finalidad de desarrollar, organizar, administrar y vigilar el sistema federal de educación especial y la formación de maestros especialistas. Desde entonces, se han ido realizando adecuaciones a los programas educativos que involucran a la educación especial, hasta la creación del Programa Nacional de Fortalecimiento de la Educación Especial y de la Integración Educativa en el año 2002 [5].

Una manera de apoyar a la iniciativa de la educación especial, es con el uso de tutores inteligentes, los cuales tienen infinidad de aplicaciones dentro del área académica, pueden ser utilizados por ni˜nos en edad preescolar hasta estudiantes universitarios, se realizan con la finalidad de mejorar los procesos de aprendizaje de las personas que los utilizan. Son sistemas informáticos que, usando técnicas de inteligencia artificial, permiten guiar al estudiante, actuando como un tutor particular del estudiante como si fuera humano, ya que posee libertad de comportarse y actuar de diferentes formas para responder a las necesidades del estudiante [6].

Como avances en el área de los tutores inteligentes orientados hacia personas en situación de discapacidad, se puede encontrar el programa  $TUTOR$  [7], el cual se planeó para que funcionara sobre dispositivos móviles de su época (2004-2007) como teléfonos celulares y dispositivos PDA, el cual está orientado a personas con síndrome de Down, de modo que pudiera enseñarle a realizar distintas labores en una empresa que contrata a personas con estas características. Este sistema fue desarrollado en conjunto por GUREAK ARABA S.L. (Grupo GUREAK), la Fundación LEIA – CDT (UDS) y la Universidad del País Vasco (UPV/EHU) en España.

También se pueden encontrar las redes sociales Fermat y EDUCA que se enfocan en la enseñanza de matemáticas mediante técnicas inteligentes y afectivas, y está orientado a niños entre tercero y sexto grado de educación primaria [8, 9].

En estos sistemas se puede observar la estructura del tutor inteligente, que tiene temas principales y éstas se dividen en tareas específicas y se presentan en forma gráfica pero también con alertas e instrucciones audibles para captar la atención del usuario.

#### 1.3. Definición del Problema

El enfoque de la educación especial, no satisface completamente las necesidades de los estudiantes en este tipo de escuelas; esto se debe a que se forman grupos mixtos de niños en situación de discapacidad y no es posible ver completamente su avance porque existe una brecha de aprendizaje entre ellos. Adem´as, no se puede alcanzar un alto grado de atención personalizada como los niños lo requieren, por parte de los profesores, por la cantidad de alumnos que conforman dichos grupos.

#### **Preguntas de investigación:**

- ¿Cuál es el espectro de discapacidades que afectan a la población infantil en edad escolar?
- $\blacksquare$  ¿En qué consiste y cuáles son las técnicas utilizadas en la educación especial?
- ¿Cómo se puede facilitar el proceso de enseñanza en la educación especial?
- $\blacksquare$  ¿Qué técnicas se utilizan en la educación especial para la enseñanza de lectoescritura?
- $\bullet$  *i*. Cómo utilizar la tecnología de los dispositivos móviles para apoyo en la lectoescritura?
- $\bullet$  ¿Qué beneficios habría al implementar una herramienta de apoyo de lectoescritura a la educación especial?

#### Lo anterior nos lleva al siguiente planteamiento del problema, que guiará esta  $investigación:$

¿C´omo implementar un sistema inteligente, que apoye y facilite el aprendizaje de los estudiantes en educación especial, en el ámbito de la lectoescritura?

### **1.4. Objetivos**

#### **1.4.1. Objetivo general:**

Implementar un tutor inteligente que apoye la enseñanza en las escuelas de educación especial, en el área de lectoescritura para los niños en situación de discapacidad intelectual, que sirva de apoyo educativo y que les permita aprender de manera accesible e intuitiva.

#### **1.4.2.** Objetivos específicos:

- Revisar y analizar a profundidad los temas que abarcan el marco teórico del proyecto de tesis.
- Analizar las técnicas que se utilizan en la educación especial para la enseñanza de lectoescritura.
- Analizar y diseñar el tutor inteligente para satisfacer el área de lectoescritura y que sirva de apoyo educativo.
- Implementar el sistema inteligente de lectoescritura para los niños del CAM (Centro de Atención Múltiple) No. 29 de la ciudad de Hermosillo, Sonora.

### 1.5. Justificación

El desarrollo de este tutor inteligente, ayudará a resolver un problema social. Apoyará a los niños estudiantes de educación especial, enfocándose principalmente en los que están en situación de discapacidad, a que aprendan de una manera accesible e intuitiva los temas más importantes relacionados a la lectoescritura.

El tutor inteligente servirá de apoyo para los profesores que laboran en escuelas de educación especial, ya que podrán dar retroalimentación de una forma más fluida. De igual forma, serán beneficiadas las familias de los niños, porque éstos podrán utilizar la aplicación cuando quieran y no solamente en clases, lo que permitirá que aprendan de una forma constante y asimilando nuevo conocimiento, lo que representar´a un avance mayor al que podría esperarse si no están constantemente practicando e interactuando con temas de lectoescritura adecuados para su nivel de aptitud para realizarlos.

Además, el desarrollo de este proyecto tendrá un gran impacto social, ya que podrá ser implantado en cualquier escuela de educación especial y ayudar a niños en situación de discapacidad intelectual.

La finalidad principal del sistema es proveer de una solución que permita ayudar a los niños a mejorar su situación actual de conocimiento y comprensión del lenguaje escrito.

### **1.6. Alcances y delimitaciones**

- Se desarrollará para ofrecer contenidos de la asignatura de "español", centrándose en la lectoescritura.
- El tutor inteligente se desarrollará mediante una aplicación móvil para el sistema operativo Android, debido a que el gobierno de la república otorga a los estudiantes de quinto grado de primaria una tableta electrónica.
- Será implementado primeramente, en el Centro de Atención Múltiple No. 29 de la ciudad de Hermosillo, Sonora. Posteriormente, podr´ıa publicarse en Google Play Store o distribuirse en las escuelas de educación especial del estado.
- Estará dirigido solamente a los estudiantes de educación especial de quinto y sexto grado de primaria en situación de discapacidad, porque son los que conforman la mayoría de la población estudiantil especial.

### 1.7. Metodología

El proceso a seguir para llevar a cabo la metodología se compone de tres etapas, las cuales comprenden en su totalidad el desarrollo del proyecto de investigación, a continuación se muestra un esquema de esta metodología en la figura 1.1 y describe cada una de ellas.

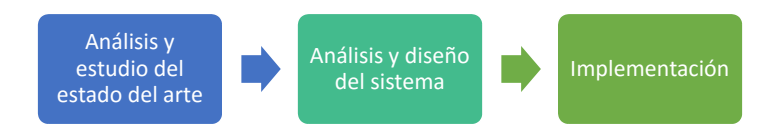

Figura 1.1: Metodología para el desarrollo de la tesis.

**Análisis y estudio del estado del arte:** en esta primera etapa, se realizará un estudio en torno a los conceptos teóricos y del conocimiento, que hay acerca del tema de investigación a tratar, debido a que se debe formar una base sólida de conocimiento para llevar a cabo el análisis, diseño, desarrollo e implementación del sistema inteligente a desarrollar. Los principales temas a tratar serán: Discapacidad, Tipos de discapacidad, Discapacidad intelectual, Técnicas de lectoescritura en educación primaria y especial y Tutores inteligentes.

- **Análisis y diseño:** una vez comprendido el estado del arte se continuará con el proceso de análisis, que consiste en la recopilación de información para el proyecto. Se seleccionó el área de lectoescritura debido a que se pretende apoyar a los niños en el desarrollo del lenguaje, proporcionándoles mayores competencias de adaptación. Posteriormente, se iniciará con la etapa de diseño, utilizando la arquitectura 4+1 vistas para el desarrollo del mismo, con el apoyo de los maestros de educación especial de ejercicios de lectoescritura que los usuarios del sistema van a utilizar.
- **Implementación:** esta última etapa se refiere a la puesta en marcha del sistema inteligente de apoyo en lectoescritura para que los niños puedan utilizarlo. Se documentarán los resultados obtenidos de dicha implementación así como las pruebas funcionales del sistema, pruebas de usabilidad y capacitación para los usuarios del tutor inteligente.

### 1.8. Organización de la tesis

En esta sección se explicará por capítulos en forma detallada el proceso que se llevará a cabo para el desarrollo de este proyecto de investigación.

El **capítulo 2** presenta el estado del arte en el cual se plantea y analiza la base teórica y de investigación científica que hay entorno al desarrollo de la tesis.

El **capítulo 3**, denominado "Análisis y diseño del sistema", documenta el trabajo rea-

lizado para el análisis mediante la recopilación de información acerca de los métodos de trabajo y enseñanza de lectoescritura en las escuelas de educación especial, específicamente para niños de quinto y sexto grado de primaria, y el diseño del mismo utilizando la arquitectura 4 + 1 vistas.

El capítulo 4 describe la implementación del sistema y presenta el desarrollo de los m´odulos incluidos en la arquitectura utilizada.

El **capítulo 5** describe la etapa de pruebas del sistema y presenta los resultados obtenidos de acuerdo con las pruebas realizadas y los datos obtenidos a partir de la verificación y validación del sistema inteligente.

Finalmente, el **capítulo 6** presenta las conclusiones obtenidas en el desarrollo de este trabajo y plantea los trabajos futuros generados a partir de esta investigación.

## Capítulo 2

## **Estado del arte**

### 2.1. Introducción

Las discapacidades son un problema generalizado que afecta a una parte importante de la población en nuestro país. Una de los grupos más afectados son los niños, porque estando en situación de discapacidad son sujetos que también son afectados por la discapacidad intelectual, lo que los limita y hace que no tengan la posibilidad de aprender.

Se pretende que el sistema tutor inteligente sirva de apoyo para los profesores y que ayuda a los niños a mejorar su nivel de lectoescritura con los ejercicios que se podrán aplicar a través de él.

### **2.2. Discapacidad**

#### 2.2.1. *i* Qué es la discapacidad?

Según el diccionario de la RAE, se define como Discapacitado: adj. Dicho de una persona: Que padece una disminución física, sensorial o psíquica que la incapacita total o parcialmente para el trabajo o para otras tareas ordinarias de la vida.

Discapacidad: 1. f. Condición de discapacitado. Percibe una prestación por su discapacidad. 2. f. Manifestación de una discapacidad. Personas con discapacidades en las extremidades.

El término "discapacidad" fue aceptado por la Real Academia Española de la Lengua hace más de diez años y aparece en el diccionario de la lengua española de ésta. Sin embargo, las personas en esta situación no están de acuerdo con la referencia "discapacitado" puesto que infiere que la discapacidad "se apropió" del individuo. Es un problema social extendido por todo el mundo, y no distingue personas según raza, sexo, condición social, edad y/o religión. En la actualidad existen indicios preocupantes que señalan que el término y el concepto de discapacidad no son satisfactorios para describir y en su caso comprender la esencia de la situación.

La discapacidad desde siempre ha sido motivo de rechazo y discriminación hacia las personas que se encuentran en esta situaci´on, incluso se cataloga a las personas como cieguitos, sorditos o enfermitos lo cual denigra a las personas y les pone en una situación negación y culpa por propia condición. Es por esto que han surgido diferentes movimientos para acuñar el término "Diversidad funcional" y su finalidad es que, con el tiempo, pueda cambiar las ideas y valores de las personas para hacerlos más receptivos a estas situaciones y crear afinidades entre las personas que se encuentran en esta situación y las que no, lo que evitaría que las personas con discapacidad sean motivo de lástima o compasión por parte de quienes no los conocen [10].

A continuación, en la tabla 2.1, se presenta la clasificación CIDDM-2 que ayuda a proporcionar un lenguaje unificado y estandarizado que sirva de punto de referencia para poder describir el funcionamiento humano y la discapacidad como puntos focales en la salud [11].

| <b>Dimensiones</b>                     | <b>Funciones</b> y<br><i><b>Estructuras</b></i><br>corporales      | <b>Actividades</b>                          | Participación                              | <b>Factores Contextuales</b><br>$^{(*)}$                                                                                                    |
|----------------------------------------|--------------------------------------------------------------------|---------------------------------------------|--------------------------------------------|----------------------------------------------------------------------------------------------------|
| Nivel de<br><b>Funcionamiento</b>      | Cuerpo<br>(partes del<br>cuerpo)                                   | Individual<br>(persona)<br>como un<br>todo) | Social<br><i>(situaciones)</i><br>vitales) | Factores del Entorno<br>(influencia externa sobre<br>el funcionamiento) +<br><b>Factores Personales</b><br>(influencia interna sobre<br>el funcionamiento) |
| <i>Características</i>                 | <b>Funciones</b><br>corporales<br><b>Estructuras</b><br>corporales | Realización<br>de<br>actividades            | Implicación en<br>situaciones<br>vitales   | Características del mundo<br>físico, social y actitudinal<br>+ Atributos de la persona                                                                     |
| Aspectos positivos<br>(Funcionamiento) | Integridad<br>funcional y<br>estructural                           | Actividades                                 | Participación                              | <b>Facilitadores</b>                                                                                                    |
| Aspectos negativos<br>(Discapacidad)   | Deficiencia                                                        | Limitación<br>en la<br>actividad            | Restricción en<br>lа<br>participación      | Barreras/Obstáculos                                                                                                    |

Tabla 2.1: Clasificación Internacional del Funcionamiento y la Discapacidad.

Tal y como se muestra en la tabla 2.2, existen formas de referirse a las personas con discapacidad [10]:

| <b>Incorrecto</b>     | <b>Ofensivo</b>             | Forma correcta                        |  |
|-----------------------|-----------------------------|---------------------------------------|--|
| Discapacitado         | Enfermito                   | Persona con discapacidad              |  |
| Inválido              | Inválido                    |                                       |  |
| Minusválido           | Tullido                     | Persona con discapacidad física       |  |
| Personas diferentes   | Aguadito                    |                                       |  |
| Incapacitado          | Deficiente                  |                                       |  |
| Paralítico            | Anormal                     |                                       |  |
| Insano                | Cojo                        |                                       |  |
| Retardado             | Retrasado mental            | Persona con discapacidad intelectual  |  |
| Retrasado             | Mongólico                   |                                       |  |
| Defecto de nacimiento |                             | Discapacidad congénita                |  |
| Invidente             | El ciego                    | Persona con discapacidad visual       |  |
| No vidente            | Cieguito                    | Persona ciega                         |  |
| Corto de vista        |                             | Persona con deficiente visual         |  |
|                       |                             | Persona con baja visión               |  |
| El sordo              | Sordito                     | Persona con discapacidad auditiva     |  |
| Sordomudo             |                             | Persona sorda                         |  |
| El esquizofrénico     | Loco                        | Persona con discapacidad psiquiátrica |  |
| Enano(a)              | Peque $\tilde{n}$ ito $(a)$ | Persona de talla pequeña              |  |
|                       |                             | Gente pequeña                         |  |

Tabla 2.2: Nomenclatura correcta para Discapacidades.

Según la Organización Mundial de la Salud (OMS), la discapacidad se entiende como deficiencia, la pérdida o anormalidad, temporal o permanente, de alguna función psicológica (sistemas de función mental y de autocontrol), fisiológica o anatómica (extremidades, tejidos, órganos), o cualquier otra estructura del cuerpo [12]. Se caracteriza por la insuficiencia que hay en cuanto al desempeño de una actividad considerada normal como valerse por sí mismo. [13].

El concepto de discapacidad se refiere a las limitaciones personales que implican una desventaja sustancial para funcionar en la sociedad; desventaja, que debe ser considerada a la luz del contexto ambiental, los factores personales y la necesidad de apoyos individualizados [14].

De esta forma, existe "una restricción o ausencia de ciertas capacidades necesarias para realizar alguna actividad dentro del margen que se considera normal para un ser humano" [15].

El término se refiere a una característica o rasgo que tiene que ver con límite de acciones en el funcionamiento y adaptación de la persona al medio y que no debe afectar su valía.

En este sentido, se habla de personas con discapacidad intelectual, de aprendizaje, audición, visión, de lenguaje, conducta, impedimentos neuromotores, y de discapacidades leves hasta profundas, o de transitorias a permanentes. De cualquier forma, el término remite a la anormalidad y ésta, a un concepto relativo, relacionado con lo que se considera aceptado o no, en un determinado contexto cultural y social [15].

Las personas que están en situación de discapacidad, conforman uno de los grupos con mayor índice de marginación a nivel mundial, normalmente presentan los peores resultados de limpieza personal, promedios académicos más bajos, participan menos en las actividades económicas y registran tasas de pobreza más altas que el resto de la población.

Actualmente, se considera una cuestión de derechos humanos, estas personas están discapacitadas por la sociedad, y no sólo por las limitaciones a las que están sujetas sus cuerpos, los obst´aculos son muchos, y aunque los esfuerzos para integrarlos a la sociedad son muchos también, a veces no son suficientes, la discapacidad es un problema que requiere acciones en conjunto del gobierno, profesionales del área y de las familias de las personas con discapacidad, así como ellos mismos trabajando en colaboración [12]. En [16] se muestran 10 datos muy interesantes para tomar en cuenta con respecto a las discapacidades, los cuales se listan a continuación:

- $\blacksquare$  Más de 1000 millones de personas viven con algún tipo de discapacidad a nivel mundial, esto representa al 15 % de la población.
- La discapacidad afecta de manera desproporcionada a las poblaciones vulnerables: Los países de ingresos bajos tienen una mayor prevalencia de discapacidades que los países de ingresos altos. La discapacidad es más común entre las mujeres, las personas mayores y los ni˜nos y adultos que son pobres.
- Las personas con discapacidades no suelen recibir la atención de salud que necesitan.
- Los niños con discapacidades tienen menos probabilidades de ser escolarizados que los ni˜nos sin discapacidad. Por ejemplo, la diferencia entre el porcentaje de niños discapacitados y el porcentaje de niños no discapacitados que asisten a la escuela primaria oscila entre el 10 % en la India y el 60 % en Indonesia.
- Los datos mundiales indican que las tasas de empleo son más bajas para los hombres con discapacidad (53 %) y las mujeres con discapacidad (20 %) que para los hombres sin discapacidad (65%) y las mujeres sin discapacidad (30%). En los países de la OCDE (Organización para la Cooperación y el Desarrollo Económi- $\cos$ ), la tasa de empleo para las personas con discapacidad  $(44\%)$  ascendió a poco m´as de la mitad de la correspondiente a las personas sin discapacidad (75 %).
- Las personas con discapacidades son vulnerables a la pobreza. Las personas con discapacidades viven en condiciones peores - por ejemplo, alimentación insuficiente, vivienda precaria, falta de acceso al agua potable y el saneamiento - que las personas sin discapacidad.
- En muchos países, los servicios de rehabilitación son insuficientes. Datos procedentes de cuatro países del África meridional indican que sólo entre un 26 y un  $55\%$  de las personas que requerían servicios de rehabilitación médica los recibían, y sólo entre el 17 y el 37% de los que necesitaban dispositivos de ayuda (por ejemplo, sillas de ruedas, prótesis, audífonos) podían acceder a ellos.
- Las personas con discapacidades pueden vivir y participar en la comunidad. En los Estados Unidos de América, el 70 % de los adultos confían en sus amigos y familiares para que les brinden asistencia en sus actividades cotidianas.
- Los obstáculos discapacitantes se pueden superar. Para ello, los gobiernos pueden promover el acceso a los servicios generales, invertir en programas específicos para las personas con discapacidades, aumentar la conciencia p´ublica y la comprensión de las discapacidades, garantizar la participación de las personas con discapacidades en la aplicación de políticas y programas.

La Convención sobre los derechos de las personas con discapacidad tiene por objeto promover, proteger y asegurar el goce de los derechos humanos por todas las personas con discapacidad. Hasta el momento han firmado el acuerdo más de  $150$  países.

#### **2.2.2. Tipos de discapacidad**

El espectro de las capacidades es muy amplio, por lo tanto se trata de clasificarlas de una forma que resulte fácil de entender y de categorizarlas. Según Dussan, mediante una conferencia sobre Discapacidades del a˜no 2010, presentada en Colombia, las discapacidades pueden clasificarse en [17]:

- **Discapacidad física:** Esta es la clasificación que cuenta con las alteraciones más frecuentes, las cuales son secuelas de poliomielitis, lesión medular (parapléjico o cuadripl´ejico) y amputaciones. Incluye deficiencias y discapacidades para caminar, manipular objetos y coordinar movimientos (por ejemplo, una restricción grave de la capacidad para desplazarse), as´ı como para utilizar brazos y manos. Por lo regular, estas discapacidades implican la ayuda de otra persona o de algún instrumento (silla de ruedas, andadera etc.) o prótesis para realizar actividades de la vida cotidiana.
- **Discapacidad sensorial:** Comprende a las personas con deficiencias visuales, a las personas sordas y a quienes presentan problemas en la comunicación y el lenguaje, por ejemplo, la ceguera, la pérdida de un ojo, la pérdida de la vista en un sólo ojo, la sordera, la pérdida del oído de un sólo lado, la mudez, etcétera.
- **Discapacidad intelectual:** Se caracteriza por una disminución de las funciones mentales superiores (inteligencia, lenguaje, aprendizaje, entre otros), así como de las funciones motoras. Esta discapacidad abarca toda una serie de enfermedades y trastornos, dentro de los cuales se encuentra el retraso mental, el s´ındrome Down

y la parálisis cerebral.

- **Discapacidad psíquica:** Las personas sufren alteraciones neurológicas y trastornos cerebrales, que incluye las deficiencias intelectuales y conductuales que representan restricciones en el aprendizaje y el modo de conducirse, por lo que la persona no puede relacionarse con su entorno y tiene limitaciones en el desempeño de sus actividades.
- **Discapacidades múltiples:** contiene combinaciones de las restricciones antes descritas, por ejemplo: retraso mental y mudez, ceguera y sordera entre algunas otras. En este grupo también se incluyen las discapacidades no consideradas anteriormente, como los síndromes que implican más de una discapacidad, o causadas por deficiencias en el corazón, los pulmones, el riñón; así como enfermedades crónicas o degenerativas ya avanzadas que implican discapacidad como es el cáncer invasor, la diabetes grave, y enfermedades cardiacas graves, entre otras.

#### **2.2.3. Discapacidad intelectual**

Haciendo enfoque únicamente en la discapacidad intelectual, también conocido como retraso mental, es un término utilizado cuando una persona no tiene la capacidad de aprender a niveles esperados y funcionar normalmente en la vida cotidiana. En los niños, los niveles de discapacidad intelectual varían ampliamente, desde problemas y complicaciones muy leves hasta problemas muy graves [18].

Las causas de la discapacidad intelectual pueden incluir factores de riesgo tales como:

- Infecciones (presentes al nacer o que ocurren después del nacimiento)
- Anomalías cromosómicas (como el síndrome de Down)
- Ambientales
- Metabólicas (por ejemplo, niveles muy altos de bilirrubina en los bebés)
- $\blacksquare$  Nutricionales (por ejemplo, desnutrición)
- T´oxicas (exposici´on intrauterina al alcohol, la coca´ına, las anfetaminas y otras drogas)
- Traumatismos (antes y después del nacimiento)
- Inexplicables (los médicos desconocen la razón de la discapacidad intelectual de una persona)

Síntomas o manifestaciones de la discpacidad intelectual:

- Falta o retraso del desarrollo de habilidades motoras, destrezas del lenguaje y habilidades de autoayuda, especialmente cuando se compara con sus pares.
- Insuficiencia para crecer intelectualmente o comportamiento infantil continuado.
- Falta de curiosidad.
- Problemas para mantenerse al día en la escuela.
- Incapacidad para adaptarse (ajustarse a nuevas situaciones).
- Dificultad para entender y acatar reglas sociales.

Según la Asociación Americana sobre Retraso Mental (AAMR): Retraso mental es una discapacidad caracterizada por limitaciones significativas en el funcionamiento intelectual y en la conducta adaptativa que se manifiesta en habilidades adaptativas conceptuales, sociales y prácticas. Esta discapacidad comienza antes de los 18 años [19].

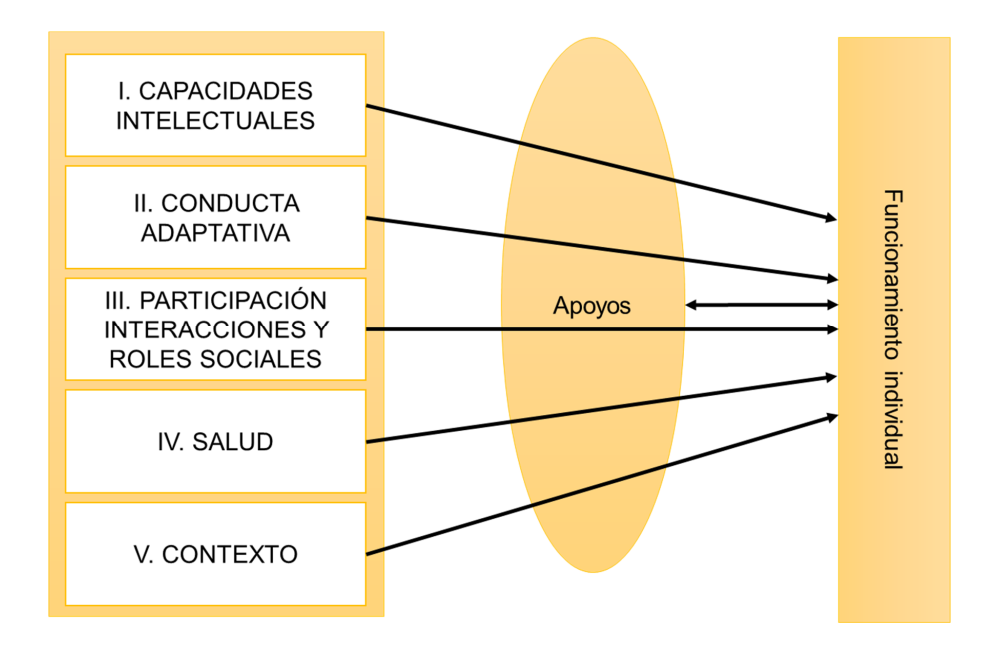

Figura 2.1: Modelo teórico de discapacidad intelectual [20].

En la figura 2.1, se muestran las cinco dimensiones del funcionamiento individual, que se explican a continuación:

- 1. **Capacidades intelectuales:** "La inteligencia se considera una capacidad mental general que incluye: razonamiento, planificación, solución de problemas, pensamiento abstracto, comprensión de ideas complejas, rapidez en el aprendizaje y aprender de la experiencia".
- 2. **Conducta adaptativa:** Es el "conjunto de habilidades conceptuales, sociales y pr´acticas aprendidas para funcionar en su vida diaria". Las limitaciones en la conducta adaptativa afectan tanto a la vida diaria como a la habilidad de responder a cambios vitales y a demandas ambientales.
- 3. **Participación, interacciones y roles sociales:** Los ambientes se conceptualizan como los lugares específicos en los cuales un alumno o alumna vive, juega, trabaja, se socializa e interactúa. Los ambientes positivos fomentan el crecimien-

to, desarrollo y bienestar del individuo. Es dentro de tales lugares en los que el alumnado con discapacidad intelectual, con mayor probabilidad, experimenta participación e interacciones y asume uno o más roles sociales valorados.

- 4. **Salud:** Factores etiológicos. Se entiende la salud referida al bienestar físico, psíquico y social. Las condiciones de salud pueden tener un efecto facilitador o inhibidor en el funcionamiento humano afectando a las otras cuatro dimensiones.
- 5. **Contexto:** Describe las condiciones interrelacionadas dentro de las cuales el alumnado vive su vida cotidiana. Visto desde el punto ecológico, engloba tres niveles [21]:
	- Microsistema: Espacio social inmediato,individuo, familiares y otras personas próximas.
	- Mesosistema: Vecindad, comunidad y organizaciones que proporcionan servicios educativos, de habilitación o apoyos.
	- Macrosistema: Patrones generales de la cultura, sociedad, grandes grupos de población, países o influencias sociopolíticas.

### **2.3. Lectoescritura**

La lectoescritura es una de las áreas bases del conocimiento para todo ser humano, ya que comprende una de los pilares de la comunicación humana y lo ha hecho desde la primera vez que una persona sintió la necesidad de comunicarse. El ser humano comenz´o a darse a entender con dibujos y de esas formas ancestrales, el lenguaje escrito evolucionó hasta lo que es hoy en día. Para alguien, explicar algo y ser entendido puede suponer una tarea muy sencilla, pero detrás de este "mecanismo" hubo un proceso de asimilación del lenguaje hablado y escrito en la infancia. Sin embargo, los investigadores del tema han mostrado que no es así.

Según Emilia Ferreiro, la lectoescritura, "es una construcción en que el sujeto participa activamente. El sujeto construye el significado en su lectura y en su escritura, avanzando por etapas del desarrollo de estas habilidades a lo largo de su vida desde la más temprana infancia hasta la vejez" [22].

La comunicación lingüística es una facultad que se compone por cuatro habilidades: escuchar, hablar, leer y escribir [23]. Las cuatro habilidades emergen del cruce de dos ejes, el primero, la modalidad (oral o escrita); y el segundo, el tipo de proceso (comprensión o producción).

#### **2.3.1. Niveles de Lectoescritura**

Emilia Ferreiro, en "Los sistemas de escritura en el desarrollo del niño", distingue cinco niveles de escritura en los niños no escolarizados [24]:

#### **Nivel 1**

Este nivel, mostrado en la figura  $2.2$  consiste en la reproducción de rasgos que constituyen una forma básica de escritura, cursiva o de molde. De ser cursiva, podrían encontrarse grafismos ligados entre sí:

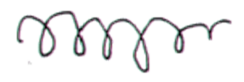

Figura 2.2: Nivel 1 de Lectoescritura con Grafismos Ligados.

Por otro lado, si el niño trata de imitar la letra de molde (o imprenta), estos grafismos se encontrarán separados, combinando líneas rectas y curvas, tal y como se muestra en la figura 2.3.

$$
T^{\circ}\circ T\circ T\circ T\circ T
$$

Figura 2.3: Nivel 1 de Lectoescritura con imitación de imprenta.

#### **Nivel 2**

La hipóstesis de este nivel es precisamente la diferencia entre las escrituras. El niño se vale de un escaso n´umero de grafismos y realiza diferentes combinaciones con la finalidad de lograr diferentes significados. Por ejemplo, Marcela Escalante combinar´a grafismos de su nombre y apellido para expresarlo de la siguiente manera:

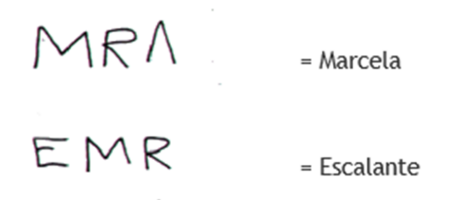

Figura 2.4: Nivel 2 de lectoescritura.

#### **Nivel 3**

Se le denomina "Hipótesis silábica", en este nivel, el niño trata de dar un valor sonoro que corresponda a cada una de las letras que componen la escritura que está realizando, pero en este intento, como se muestra en la figura 2.5 divide la palabra en sílabas y cada letra tiene el valor de una sílaba completa.

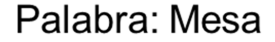

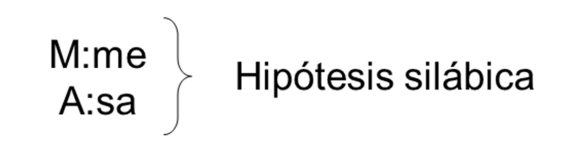

Figura 2.5: Hipótesis silábica en el nivel 3.

En esta etapa, que se da entre los cuatro y cinco años de edad, un conflicto cognitivo se produce, debido a la cantidad mínima de caracteres y la hipótesis silábica de las palabras bisilábicas que trata de escribir.

**Nivel 4**
Este nivel es el pasaje entre la hipótesis silábica y la hipótesis alfabética. Este es un período de investigación entre el propio nombre de una sílaba y la representación fonética de las letras.

### **Nivel 5**

Constituye el último nivel de la escritura alfabética. El niño le otorga un fonema a cada grafismo y a partir de ese momento afrontará únicamente problemas de ortografía. Algo importante a destacar es que en distintas bibliograf´ıas pueden ser encontradas algunas hipótesis, momentos o niveles de distintas formas, pero habrá que tener en cuenta que no hay correspondencia exacta con la edad del ni˜no y esto se debe a diversos factores psicológicos y de desarrollo del mismo, además de las siguientes:

- Influencia del medio (mayor o menor estimulación respecto al tema en cuestión).
- Un niño que se enfrente cotidianamente con "material para ser leído" necesitará poner a prueba sus esquemas de acción, verificar sus hipótesis o reelaborarlas.

### **2.3.2. Aspectos de la lengua escrita**

A continuación en las siguientes tablas se presentan las diferentes características involucradas en el desarrollo de la lengua escrita y las fases por las que pasa el alumno al aprender a leer y a comprender textos escritos, una parte muy importante del proceso de lectoescritura [25].

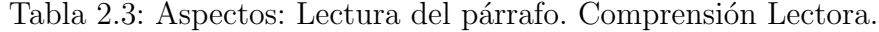

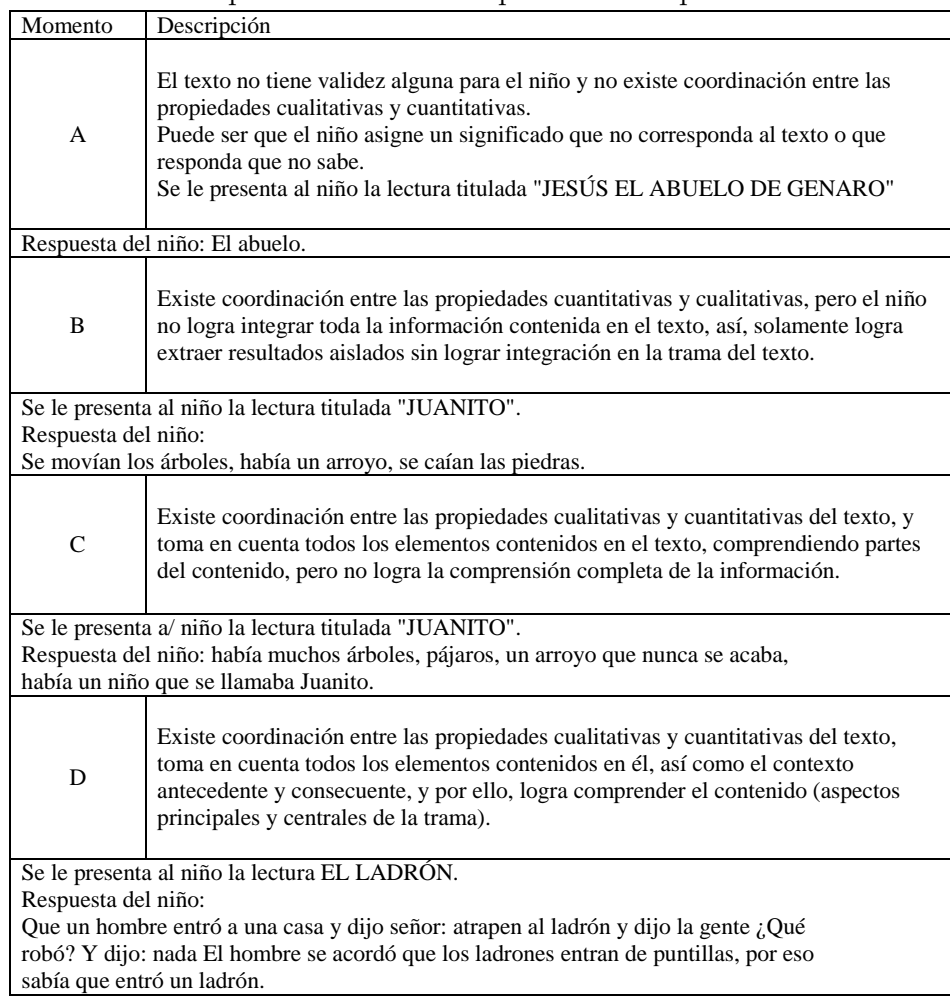

| Momento                     | Descripción                                                                                                    |
|-----------------------------|----------------------------------------------------------------------------------------------------|
| 1                           | El texto no tiene validez para el niño, así que no tiene ningún significado<br>para él. Es posible que ante la presencia del texto asigne significados no<br>correspondientes a dicho texto.                                                                                                    |
| $\mathcal{D}_{\mathcal{L}}$ | No existe coordinación entre propiedades cualitativas y cuantitativas.<br>Ante el texto, el niño realiza un trabajo de descifrado sin lograr integrar el texto y<br>por consecuencia no existe rescate de significado.                                                                                                    |
| 3                           | Se inicia la coordinación entre propiedades cuantitativas y cualitativas.<br>El niño descifra, pero al integrar lo hace con sentido difuso, ya que solamente es<br>capaz de integrar parte del texto.                                                                                                    |
| $\overline{4}$              | Existe coordinación entre propiedades cuantitativas y cualitativas<br>El niño establece una relación entre la secuencia gráfica y la secuencia de<br>sonidos en el habla y logra integrar el texto con el sentido correcto, aunque aún<br>recurre al descifrado.                                                                |
| 5                           | Existe coordinación entre propiedades cuantitativas y cualitativas. El niño logra<br>establecer la grafía y la secuencia de fonos en el habla y logra integrar el sentido<br>del texto realizando una lectura fluida. Sin descifrado.<br>El niño que silabea y comprende el sentido del texto, se incluye en esta<br>categoría. |

Tabla 2.4: Aspectos: Lectura de palabra y enunciado.

## Tabla 2.5: Aspectos: Instrucción escrita. $\,$

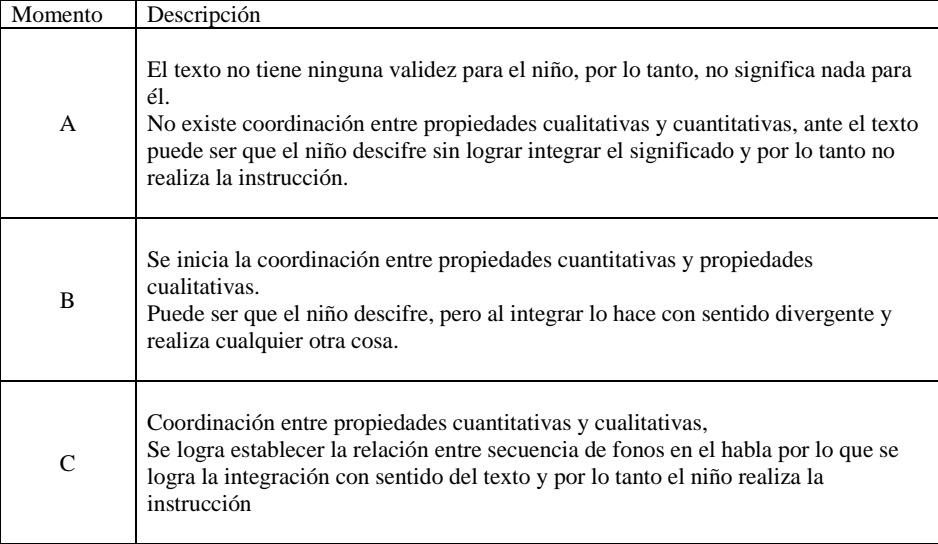

| Momento                                                                                                    | Descripción                                                                                                    |  |
|----------------------------------------------------------------------------------------------------|----------------------------------------------------------------------------------------------------|--|
| I                                                                                                    | Al coordinarse el análisis cualitativo con el cuantitativo, se establece una<br>relación pertinente entre los fonemas y las grafías que los representan, existe valor<br>sonoro convencional,<br>Al redactar el niño enlista sustantivos o verbos, ya sea en forma vertical u<br>horizontal. |  |
| Carreras teneis clabados, patinar papá papá papá amigos fubvol americano egercicios                                                                                     |                                                                                                    |  |
| $\mathbf{I}$                                                                                                    | Al redactar, el niño escribe enunciados en los cuales mantiene el verbo o el<br>sustantivo, cambiando los demás elementos del enunciado.<br>*Utiliza únicamente enunciados simples sin lograr estructurarlos entre sí.                                                                       |  |
| Mi deporte favorito:<br>A mi me gusta carate<br>Me gusta futbol<br>Me gusta futbol americano.<br>Me usta carate                                                         |                                                                                                    |  |
| III                                                                                                    | El niño escribe enunciados variando los elementos que los integran sin<br>embargo no logra estructurarlos entre sí concretándose a elaborar un listado de<br>enunciados simples o coordinados.                                                                                               |  |
| Mi mamá laba la ropa.<br>Mi hermana Irma trabaja en un restaurant.<br>Mi hermana Meche trabaja en un restaurant.<br>Mi sobrina venesa llo bamos a la escuela.           |                                                                                                    |  |
| <b>IV</b>                                                                                                    | El niño redacta párrafos en los cuales utiliza diversos tipos de estructuras,<br>logrando un relato con una secuencia lógica.                                                                                                    |  |
| Me gusta el karate porque tiene mucho movimiento y agilidad.<br>También la natación porque me van a ver mi mamá y mi papá. El fútbol porque lo veo en la<br>televisión. |                                                                                                    |  |

Tabla 2.6: Aspectos: Redacción o escritura libre.

| Momento                         | Descripción                                                                                                    |
|---------------------------------|----------------------------------------------------------------------------------------------------|
| Presilábico<br>(PS)             | Ausencia de la relación Sonoro-grafía<br>Los aspectos sonoros del habla no son representados gráficamente.                                                                                                    |
| Silábico<br>(SIL)               | Descubrimiento de la pauta sonora, presencia de la relación Sonoro-<br>grafía. Los aspectos sonoros del habla son representados gráficamente.<br>Relación sílaba-grafía: con ausencia o predominio del valor sonoro<br>convencional.                                                                                |
| Silábico<br>alfabético<br>(S/A) | El descubrimiento de que las sílabas está compuesta por elementos<br>más pequeños permite establecer una relación sonido-grafía (cuando<br>hay ausencia de valor sonoro convencional) o bien fonema-grafía<br>(cuando hay presencia de valor sonoro convencional) en coexistencia<br>con la relación sílaba-grafía. |
| Alfabético<br>(ALF)             | Descubre que los sonidos (fonos) del habla pueden ser representados<br>por las grafías; distinguiéndose únicamente un análisis cuantitativo con<br>el cualitativo, se establece una relación pertinente entre los fonemas y<br>las grafías que los representan por consecuencia el manejo del patrón<br>silábico.   |

Tabla 2.7: Momentos conceptuales de la lengua escrita.

# 2.4. Educación especial

La Ley General de Educación, en su Artículo 41, enuncia que "la educación especial está destinada a personas con discapacidad, transitoria o definitiva, así como a aquellas con aptitudes sobresalientes" [26]. Por ello, atiende a los educandos de manera adecuada a sus propias condiciones, con equidad social incluyente y con perspectiva de género.

Tratándose de menores de edad con discapacidad, esta educación propicia su integración a los planteles de educación básica regular, mediante la aplicación de métodos, técnicas y materiales específicos.

Para quienes no logren esa integración, esta educación procura la satisfacción de necesidades básicas de aprendizaje para la autónoma convivencia social y productiva, para lo cual se elaborarán programas y materiales de apoyo didácticos necesarios".

Educación Especial es una modalidad de atención de la Educación Básica cuyo enfoque

es la Educación Inclusiva, el cual permite reconocer la variedad de sujetos y contextos inmersos en el ámbito escolar. Plantea el reconocimiento de las diferencias y el respeto de la diversidad como un aspecto de enriquecimiento. Considera la atención de alumnos de acuerdo a sus necesidades educativas y hace énfasis en la Educación para Todos, eliminando cualquier tipo de barrera para el aprendizaje y la participación social de las niñas, niños y jóvenes que asisten a las escuelas [27].

Para ello, cuenta con los siguientes servicios educativos [27]:

- La Unidad de Servicios de Apoyo a la Escuela Regular (USAER)
- $\blacksquare$  Centro de Atención Múltiple (CAM)
- Centro de Recursos, de Información y Orientación (CRIO)

### 2.4.1. Centros de Atención Múltiple

El Centro de Atención Múltiple es un servicio escolarizado de la Dirección de Educación Especial que ofrece educación inicial y básica (preescolar, primaria y secundaria) de calidad a niños y jóvenes (se atiende a población desde los 43 días de nacidos hasta los 18 años a nivel escolar) con discapacidad, discapacidad múltiple o trastornos graves del desarrollo, condiciones que dificultan su ingreso en escuelas regulares.

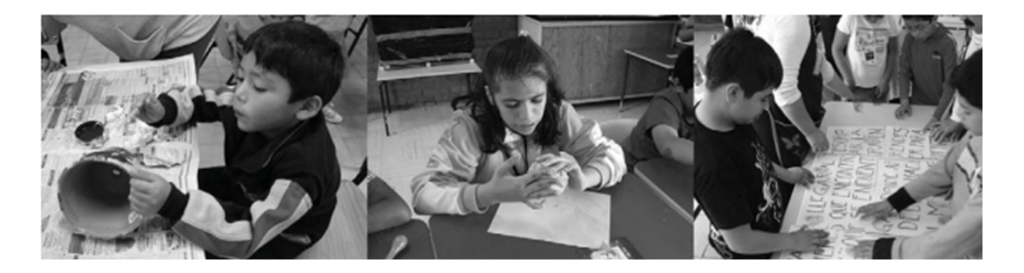

Figura 2.6: Niños en Centro de Atención Múltiple.

La atención educativa se enfoca a eliminar o reducir las barreras para el aprendizaje y la participación que se presentan en los contextos escolar, áulico, socio-familiar y laboral,

para posibilitar el desarrollo de las competencias que satisfagan las necesidades b´asicas de aprendizaje de esta población, les permitan ser independientes y mejorar su calidad de vida.

La atención educativa en el CAM está dirigida a las alumnas y los alumnos con discapacidad intelectual, visual (ceguera, debilidad visual), auditiva (sordera, hipoacusia) o motriz, discapacidad múltiple o trastornos graves del desarrollo que enfrentan, en los contextos educativos –escolar, ´aulico y socio-familiar-, barreras para el aprendizaje y la participación, por lo cual necesitan de recursos especializados de manera temporal o permanente. Es decir, en el CAM se atiende a niños, niñas y jóvenes todavía no incluidos en las escuelas de educación regular, para proporcionarles una atención educativa pertinente y los apoyos específicos que les permitan participar plenamente y continuar su proceso de aprendizaje a lo largo de la vida.

También se consideran como sujetos beneficiarios del servicio, a las familias de los alumnos asistentes al CAM, así como al personal de educación regular y especial que reciben orientaciones, asesoría o participan en los talleres y las conferencias presentadas en este espacio educativo.

Los alumnos de CAM reciben atención en los diferentes niveles educativos: inicial, preescolar, primaria y secundaria, acorde con los Lineamientos Generales para la Organización y Funcionamiento de los Servicios de Educación Inicial, Básica, Especial y para Adultos en el Distrito Federal, además de formación para la vida y el trabajo en el llamado CAM Laboral [27].

### Misión y Visión del CAM

**Misión:** "Somos una institución educativa inclusiva que brinda con equidad e igualdad de oportunidades educativas servicios escolarizados, de formación laboral y de apoyo a la educación básica para niños, niñas y jóvenes en condición de vulnerabilidad, particularmente a los que presentan discapacidad, necesidades educativas especiales y aptitudes sobresalientes".

**Visión** "Somos una institución pública que atiende profesionalmente a la Diversidad, a los padres de familia y docentes de la educación básica, para la transformación de los servicios educativos hacia una gestión inclusiva".

En el CAM Laboral se promueve la formación para la vida y el trabajo de jóvenes entre 15 y 22 a˜nos de edad, a trav´es del desarrollo de competencias laborales en las siguientes especialidades [27]:

- $\blacksquare$  Costura, confección y bordado
- Estilismo y bienestar personal
- $\blacksquare$  Preparación de alimentos y bebidas
- Fabricación de muebles de madera y manufactura de productos metálicos y de madera
- $\blacksquare$  Prestación de servicios de limpieza
- Panadería y repostería
- $\blacksquare$  Serigrafía
- Apoyo al servicio de comensales
- $\blacksquare$  Servicios de jardinería, cultivo de frutos y plantas comestibles
- Servicios de apoyo a labores de oficina

## 2.4.2. Centro de Atención Múltiple No. 29

Para fines de este proyecto, el sistema se implementará en el CAM (Centro de Atención Múltiple) No. 29 de la ciudad de Hermosillo, Sonora. Esto se especifica en el capítulo 1 del presente documento.

El CAM No. 29 es un servicio escolarizado de educación especial que atiende a alumnos y alumnas de 6 a 24 años en los niveles de Primaria, Secundaria y Capacitación Laboral por presentar discapacidad intelectual, y en ocasiones aunada a discapacidad motora, visual y/o auditiva, pobreza extrema, trastornos o enfermedades.

Misión: "Fortalecer y consolidar el proceso educativo de los alumnos y alumnas, favoreciendo el desarrollo de competencias para su integración en los contextos familiar, escolar, social y laboral, a trav´es de ajustes pertinentes y apoyos generalizados, trabajo docente colaborativo y comunicación permanente con las madres y padres de familia".

Visión "Los alumnos y alumnas asisten a una escuela donde desarrollan las competencias que les permiten satisfacer sus necesidades básicas de aprendizaje y su autónoma convivência social y productiva para mejorar su calidad de vida; reciben la atención especializada, colaborativa, responsable y humana del personal docente, que integra y orienta a las madres y padres de fam´ılia en el proceso educativo de su hijo o hija".

## **2.5. Sistemas Tutores Inteligentes**

Un sistema tutor inteligente (STI) es un sistema que tiene como objetivo principal reproducir el comportamiento de un tutor humano (experto o competente) que puede adaptarse al ritmo de aprendizaje del estudiante.

La incorporación de sistemas tutores inteligentes a laboratorios virtuales enfrenta serios retos debido a sus características de interacción. La mayoría de los sistemas tutores inteligentes mantienen una interacción directa con el estudiante, empleando diálogos.

Algunos de los principales retos que se presentan al combinar los recursos de los laboratorios virtuales con los sistemas tutores inteligentes son los siguientes:

Inferir el conocimiento a través de la interacción del estudiante con el laboratorio virtual.

- Incorporar modelos que permitan considerar los márgenes de incertidumbre en los procesos de inferencia.
- Dar seguimiento personalizado al estudiante durante el desarrollo del experimento y brindar una evaluación posterior y una adecuada retroalimentación.
- Adaptar la complejidad y alcance del siguiente experimento acorde a los antecedentes del estudiante y a los resultados previos obtenidos.
- Incorporar material didáctico y explicaciones previas al desarrollo de los experimentos.
- Contar con los experimentos y lecciones más adecuados, de acuerdo a la planeación pedag´ogica del curso en el que se utilicen.

Los Sistemas Tutores Inteligentes son un intento para proveer de nuevas oportunidades a los estudiantes permitiéndoles desarrollar procesos mentales de índole superior tales como la resolución de problemas [28]. De este modo podrían aportar una nueva perspectiva a los sistemas educativos que no proveen de oportunidades de enseñanza diferentes para los estudiantes con necesidades diferentes. Estas nuevas formas de interacción posibilitarán a los estudiantes adentrarse en una de las condiciones esenciales de la educación continua permitiendo la relación de su aprendizaje con los problemas de la vida real.

Los sistemas tutores inteligentes, por su nombre, suponen que llevan inteligencia de alguna manera a las tareas de instrucciones basadas en computadoras. Hay dos lugares claves de inteligencia en un STI. El primero es el conocimiento que el sistema tiene en el módulo del sujeto. El segundo está en los principios por los cuales enseña y en los m´etodos por los cuales aplica esos principios. Claramente, los tutores humanos son efectivos únicamente cuando poseen ambos tipos de inteligencia, la falta de uno de ellos lleva a una inefectividad instruccional. Las personas no pueden dar tutoría de forma efectiva en un dominio en el que no son expertas, y hay también expertos inarticulados que son malos instructores [29].

Un sistema tutor inteligente actúa como un tutor particular del estudiante, por lo que debe poseer libertad para actuar de acuerdo a las necesidades del estudiante. Por ese motivo se busca diseñar un sistema adaptable de acuerdo a los conocimientos previos y a la capacidad de evolución de cada estudiante y las concepciones epistemológicas (estudio de fundamentos y métodos del conocimiento científico) que subyacen en las prácticas de enseñanza. A continuación, en la figura 2.7, se presenta el modelo para un sistema tutor inteligente en que se muestra la forma de interacción de cada uno de sus componentes (módulos) [30]:

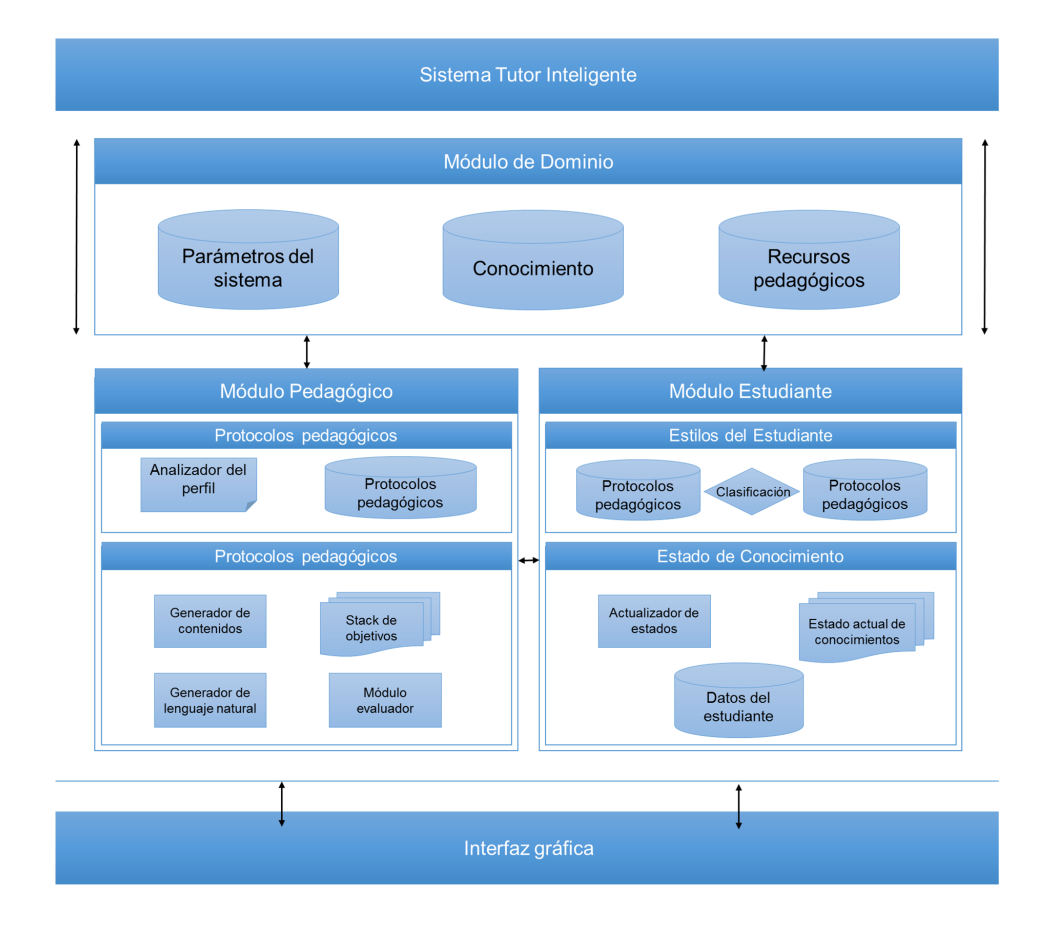

Figura 2.7: Modelo general de un Sistema Tutor Inteligente.

### 2.5.1. Módulos de los STI

El **Módulo Pedagógico**, también llamado módulo pedagógico, del STI es el que define y aplica una estrategia pedagógica de enseñanza, contiene los objetivos a ser alcanzados y los planes utilizados para alcanzarlos. Selecciona los problemas, monitorea el desempeño, provee asistencia y selecciona el material de aprendizaje para el estudiante. Integra el conocimiento acerca del método de enseñanza, las técnicas didácticas y del dominio a ser enseñado. Consta de:

- a) Protocolos Pedagógicos: almacenados en una base de datos, con un gestor para la misma,
- b) Planificador de Lección: que organiza los contenidos de la misma y,
- c) Analizador de Perfil: analiza las características del alumno, seleccionando la estrategia pedagógica más conveniente.

El **M´odulo Estudiante** del STI tiene por objetivo realizar el diagn´ostico cognitivo del alumno, y el modelado del mismo para una adecuada retroalimentación del sistema. Para este módulo se han planteado los siguientes submódulos (los datos se almacenan en una base de datos del estudiante a través del uso de un gestor).

a) Estilos de aprendizaje: Está compuesto por una base de datos con los estilos de aprendizajes disponibles en el sistema, los métodos de selección de estilos y las características de cada uno de ellos. Un estilo de aprendizaje es la forma de clasificar el comportamiento de un estudiante de acuerdo a la manera en que toma la información, forma las estrategias para aprender, cómo entiende y cómo le gusta analizar la información que est´a utilizando para acceder a un conocimiento determinado. En otras palabras, es una forma de agrupar o clasificar a un estudiante de acuerdo a un perfil en relación con la informaci´on, ya que este estilo evoluciona y cambia de acuerdo a las variables de entorno y ambientales que afectan al estudiante.

b) Estado de conocimientos: Contiene el mapa de conocimientos obtenido inicialmente a partir del módulo del dominio y que el actualizador de conocimientos irá modificando progresivamente a trav´es de los resultados obtenidos en las evaluaciones efectuadas por el módulo del tutor quien le enviará dichos resultados procesados y

c) Perfil psico-sociológico del estudiante: Para determinar el perfil psico-sociológico se usa la Teoría de las Inteligencias Múltiples de Gardner [31] quien señala no existe una inteligencia única en el ser humano, sino una diversidad de inteligencias que evidencian las potencialidades y aspectos más significativos de cada individuo, en función de sus fortalezas y debilidades para la expansión de la inteligencia.

Señala que las inteligencias trabajan juntas para:

- a) resolver problemas cotidianos,
- b) crear productos o
- c) para ofrecer servicios dentro del propio ámbito cultural.

El **Módulo de Dominio** también denominado módulo experto, tiene el objetivo global de almacenar todos los conocimientos dependientes e independientes del campo de aplicación del STI. Entre sus submódulos están los siguientes:

- a) Parámetros Básicos del Sistema: los cuales se almacenan en una base de datos,
- b) Conocimientos: son los contenidos que deben cargarse en el sistema, a través de los conceptos, las preguntas, los ejercicios, los problemas y las relaciones,
- c) Elementos Didácticos: Son las imágenes, videos, sonidos, es decir material multimedia que se requiere para facilitarle al alumno apropiarse de conocimiento en la sesión pedagógica.

# **2.6. L´ogica difusa**

Se pretende que el sistema utilice lógica difusa mediante la creación de un módulo calificador, en el cual, recibiendo distintas variables de entrada, se obtenga una calificación de acuerdo a los parámetros que usan los profesores para calificar a sus alumnos. Esta cuestión es debido a que el trabajo de los niños no puede ser calificado con un 10 o un 5, como si fuera un niño regular, ya que su discapacidad limita la cantidad de ejercicios que puede realizar, la complejidad de los mismos e incluso lo imposibilita para aprender hasta cierto punto. Así la lógica difusa, ayudará a que sea más fácil evaluar a los estudiantes de una forma indirecta utilizando más de un parámetro de medición de sus resultados, especialmente con respecto al tiempo para ver c´omo evolucionan con el uso del sistema.

### 2.6.1. *i*Qué es la lógica difusa?

Puede decirse que la lógica difusa es una lógica multivaluada que permite representar de una forma matem´atica la incertidumbre, la no exactitud y la vaguedad. Esta disciplina proporciona las herramientas formales necesarias para su tratamiento. Tal como indica Zadeh [32], "cuando aumenta la complejidad, los enunciados precisos pierden su significado y los enunciados útiles pierden precisión".

La lógica difusa permite realizar un mapeo de forma adecuada, es decir, el sistema difuso recibe las variables de entrada, procesa esos valores y provee variables de salida. El término "lógica difusa" fue utilizado por primera vez en 1974. Actualmentese utiliza en un amplio sentido, agrupando la teoría de conjunto difusos, reglas si-entonces, aritmética difusa, cuantificadores, entre otras aplicaciones.

## **2.6.2. Conjuntos difusos**

Un conjunto es una colección de elementos, puede definirse enumerando esos elementos o describiendo las características que los hacen ser parte de esa colección. En un conjunto "tradicional", un miembro pertenece o no pertenece a ese conjunto dado, sin embargo, un conjunto difuso permite valores intermedios de pertenencia [33]. Los conjuntos difusos permiten la formalización de expresiones lingüísticas que típicamente contienen cierto grado de ambigüedad, es decir, proveen un método matemático para expresar términos tales como "caliente", "tibio", "frío", "alto", "medio", "bajo", entre otros, cuyos significados son bastante usados pero carecen de precisi´on. Entonces, para explicar, por ejemplo si alguien tiene estatura baja o alta en vez de decir simplemente una de las dos opciones, puede decirse que alguien es "0.79 alto" utilizando conjuntos difusos y lógica difusa.

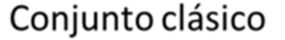

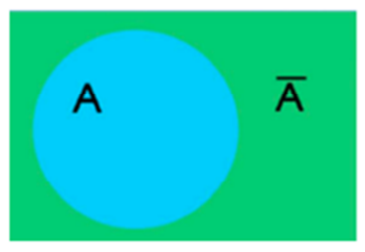

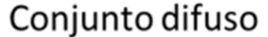

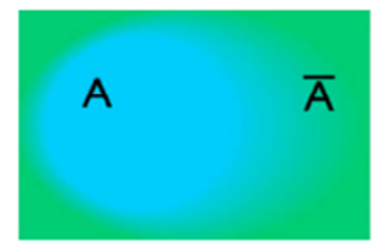

Figura 2.8: Conjunto clásico y conjunto difuso.

En la figura 2.8, se ejemplifica visualmente cómo en un conjunto difuso la pertenencia de sus elementos no es exacta, es decir, no es posible decir en qué conjunto de encuentra propiamente un elemento.

### **2.6.3.** Variables lingüísticas

Las variables lingüísticas [34] se utilizan para representar conocimiento, pueden definirse como aquellas cuyos valores son palabras u oraciones en lenguaje natural o artificial. Ayudan a representar cualquier elemento cuyo nivel de complejidad, sea tal que no se tenga una definición completa del mismo, es decir, que no se pueda describir en términos numéricos.

Una variable lingüística es una quíntupla y se representa de la siguiente manera:  $(X, \mathcal{L})$  $T(X)$ , U, G, M), donde [1]:

- X es el nombre de la variable.
- $\blacksquare$  T(X) es el conjunto de términos de X; es decir, la colección de sus valores lingüísticos (o etiquetas lingüísticas).
- U es el universo del discurso (o dominio subyacente). Por ejemplo,si hablamos de temperatura "C´alida" o "Aproximadamente 25 *◦*", el dominio subyacente es un dominio numérico (los grados centígrados).
- G es una gramática libre de contexto mediante la que se generan los términos en  $T(X)$ , como podrían ser "muy alto", "no muy bajo", ...
- M es una regla semántica que asocia a cada valor lingüístico de X su significado  $M(X)$  ( $M(X)$ ) denota un subconjunto difuso en U).

### **2.6.4. Reglas difusas**

En muchas ocasiones, la programación clásica no es suficente para que el sistema realice funciones complejas. Cuando un sistema no ha sido programado explícitamente para hacer una función y se le pide que la ejecute, el sistema tiene que hacer uso del razonamiento. Para dotarlo de este razonamiento pueden utilizarse reglas difusas. Por ejemplo, si el sistema conoce los hechos: "el hombre es grande" y "el hombre es un mamífero", podríamos formular la pregunta: "¿son grandes los mamíferos?", así, el sistema debe razonar para responder a la pregunta. Cuando la cantidad de hechos y reglas aumenta, deben poder verificarse esos hechos para llevar a cabo el razonamiento.

Se utiliza el razonamiento aproximado para representar y razonar con conocimieneto expresado en forma de enunciados en lenguaje natural. Por ejemplo: "la temperatura es alta". La transformación de esta expresión en lenguaje natural, en términos de variables lingüísticas se realiza como se indica a continuación:

- 1. Se selecciona un símbolo T para representar la variable "temperatura"
- 2. Se elige un símbolo A para representar el valor particular "alta" de la variable física "temperatura"
- 3. La expresión en lenguaje natural ahora es:  $T$  es A

A este tipo de expresión se le denomina proposición atómica difusa. La interpretación de la expresión atómica anterior está dada por la pertenencia de la variable temperatura T al conjunto difuso A, es decir  $P A(t)$ , donde t denota un valor arbitrario del universo del discurso U. Esta interpretación determina el grado en que la expresión es satisfecha dado un valor específico de la variable  $T$ . Usando este concepto de proposición difusa y conectores lingüísticos con "y", "o" y "no" es posible componer proposiciones difusas más complejas "A es X y B es Y", "A es no X", etc... El significado de estas proposiciones difusas compuestas viene dado por la interpretación de las conectores lingüísticos. Esta interpretación se hace en base a las operaciones de intersección, unión y complemento de conjuntos difusos que se realiza mediante T-normas, T-conormas y el operador complemento elegido.

Se debe tener en cuenta, el grado de satisfacción de una expresión constituye un conjunto difuso y, por tanto, estos conectores deben interpretarse mediante operadores de conjuntos difusos.

Una regla difusa (regla de producción difusa if-then) es expresada simbólicamente como:

IF <sup><</sup>proposición difusa<sup>></sup> THEN <sup><</sup>proposición difusa<sup>></sup>

Donde <sup><</sup>proposición difusa<sup>></sup> puede ser una proposición difusa atómica o compuesta, por lo tanto puede formarse una proposición sencilla como:

### p: IF X es A THEN Y es B

El antecedente y consecuente de una regla puede tener múltiples partes. En los sistemas de reglas clásicos, si el antecedente es cierto, el consecuente es también cierto. En sistemas fuzzy donde el antecedente es difuso, todas las reglas se ejecutan parcialmente, y el consecuente es cierto en cierto grado (si el antecedente es cierto con cierto grado de pertenencia, el consecuente es cierto también en cierto grado).

Por ejemplo: la regla "IF altura IS alto THEN peso IS pesado". El valor de la salida (grado de pertenencia) puede ser estimado directamente empleando un m´etodo de inferencia de selección monotónica.

### **2.6.5. Inferencia Difusa**

Se puede definir a la inferencia difusa como el proceso de obtención de un valor de salida para un valor (o conjunto de valores) de entrada, mediante la aplicación de la teoría de conjuntos difusos. A continuación se verán dos tipos de inferencia: el modelo Mamdani y el TSK (Takagi, Sugeno y Kang) [35].

### **Inferencia de Mamdani**

Es posiblemente el m´etodo m´as ampliamente utilizado, propuesto por Ebrahim Mamdani en 1975. El proceso se realiza en cuatro pasos, ejemplicado en la siguiente figura:

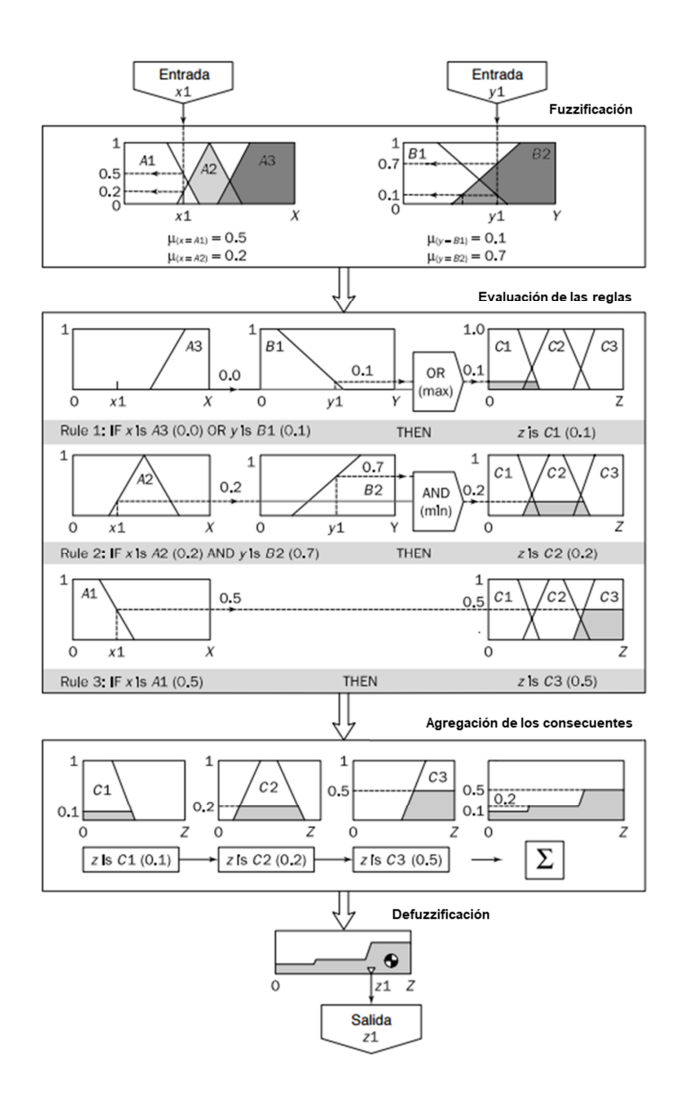

Figura 2.9: Esquema de Inferencia de Mamdani [1].

A continuación se explican cada una de las fases del proceso de inferencia de Mamdani:

- 1. Fuzificaci´on: el primer paso consiste en tomar los valores crisp de las entradas y determinar el grado de pertenencia de estas a los conjuntos difusos asociados. Cada entrada se fuzzifica sobre todas las funciones de pertenencia utilizadas en la reglas difusas.
- 2. Evaluación de las reglas: se toman las entradas y se aplican a los antecedentes de las reglas difusas, en caso de que una regla tenga múltiples antecedentes se utilizan los operadores "AND" y "OR" para obtener un único número que represente el

resultado de la evaluación.

- 3. Agregación de las salidas: este proceso consiste en la unificación de las salidas de todas las reglas, donde se combinan las funciones de pertenencia de todos los consecuentes, para obtener un único conjunto difuso de cada variable de salida.
- 4. Defuzificación: el resultado final habitualmente se expresa mediante un valor crisp. Aquí se toma como entrada el conjunto difuso obtenido anteriormente para dar un valor de salida. El m´as utilizado es el centroide, el cual calcula el punto donde una línea vertical divide el conjunto en dos áreas con igual masa.

### **Inferencia TSK**

El modelo de inferencia de Mamdani require algún tipo de método para la defuzzificación. En general, este método no es muy eficiente desde el punto de vista computacional. Se puede disminuir el tiempo de inferencia empleando una función matemática en el consecuente, de forma que el formato general de regla en inferencia TSK es:

p: IF  $x \text{ es } A$  AND  $y \text{ es } B$  THEN  $z \text{ es } f(x, y)$ 

Este tipo de m´etodo proporciona mayor eficiencia, pero no presentan un marco tan natural para la representación del conocimiento humano. Un tipo habitual de representación del consecuente es un singleton (punta discreta), que toma valor uno en un valor puntual del universo del discurso y cero en cualquier otro punto. Empleando este tipo de aproximación (ampliamente utilizada), la inferencia TSK y de Mamdani son muy parecidas, tomando en cuenta las figuras 2.9 y 2.10, tomando las reglas el siguiente formato:

#### p: IF x es A AND y es B THEN z es k

Siendo k un valor constante para el singleton. La salida crisp en este caso se obtiene mediante una sencilla agregación (media de pesos WA) de estos singletones.

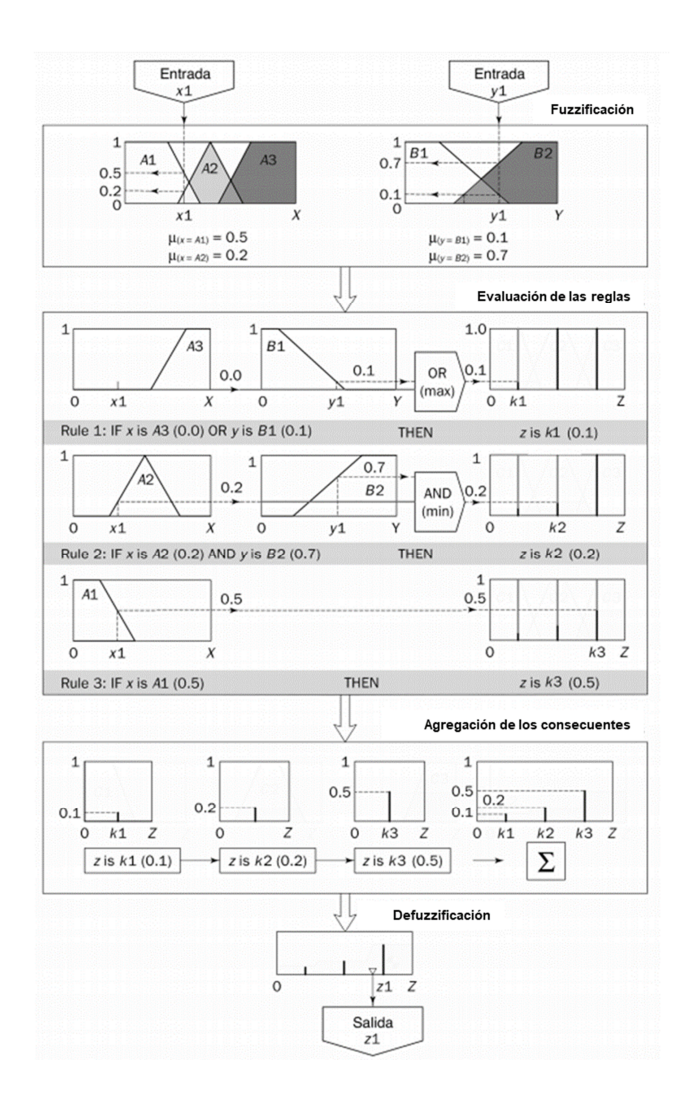

Figura 2.10: Esquema de Inferencia de TSK [1].

# **2.7. Trabajos relacionados**

Fermat es una red social inteligente para la enseñanza de matemáticas, que tiene integrado un Sistema Tutor Inteligente como característica extra que ayuda a los estudiantes a mejorar el proceso de enseñanza-aprendizaje. El tutor inteligente toma en cuenta los aspectos cognitivo y afectivo del estudiante. La red social y el Sistema de tutor afectivo son accesados desde la web. Los resultados iniciales en matemáticas muestran los beneficios de usar sistemas tutores adem´as de todos los beneficios conocidos de usar redes sociales como interfaces de usuario [8].

**EDUCA** es una herramienta Web 2.0, que permite a una comunidad de autores y estudiantes a crear, compartir y ver materiales de aprendizaje y recursos web en un ambiente adaptativo que combina métodos de aprendizaje colaborativo, móvil y en línea. Para funcionar aplica diferentes técnicas de inteligencia artificial como una red neuronal para seleccionar el mejor estilo de aprendizaje y un sistema web de minería para recomendación para agregar y buscar nuevos recursos de aprendizaje [9].

**El Proyecto DANE** es un grupo de profesionales de distintas áreas que trabaja de manera conjunta para integrar la tecnología informática a la educación de niños y jóvenes discapacitados. Trabajan con la finalidad lograr que la tecnología sea una herramienta de inclusión. Su objetivo es que las aplicaciones sean un apoyo más para colaborar con el desarrollo de: atención, memoria, motivación, iniciativa, anticipación y planificación, para favorecer a la resolución de situaciones de la vida cotidiana y de ésta manera promover una mejor calidad de vida para ellos y su familia. Las aplicaciones del Proyecto DANE son inéditas en el mercado latinoamericano. Son gratuitos y todos se pueden descargar e instalarse en cualquier dispositivo móvil. [36].

# Capítulo 3

# **An´alisis y dise˜no del sistema**

# 3.1. Introducción

En este capítulo se describe el análisis y diseño del sistema, el cual contiene la arquitectura del sistema, el modelo del STI (sistema tutor inteligente) propuesto, as´ı como algunas consideraciones tomadas en cuenta para su modelado.

Para el desarrollo del STI propuesto se seguirá una metodología en tres etapas, presentada a continuación: La primera etapa consiste en el estudio y desarrollo del estado del arte, que permitir´a determinar los alcances y limitaciones del sistema, por medio de la investigación y la recolección de información en el ámbito de los temas relacionados al mismo, y así, poder analizar las distintas posibilidades para llegar a una solución.

La segunda etapa, incluye el análisis y diseño del sistema, que inicia con la investigación y recolección de información requerida y culmina con la creación de la arquitectura del sistema propuesto, que se describe en este capítulo.

La tercera y última etapa, se compone por la implementación del STI y análisis de resultados, que servirá para verificar que funcione correctamente y que cumple con las pruebas definidas para su aprobación.

# **3.2. An´alisis del sistema**

### **3.2.1. Narrativa del problema propuesto**

El sistema SiLEE (Sistema Inteligente para Lectoescritura en Educación Especial) ayuda a ni˜nos en situaci´on de discapacidad intelectual para trabajar en los 5 niveles de lectoescritura en educación especial, esto lo hace mediante la aplicación de ejercicios con distintos grados de dificultad de acuerdo a su nivel de aptitud para realizarlos. El Sistema deberá tener varios módulos:

Un módulo de estudiante, que representa lo que el usuario (el niño) sabe y no sabe. El conocimiento demostrado permite así saber al sistema tutor inteligente (STI) a quién está enseñando y aplicar ejercicios de acuerdo a su grado de aptitud para realizarlos. Este módulo, almacena detalles acerca del estado de resolución de problemas del estudiante y su progreso a largo plazo. As´ı pueden considerarse datos personales como nombre y edad; datos de rendimiento, como características cognitivas e individuales en caso de ser requeridas.

Por su parte, el módulo de dominio, representa la experiencia en el área de lectoescritura y provee al sistema del conocimiento del tema y material de enseñanza, para ello envía el ejercicio al módulo pedagógico de acuerdo con el perfil del estudiante.

Finalmente, el módulo pedagógico provee la infraestructura de conocimiento necesario para adaptar la presentación del material de enseñanza de acuerdo al módulo del estudiante e iniciar un ejercicio. Este m´odulo, usa al de dominio para tomar decisiones (con un clasificador de perfiles) para el seguimiento y la evaluación del estudiante. Permite al sistema saber cómo enseñar, codificando estrategias instruccionales y mostrándolas al niño a través de la interfaz gráfica mediante un Coordinador.

Al terminar todos sus procesos de asignación de ejercicio y el niño lo haya realizado, el módulo califica (usando lógica difusa) los resultados en base a la dificultad del ejercicio asignado, tiempo empleado y otros factores que se explicarán más adelante en el capítulo 3, y permite que el perfil del estudiante sea modificado, con la finalidad de que pueda realizar ejercicios que se ajusten a su nivel de aptitud. Como ya se mencionó, estos m´odulos se comunican con un "Coordinador" que sirve de intermediario entre ellos y la interfaz gráfica de usuario. Que permite aislar la lógica del STI.

### **3.2.2. Arquitectura general**

A continuación, en la figura 3.1 se muestra la arquitectura general del sistema, en la que se muestran los dos componentes principales: el sistema web y la aplicación móvil, los cuales se componen de varios módulos, que se presentan a continuación:

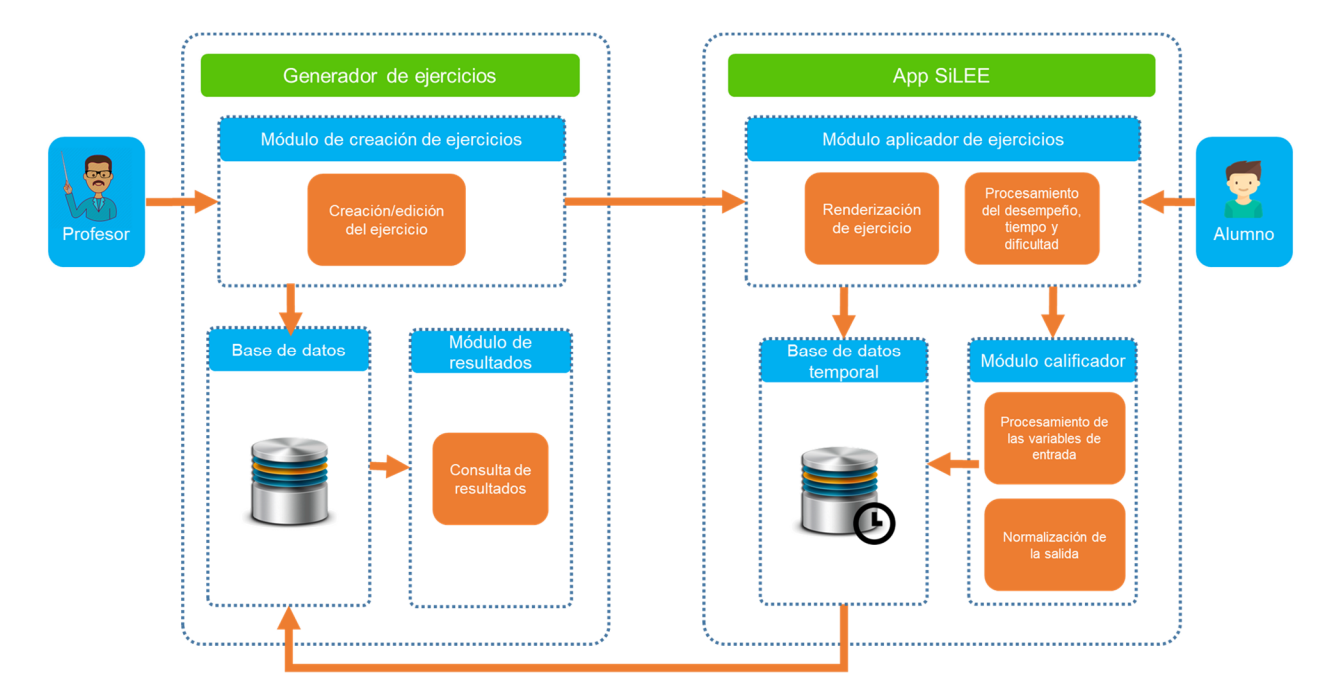

Figura 3.1: Arquitectura General para el STI.

El módulo de **creación de ejercicios**: que permite la creación/edición de ejercicios, solicitando datos para maestros y alumnos, así como la creación dinámica del ejercicio que se mostrará en la aplicación una vez recibida.

El m´odulo de **resultados**: que muestra un listado de resultados y un visualizador de detalles en el que se muestran los datos recabados a partir de la aplicación del ejercicio, como dificultad, desempeño del alumno y tiempo empleado, así como las respuestas del ejercicio aplicado.

El módulo **aplicador de ejercicios**: que realiza la aplicación del ejercicio al alumno al renderizar el c´odigo del ejercicio creado en la web y realiza acciones como sugerencias en voz alta para alumno y califica el ejercicio.

El módulo **calificador**: que trabaja en conjunto con el módulo aplicador de ejercicios, consta de un motor de lógica difusa, el cual califica el ejercicio tomando como referencia las variables de tiempo empleado para realizar las actividades, desemepeño del alumno y dificultad del ejercicio.

Cada módulo consta de diferentes componentes y funcionalidades que serán descritos a lo largo de este capítulo.

### **3.2.3. Diagrama de contexto nivel 0**

Un sistema o parte de él, puede definirse gráficamente de algunas maneras. Cada uno de los modelos gráficos existentes hoy en día, ayudan a definir los límites que tendrá dicho sistema y la información que utiliza para funcionar. En la figura 3.2 se muestra la arquitectura nivel 0 contemplada para el sistema tutor inteligente. Para este diagrama, se consideraron dos entidades: usuario y administrador, el primero interactúa con el sistema completamente, realizando los ejercicios para ser evaluado y poder avanzar, tanto como le sea posible, en los niveles de lectoescritura; el segundo, es alguien que servir´a para proveer al sistema de los ejercicios creados con ayuda del generador de

ejercicios, mismos que el sistema les ofrecerá a los usuarios para que sean resueltos.

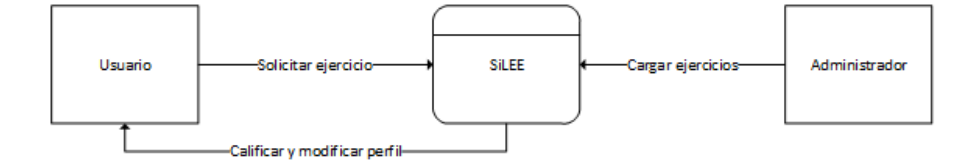

Figura 3.2: Arquitectura de Nivel 0 para el STI.

### **3.2.4. Diagrama de contexto nivel 1**

El proceso descrito en el diagrama anterior de la figura 3.2, se puede descomponer en m´as procesos utilizando un diagrama de contexto nivel 1 para mostrar a mayor detalle el funcionamiento del sistema. A continuación, en la figura 3.3, se muestra dicho diagrama con las entidades y los procesos que lo conforman.

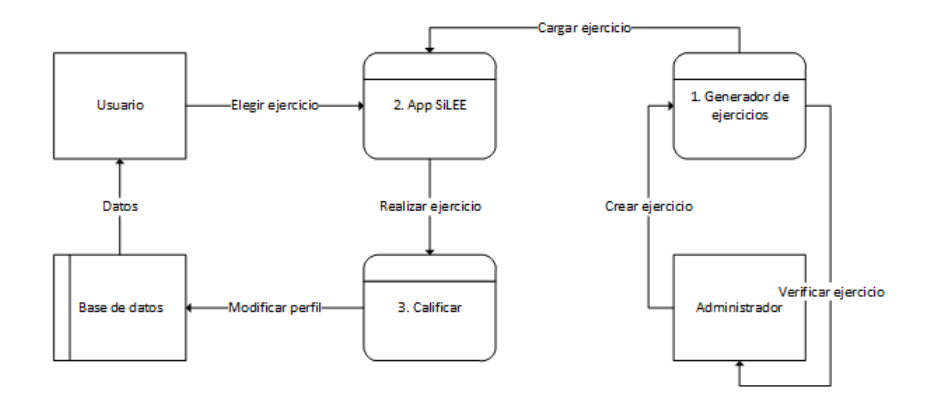

Figura 3.3: Arquitectura de Nivel 1 para el STI.

Como se ilustra en la figura anterior, con la inclusión de más detalles sobre el funcionamiento del sistema, es posible observar el flujo las tareas del STI de una forma más específica. La serie de procesos ejecutados es detonada por alguna de las dos entidades, sea el usuario, realizando el ejercicio para ser calificado, o el administrador, que importa el ejercicio, previamente creado en el generador, para que sea aplicado al usuario cuando sea el momento adecuado.

## **3.2.5. Diagrama de Casos de Uso**

En esta sección se identifican las necesidades que el sistema va a cubrir, se expresa utilizando el lenguaje de modelado unificado (UML). Los casos de uso se utilizan para describir lo que hace el sistema, sin especificar cómo lo realiza.

Los casos de uso de este sistema proveen una descripción de las interacciones que pueden ocurrir entre los usuarios y el sistema, lo que hace posible que las acciones realizadas por el usuario "Administrador" sean de utilidad para el usuario "Estudiante". Para este proyecto se obtuvieron cuatro casos de uso: Inicio de sesión, registro, realizar examen y evaluación.

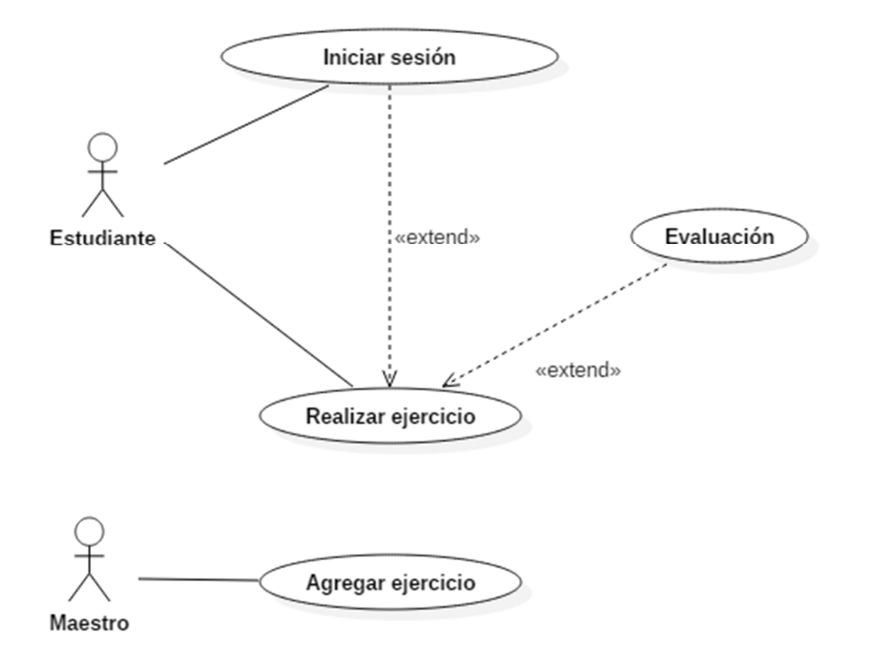

Figura 3.4: Casos de uso propuestos para el sistema.

A continuación, se presenta la definición para los casos de uso mostrados en la figura 3.4:

Tabla 3.1: Caso de uso: Iniciar sesión.

| Nombre      | Iniciar sesión                                        |
|-------------|-------------------------------------------------------|
| Descripción | Permite que los usuarios inicien sesión en el sistema |
| Actor       | Usuarios no logueados                                 |

Flujo Normal

1.- El sistema muestra una pantalla donde el usuario no logueado puede iniciar sesión.

2.- El usuario introduce un nombre de usuario y una contraseña en sus respectivos campos y presiona el botón "Iniciar sesión".

3.- Se muestra al usuario a la pantalla inicial del sistema.

### Flujo Alternativo

2.- Si el usuario deja alguno de los campos en blanco que muestra el mensaje "Ingrese nombre de usuario y/o contraseña".

3.- Si el usuario ingresa datos erróneos mostrar el mensaje: "Nombre de usuario y/o contraseña inválido(s)".

Tabla 3.2: Caso de uso: Registro.

| Nombre                                                                                 | Registro                                                |  |  |  |
|----------------------------------------------------------------------------------------|---------------------------------------------------------|--|--|--|
| Descripción                                                                            | Permite que los usuarios sean registrados en el sistema |  |  |  |
| Actor                                                                                  | Usuarios sin registro                                   |  |  |  |
| <b>Flujo Normal</b>                                                                    |                                                         |  |  |  |
| 1.- El sistema muestra una pantalla donde el usuario no autenticado puede iniciar      |                                                         |  |  |  |
| sesión.                                                                                |                                                         |  |  |  |
| 2.- El usuario hace clic en el botón "Registrar nuevo usuario"                         |                                                         |  |  |  |
| 3.- Se muestra al usuario a la pantalla inicial del sistema.                           |                                                         |  |  |  |
| 4.- Al finalizar el ejercicio el sistema muestra un ejercicio diagnóstico para evaluar |                                                         |  |  |  |
| al estudiante.                                                                         |                                                         |  |  |  |

Flujo Alternativo

3.- Si el usuario deja alguno de los campos en blanco que muestra el mensaje "Ha dejado un campo sin llenar".

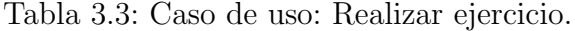

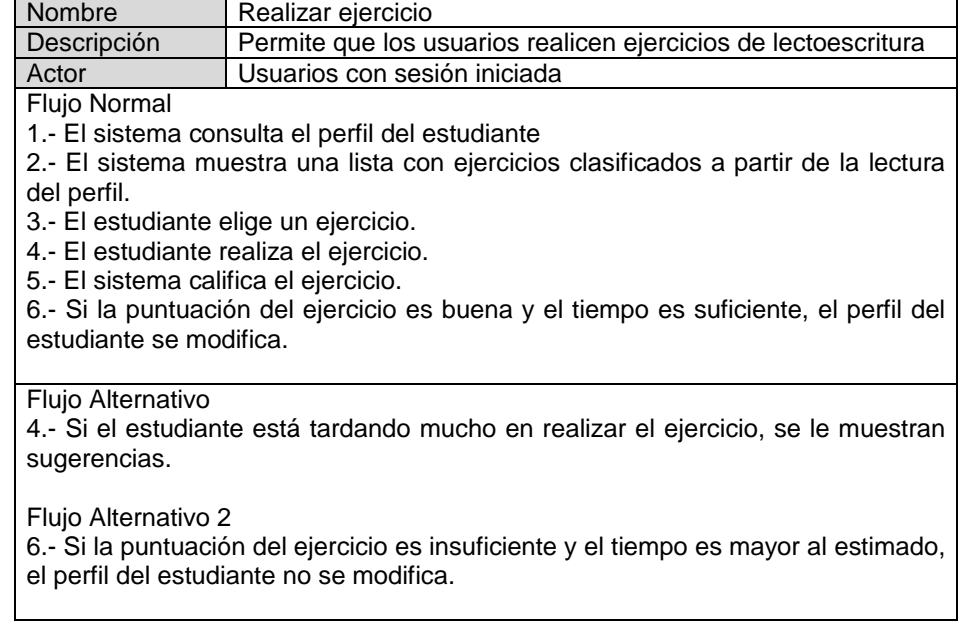

## **3.2.6. Diagrama conceptual de clases**

Cuando ya se han identificado los requerimientos del sistema mediante la especificación de casos de uso, se realizó el diagrama conceptual de clases, es decir, comprender el contexto del problema y expresarlo en el paradigma de programación orientado a objetos, que sirve de base para el desarrollo de la aplicación:

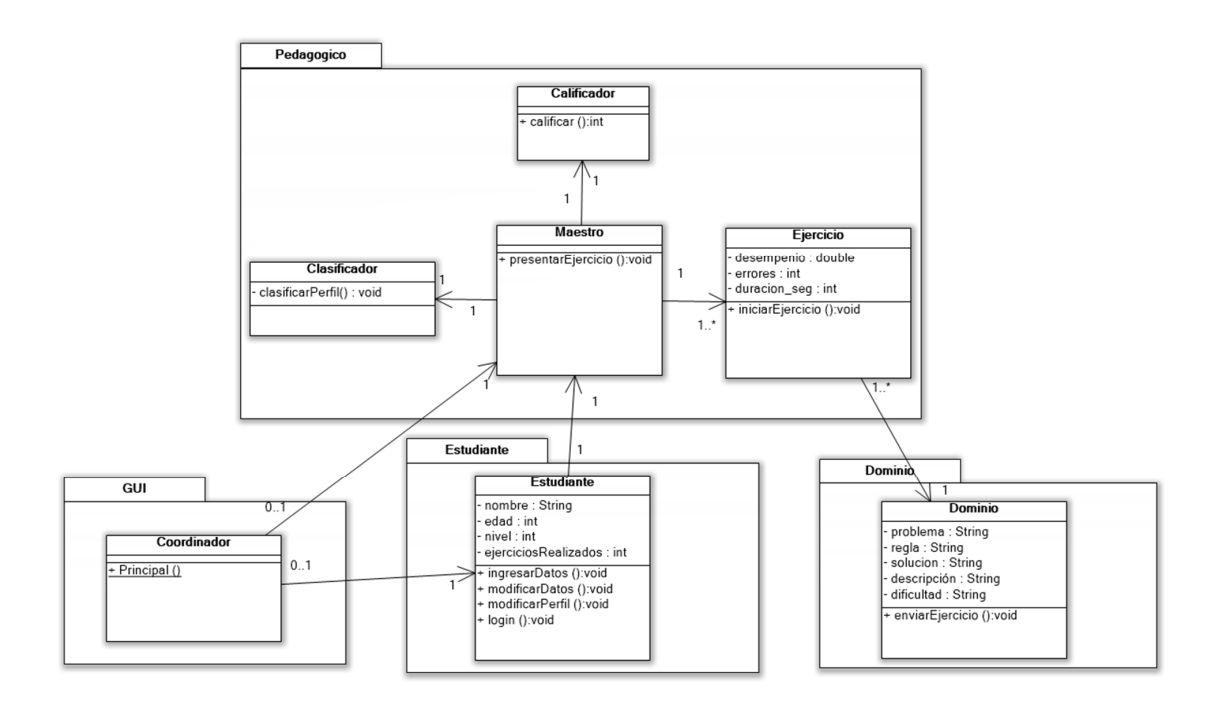

Figura 3.5: Diagrama de clases propuesto para el sistema.

As´ı, en la figura 3.5, se presenta el diagrama mencionado anteriormente, en el cual se muestran los distintos m´odulos componentes necesarios para el funcionamiento del STI, que son explicados en el capítuulo 2 de este documento. Dichos módulos son dependientes de los otros e intercambian información para llevar su trabajo a cabo.

# **3.3. Dise˜no del sistema**

En esta sección se muestra el diseño del sistema, que contiene algunos diagramas que ayudan a explicar el funcionamiento del sistema desde distintas perspectivas. Se opt´o por tomar algunos de los diagramas correspondientes a las vistas del modelo de 4 + 1 vistas, ya que algunos de ellos sirven para ejemplificar el funcionamiento y modularidad del sistema.

### **3.3.1. Esquema de la base de datos**

En esta sección se presenta el esquema de la base de datos, que será utilizada para almacenar la información generada por el uso del sistema generador y del STI.

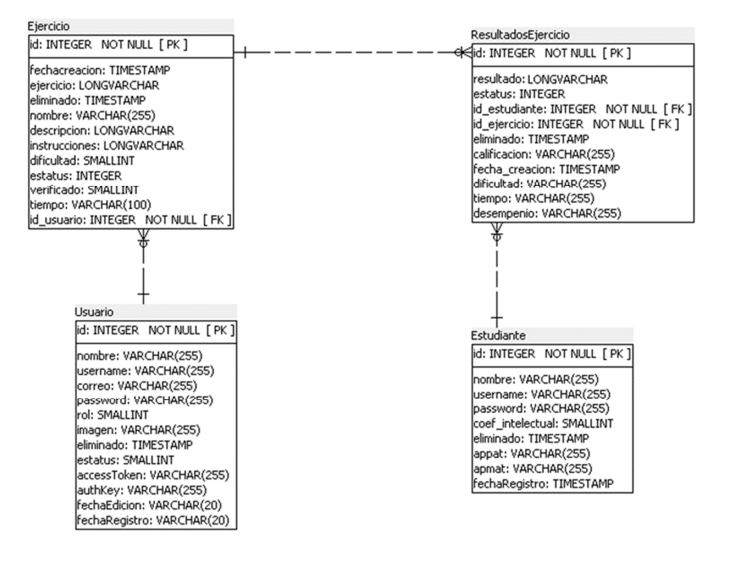

Figura 3.6: Esquema relacional de la base de datos para el sistema.

En la figura 3.6 se muestra el diagrama de la base de datos para el sistema, la cual contiene 4 tablas que permiten administrar la información del sistema, los usuarios que lo utilizan, la información del los estudiantes que hacen uso de la aplicación móvil, los ejercicios creados para que los alumnos trabajen y los resultados obtenidos a partir de la realización de las actividades en la app.

### **3.3.2. Diagrama de secuencia**

Un diagrama de secuencias muestra la interacción de un conjunto de objetos de un sistema en función del tiempo, en que se indicarán los módulos o clases que formarán parte del programa y las llamadas que se hacen cada uno de ellos para realizar una tarea determinada, así, permite observar la perspectiva cronológica de las interacciones [37].

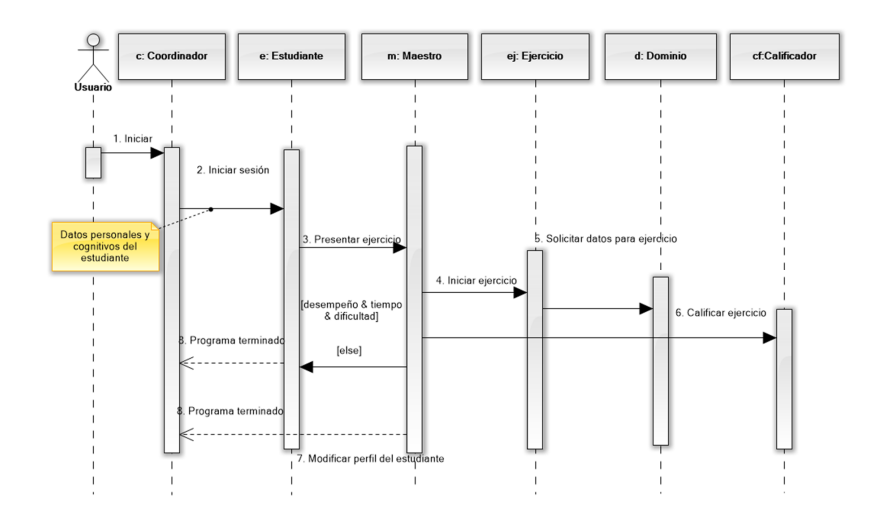

Figura 3.7: Diagrama de secuencia para el registro de alumno.

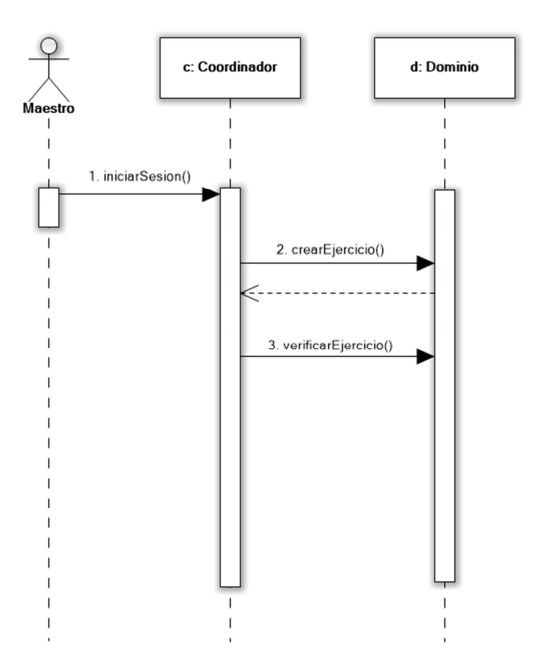

Figura 3.8: Diagrama de secuencia para importación de ejercicio.

En las figuras  $3.7 ~\rm{y}$   $3.8 ~\rm{se}$  presenta la interacción entre los objetos involucrados en el proceso de creación y realización de un ejercicio, en el que se tienen como actores al maestro y al alumno.

### **3.3.3. Diagrama de actividades**

Un diagrama de actividades se utiliza para mostrar la secuencia de actividades en una aplicación. Permite visualizar el flujo de trabajo desde el punto de inicio hasta el punto final detallando muchas de las rutas de decisiones que existen en el progreso de eventos contenidos en la actividad .

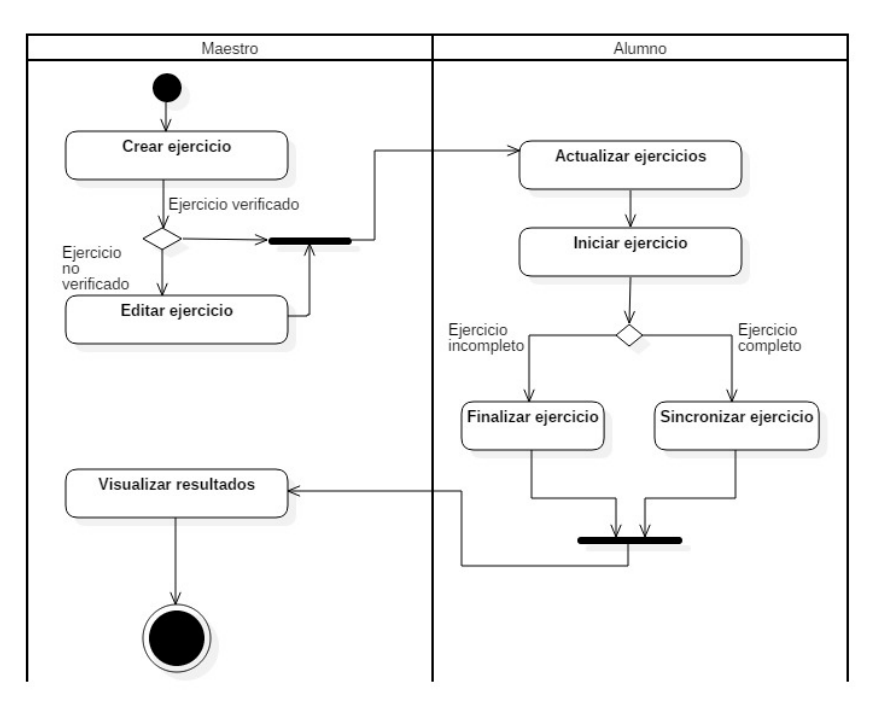

Figura 3.9: Diagrama de actividades.

En la figura 3.9 se presenta el diagrama de actividades en el que se muestra el flujo del proceso considerado para el STI en el que interaccionan ambos componentes del sistema en general, iniciando con la creación del ejercicio y su verificación, continúa con el flujo en la aplicación, desde que el ejercicio es descargado a la app hasta que sea realizado por el alumno y devuelto al sistema generador donde se visualizarán los resultados.

### **3.3.4. Diagrama de componentes y despliegue**

El diagrama de componentes y el diagrama de despliegue conforman las partes de desarrollo y física del sistema, respectivamente, a continuación, en la figura 3.10, se muestra este diagrama de forma combinada para dar más claridad al funcionamiento de ambas partes:

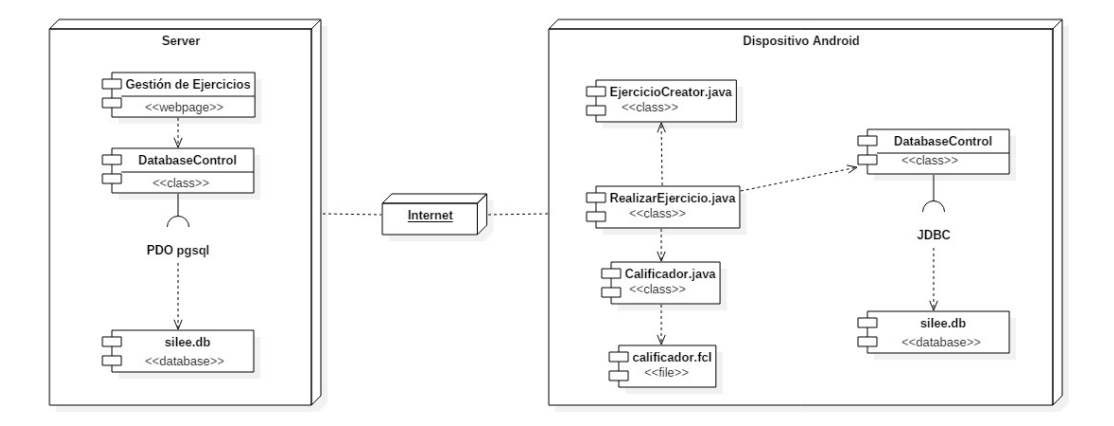

Figura 3.10: Diagrama de componentes y despliegue.

Como se observa, los componentes primordiales son un servidor y un dispositivo con sistema operativo Android para funcionar, la interacción entre estas dos partes se da a través de internet, a través de un servicio web que se implementará junto al sistema generador en el servidor y que permitirá la comunicación entre ambos mecanismos, el web y el móvil.

# **3.4. Dise˜no de componentes inteligentes**

En esta sección se muestra el diseño de los componentes inteligentes que estarán integrados en la aplicación móvil SiLEE, que ayudarán a que el STI tenga un mejor desempeño y ayudarán a evaluar las actividades que el usuario realice.

### **3.4.1. Dise˜no del motor de l´ogica difusa**

Una de las partes más importantes en el diseño del sistema SiLEE, consiste en el componente que permita calificar los ejercicios realizados por el usuario del tutor. Por ello, se presenta el diseño de un motor de lógica difusa que incluirá tres variables lingüísticas de entrada y una de salida, las cuales se muestran a continuación en la figura 3.11.

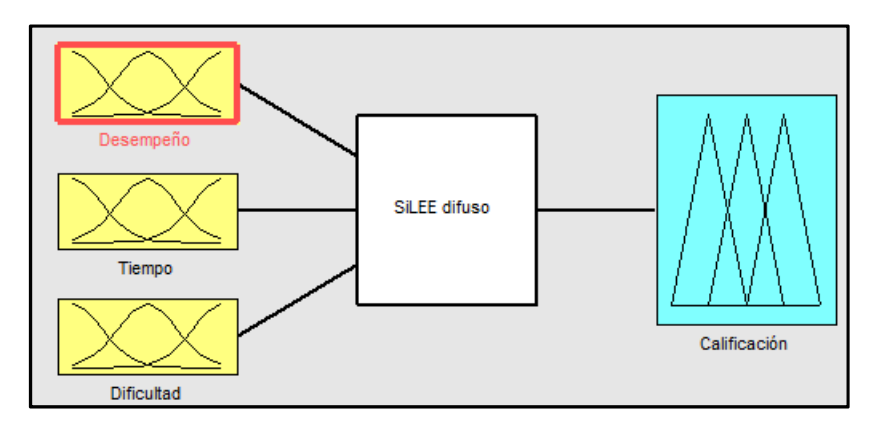

Figura 3.11: Diseño del motor de lógica difusa para calificar ejercicios.

Las variables de entrada especificadas en el esquema, se describen enseguida:

- Desempeño: Esta variable hace referencia al rendimiento que tuvo el usuario al realizar el ejercicio, es decir, la cantidad de respuestas correctas.
- **Tiempo:** Esta variable indica el tiempo empleado durante la aplicación y resolución del ejercicio, el usuario que cree el ejercicio deberá establecer el tiempo que se considerar´a como m´aximo para el desarrollo de la actividad por parte del alumno.
- Dificultad: Esta variable se refiere a la dificultad del ejercicio, este parámetro se define a través de la plantilla y estará a consideración del maestro que cree el ejercicio.

Así, esas tres variables de entrada tomarán tres valores cada una con el fin de poder calcular la calificación registrada mediante la aplicación del ejercicio al usuario. Esos tres
valores mencionados corresponden a las funciones de membresía, que tomarán rangos para esos valores y se presentan a continuación:

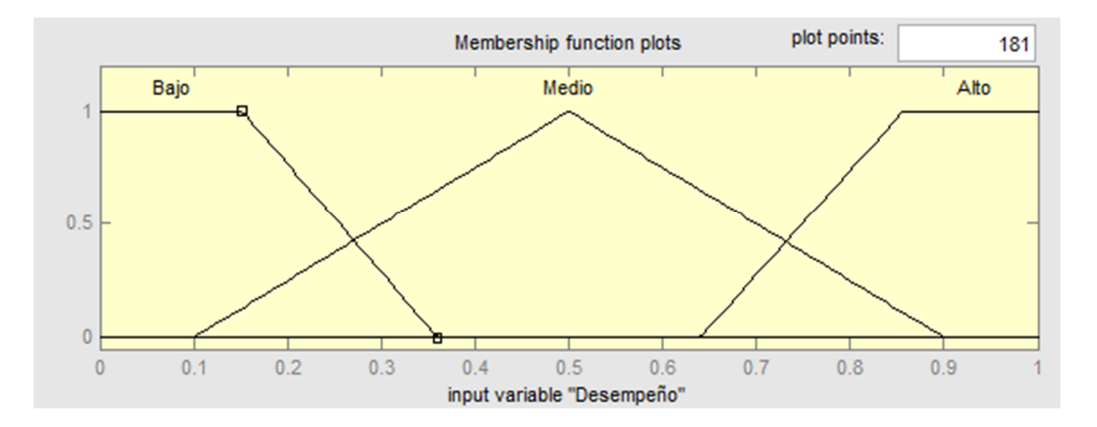

Figura 3.12: Funciones de membresía en una variable lingüística.

En la figura 3.12, se observa una variable lingüística, en la que se definen las funciones de membresía que la componen, en este caso en particular, se utilizan funciones trapezoidales para los valores "bajo" y "alto", y una función triangular para los valores de la función "medio".

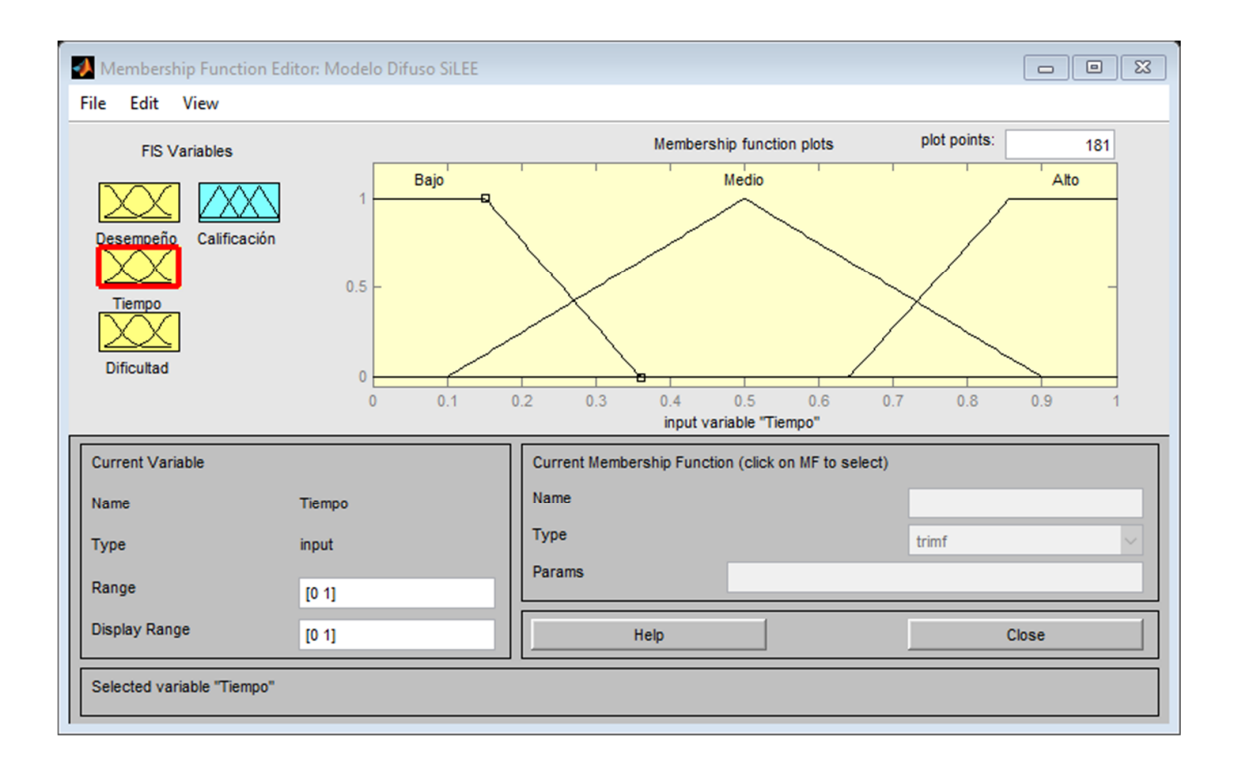

Figura 3.13: Variable lingüística Tiempo.

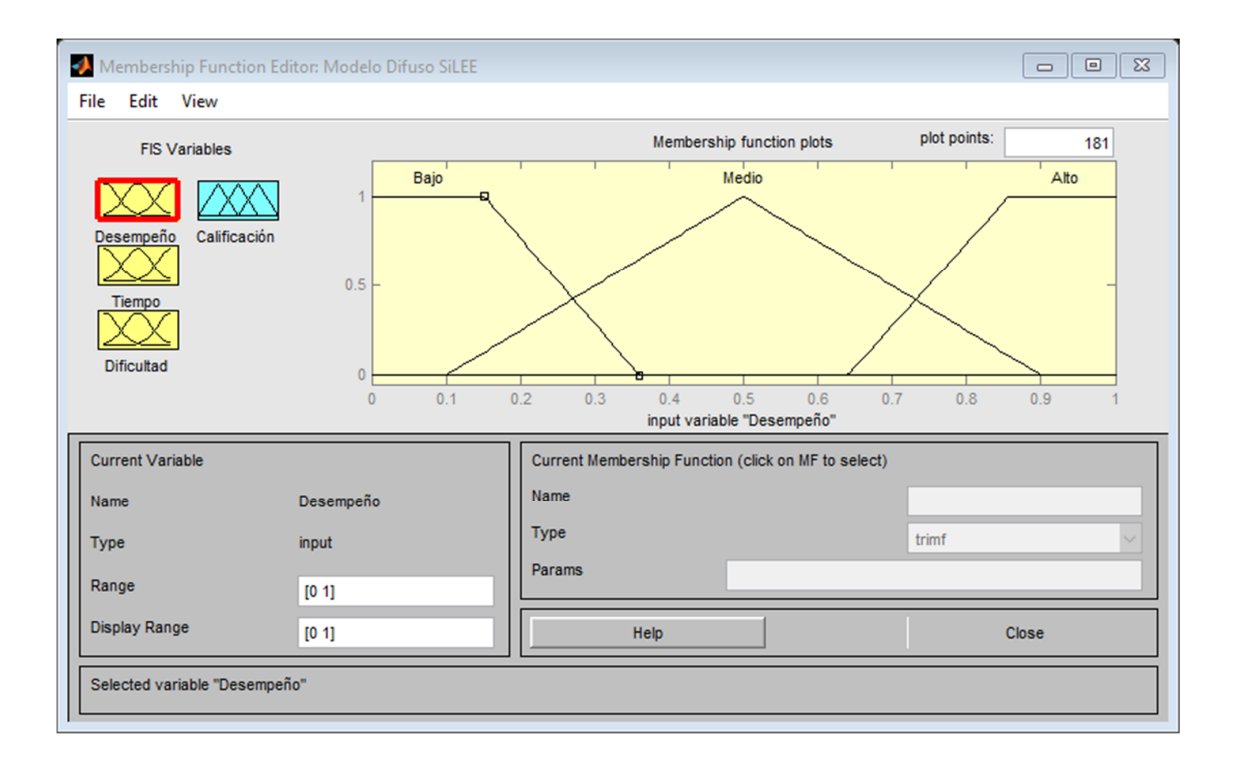

Figura 3.14: Variable lingüística Desempeño.

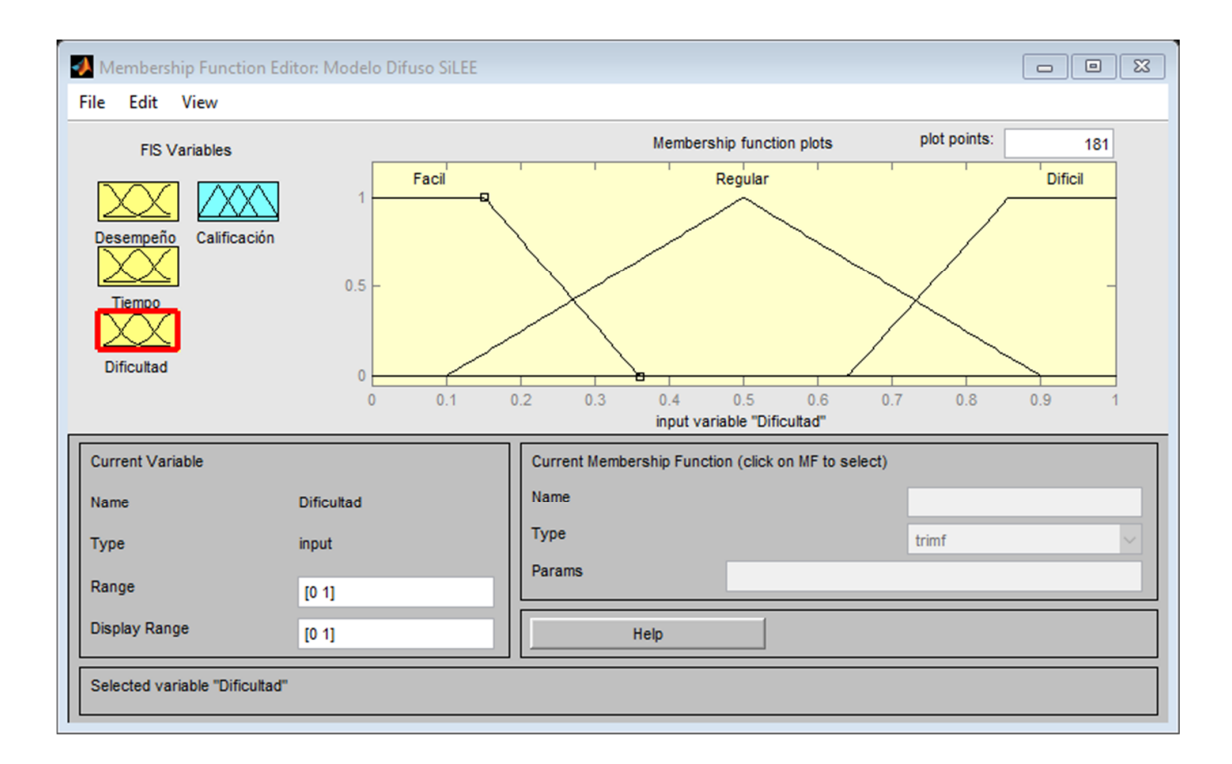

Figura 3.15: Variable lingüística Dificultad.

En las figuras anteriores se muestra el modelado realizado para las variables ya mencionadas, las cuales se componen de 3 funciones de membresía con las mismas distribuciones, de modo que generarán 27 reglas con las que se obtendrá una calificación.

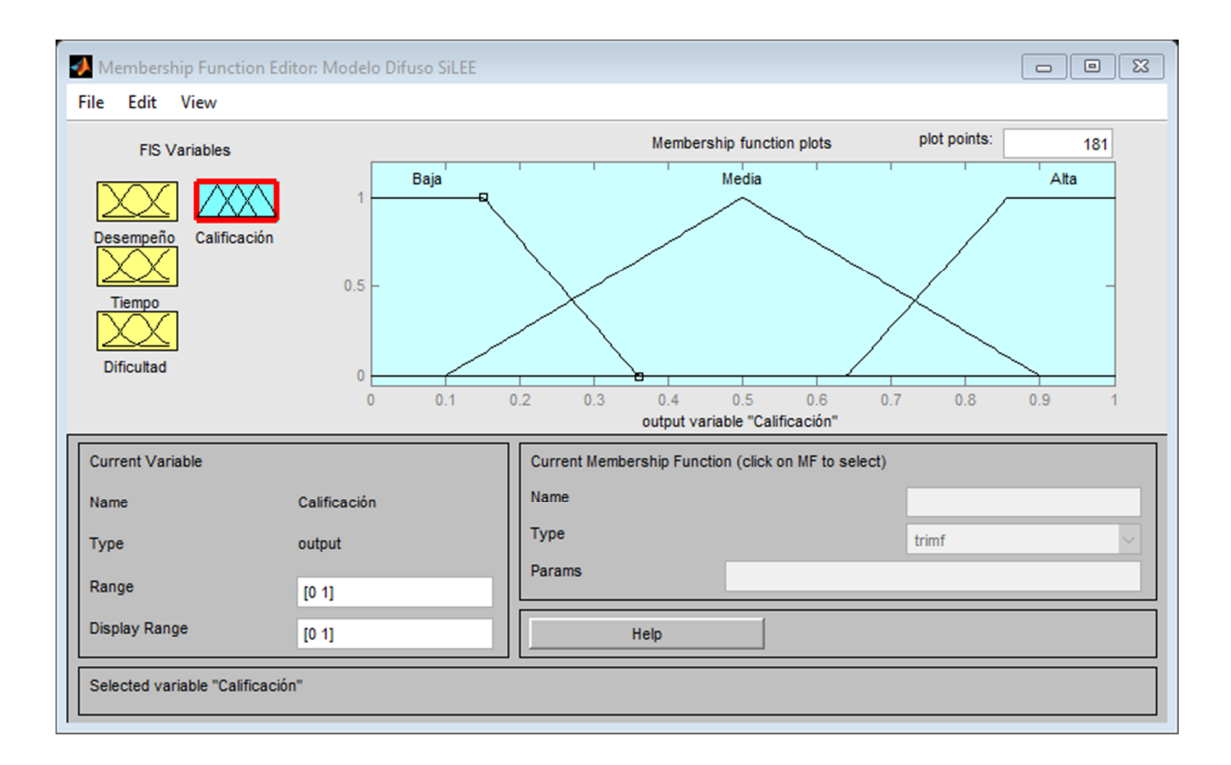

Figura 3.16: Variable lingüística Calificación.

Como parte final del modelado del motor de lógica difusa, será necesario crear las reglas que permitan obtener una salida a partir del procesamiento de los valores que sean ingresados en las variables "Desempeño", "Tiempo" y "Dificultad". A continuación, se muestra las combinaciones de valores en las variables para generar las reglas:

| Tiempo | Desempeño | <b>Dificultad</b> |
|--------|-----------|-------------------|
| Bajo   | Bajo      | Fácil             |
| Bajo   | Bajo      | Media             |
| Bajo   | Bajo      | <b>Difícil</b>    |
| Bajo   | Medio     | Fácil             |
| Bajo   | Medio     | Media             |
| Bajo   | Medio     | Difícil           |
| Bajo   | Alto      | Fácil             |
| Bajo   | Alto      | Media             |
| Bajo   | Alto      | <b>Difícil</b>    |
| Medio  | Bajo      | Fácil             |
| Medio  | Bajo      | Media             |
| Medio  | Bajo      | Difícil           |
| Medio  | Medio     | Fácil             |
| Medio  | Medio     | Media             |
| Medio  | Medio     | <b>Difícil</b>    |
| Medio  | Alto      | Fácil             |
| Medio  | Alto      | Media             |
| Medio  | Alto      | Difícil           |
| Alto   | Bajo      | Fácil             |
| Alto   | Bajo      | Media             |
| Alto   | Bajo      | <b>Difícil</b>    |
| Alto   | Medio     | Fácil             |
| Alto   | Medio     | Media             |
| Alto   | Medio     | Difícil           |
| Alto   | Alto      | Fácil             |
| Alto   | Alto      | Media             |
| Alto   | Alto      | Difícil           |

Tabla 3.4: Combinaciones de valores en las variables lingüísticas

Los valores mostrados en la figura 3.4, serán utilizados en la base de reglas a crear, los resultados de cada combinación de valores de las variables estará sujeto a la revisión de los maestros encargados de los alumnos objetivo y será modificada continuamente. Sus valores finales serán mostrados en el capitulo 4, al momento que el desarrollo del código del motor de lógica difusa sea desarrollado.

# Capítulo 4

# Implementación del sistema

### 4.1. Introducción

Una vez finalizada la fase de análisis y diseño del sistema, formulada a través de la comprensión de la problemática y los objetivos a cumplir, así como la identificación de los requerimientos que el sistema SiLEE debe cubrir, se continuó con la etapa de implementación del sistema, que se presenta en este capítulo. Conforme a lo planeado cuando se modelaron los componentes del sistema, se desarrollaron las partes involucradas en hacer funcionar el STI: la aplicación que provee de los módulos del sistema SiLEE y su interfaz gráfica, los componentes inteligentes que serán implantados (él módulo calificador de lógica difusa)en uno de los módulos del tutor y el sistema web generador de ejercicios. A continuación, se presentan y se profundiza en las características antes mencionadas.

## 4.2. Creación de las bases de datos

Para guardar toda los datos generdos por la aplicación Android es necesaria una base de datos local en el dispositivo móvil la cual fue implementada utilizando la librería ORMLite [38], y otra base de datos en l´ınea utilizando un servidor Postgresql la cual persistirá los datos en el sistema web y sirve de depósito global de toda la información manejada por el sistema generador de ejercicios y los resultados arrojados por la aplicación.

### **4.3. Desarrollo del motor de l´ogica difusa**

Tal y como se menciona en el capítulo 3, la idea implementar una parte de este sistema con lógica difusa, fue para facilitar la forma en que se califican los ejercicios realizados por el usuario. Se tomó en consideración la lógica difusa, debido a que para calificar a los niños en situación de discapacidad intelectual se utilizan calificaciones descriptivas y no precisamente numéricas, como se explicó en el capítulo 2. El desarrollo de este submódulo, es parte del módulo de dominio que debe contar con los componentes capaces de evaluar y el conocimiento que se le va a presentar al estudiante. Para diseñarlo y estudiar cómo funcionaria la base de reglas de este submódulo se utilizó el programa MATLAB, versión R2013a, y la herramienta "fuzzy", incluída en el software ya mencionado. Una vez finalizada la primera versión de este motor difuso, se comenzó con la codificación del mismo utilizando el lenguaje Java, elegido debido a que sería la misma plataforma en que la aplicación móvil de SiLEE se desarrolló. Así, mientras estaba en proceso la etapa de investigación, de encontró una librería para Java, denominada "fuzzyLogic", versión 4.0, distribuida de forma gratuita a través de la web de su autor en Github [39]. Cómo resultado se comenzó el desarrollo de la base de reglas, las variables lingüísticas (de entrada y salida) y las funciones de membresía a un formato legible por la librería, que hace la conexión con el código fuente del lenguaje Java y permite introducir valores hacia el motor de lógica difusa y obtener resultados a través del tratamiento de esos datos, utilizando la base de reglas. Es un proceso denominado fuzificación y defuzificación (utilizando inferencia de Mamdani) del cuál se habla en el capítulo 2, estado del arte.

```
C Calificador.java \times \Box calificador.fcl \times\overline{\mathbf{3}}Componente de cálculo de la calificación FIS (fuzzy inference system)
 \overline{4}a utilizando el desempeño del alumno (número de aciertos en el ejercicio),
 \overline{\mathbf{5}}el tiempo empleado y la dificultad del ejercicio para realizarlo como variables lingüísticas.
 \epsilon\tau_{\rm 8}\star\mathfrak sFUNCTION_BLOCK calificador
1011\,12\,VAR_INPUT
                          // Define input variables
            tiempo : REAL;
13desempenio : REAL;
14dificultad: REAL:
15
         END VAR
16\,17\,_{\rm 18}VAR_OUTPUT
                         // Define output variable
             calificacion : REAL;
19
         END VAR
_{\rm 20}\mathbf{21}\overline{22}FUZZIFY tiempo
                                  // Fuzificación de la variable 'tiempo': {'bajo', 'medio' , 'alto'}
23
             TERM bajo := trape -0.36 -0.04 0.1515 0.36;
             TERM medio := trian 0.1 0.5 0.9;
\sqrt{24}TERM alto := trape 0.64 0.857 1.04 1.36;
25
26END FUZZIFY
27\,_{\rm 28}FUZZIFY desempenio // Fuzificación de la variable 'desmepenio' (nivel de asertividad): {'bajo', 'medio', 'alto'}
_{\rm 29}TERM bajo := trape -0.36 -0.04 0.1515 0.36;
30
             TERM medio := \text{train } 0.1 \quad 0.5 \quad 0.9;TERM alto := trape 0.64 0.857 1.04 1.36;
_{\rm 31}32END FUZZIFY
33
34
                                       // Fuzificación de la variable 'nivel': {'fácil', 'medio' , 'difícil'}
35
         FUZZIFY dificultad
             TERM facil := trape -0.36 - 0.04 0.1515 0.36;
36
             TERM media := \text{train} 0.1 0.5 0.9;
37
38
             TERM dificil := trape 0.64 0.857 1.04 1.36;
39
         END_FUZZIFY
40
                                           // Fuzificación de la variable 'nivel': {'baja', 'media' , 'alta'}
4\,\mathrm{1}DEFUZZIFY calificacion
             TERM baja := trape -0.36 -0.04 0.1515 0.36;
4243
             TERM media := trian 0.1 0.5 0.9;
             TERM alta := trape 0.64 0.857 1.04 1.36;
44// Use 'Center Of Gravity' defuzzification method
             METHOD: COG:
45
46
             DEFAULT := 0:// Default value is 0 (if no rule activates defuzzifier)
47
         END_DEFUZZIFY
48
```
Figura 4.1: Bloque de variables difusas.

En la figura 4.1 se muestra el c´odigo en formato FCL, un formato establecido por los desarrolladores de la librería jFuzzyLogic, en el cual, a través de bloques se definen las variables de entrada y salida así como las reglas que se aplicarán en el sistema difuso a

través del procesamiento de los valores recibidos. Este formato por bloques incluye la definición de las funciones de membresía y los rangos en los que se encuentran. También se especifica el tipo de función a utilizar, en este caso, triangulares y trapezoidales, ya que son las que se apegan m´as a la manera en la que los profesores califican las actividades realizadas por los estudiantes.

También es necesario definir un bloque de reglas difusas, que utilizan la forma IF x AND y THEN z, las cuales se utilizan para defuzificar los valores introducidos en el motor de lógica difusa, en la siguiente figura se muestra el código resultante igualmente en formato FCL:

|          | $\exists$ calificador.fcl $\times$<br>$\circ$ Calificador.java $\times$                                   |
|----------|----------------------------------------------------------------------------------------------------|
| 50       | RULEBLOCK Nol                                                                                             |
| 51       |                                                                                                    |
| 52       | RULE 1: IF tiempo IS bajo AND desempenio IS bajo AND dificultad IS facil THEN calificacion IS baja;       |
| 53       | RULE 2: IF tiempo IS bajo AND desempenio IS bajo AND dificultad IS media THEN calificacion IS media;      |
| 54       | RULE 3: IF tiempo IS bajo AND desempenio IS bajo AND dificultad IS dificil THEN calificacion IS media;    |
| 55       | RULE 4: IF tiempo IS bajo AND desempenio IS medio AND dificultad IS facil THEN calificacion IS media;     |
| 56       | RULE 5: IF tiempo IS bajo AND desempenio IS medio AND dificultad IS media THEN calificacion IS media;     |
| 57       | RULE 6: IF tiempo IS bajo AND desempenio IS medio AND dificultad IS dificil THEN calificacion IS baja;    |
| 58       | RULE 7: IF tiempo IS bajo AND desempenio IS alto AND dificultad IS facil THEN calificacion IS media;      |
| 59       | RULE 8: IF tiempo IS bajo AND desempenio IS alto AND dificultad IS media THEN calificacion IS media;      |
| 60       | RULE 9: IF tiempo IS bajo AND desempenio IS alto AND dificultad IS dificil THEN calificacion IS baja;     |
| 61       | RULE 10: IF tiempo IS medio AND desempenio IS bajo AND dificultad IS facil THEN calificacion IS media;    |
| 62       | RULE 11: IF tiempo IS medio AND desempenio IS bajo AND dificultad IS media THEN calificacion IS media;    |
| 63       | RULE 12: IF tiempo IS medio AND desempenio IS bajo AND dificultad IS dificil THEN calificacion IS media;  |
| 64       | RULE 13: IF tiempo IS medio AND desempenio IS medio AND dificultad IS facil THEN calificacion IS media;   |
| 65       | RULE 14: IF tiempo IS medio AND desempenio IS medio AND dificultad IS media THEN calificacion IS media;   |
| 66       | RULE 15: IF tiempo IS medio AND desempenio IS medio AND dificultad IS dificil THEN calificacion IS media; |
| 67       | RULE 16: IF tiempo IS medio AND desempenio IS alto AND dificultad IS facil THEN calificacion IS media;    |
| 68       | RULE 17: IF tiempo IS medio AND desempenio IS alto AND dificultad IS media THEN calificacion IS baja;     |
| 69       | RULE 18: IF tiempo IS medio AND desempenio IS alto AND dificultad IS dificil THEN calificacion IS alta;   |
| 70       | RULE 19: IF tiempo IS alto AND desempenio IS bajo AND dificultad IS facil THEN calificacion IS alta;      |
| 71       | RULE 20: IF tiempo IS alto AND desempenio IS bajo AND dificultad IS media THEN calificacion IS alta;      |
| 72       | RULE 21: IF tiempo IS alto AND desempenio IS bajo AND dificultad IS dificil THEN calificacion IS alta;    |
| 73       | RULE 22: IF tiempo IS alto AND desempenio IS medio AND dificultad IS facil THEN calificacion IS media;    |
| 74       | RULE 23: IF tiempo IS alto AND desempenio IS medio AND dificultad IS media THEN calificacion IS alta;     |
| 75       | RULE 24: IF tiempo IS alto AND desempenio IS medio AND dificultad IS dificil THEN calificacion IS alta;   |
| 76       | RULE 25: IF tiempo IS alto AND desempenio IS alto AND dificultad IS facil THEN calificacion IS alta;      |
| 77       | RULE 26: IF tiempo IS alto AND desempenio IS alto AND dificultad IS media THEN calificacion IS media;     |
| 78       | RULE 27: IF tiempo IS alto AND desempenio IS alto AND dificultad IS dificil THEN calificacion IS media;   |
| 79<br>80 | END RULEBLOCK                                                                                             |
| 81       |                                                                                                    |
| 82       | END FUNCTION BLOCK                                                                                        |
| 92       |                                                                                                    |

Figura 4.2: Bloque de reglas difusas.

Para que el código pueda ejecutarse, deben crearse las rutinas que ayuden a ejecutar las instrucciones en bloques de FCL, como se ilustra a continuación en la figura 4.3:

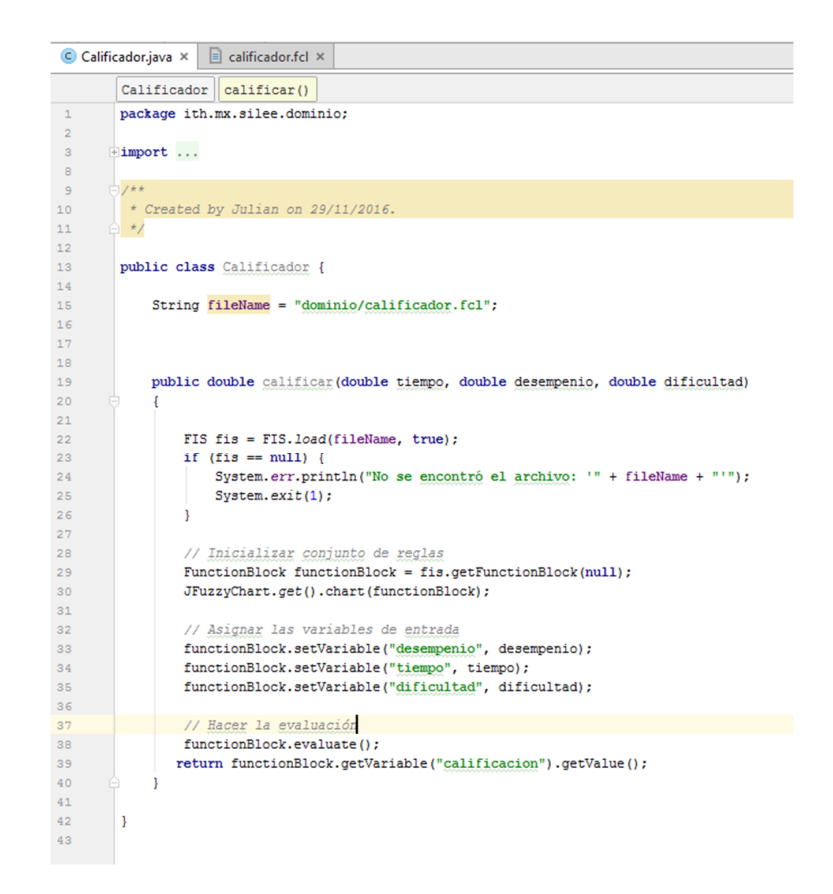

Figura 4.3: Código del calificador difuso en lenguaje Java.

El código, desarrollado en lenguaje Java mediante el cuál se ejecuta el archivo FIS y se establecen los valores recibidos por la función "calificar" la cual da como salida un valor procesado y defuzzificado que se considera como una calificación numérica a la resolución que el estudiante le da a un ejercicio determinado.

Todo el código generado, forma parte del primer prototipo funcional del sistema SiLEE, el cu´al se utiliza para realizar pruebas con algunos usuarios y en base a los resultados de estas pruebas, realizar adecuaciones al motor de lógica difusa y al funcionamiento del STI en general en caso de ser necesario.

### **4.4. Desarrollo del sistema generador de ejercicios**

Para apoyar y poder darle un aporte extra al desarrollo del STI "SiLEE", se tomó la decisión de crear un generador de ejercicios, también denominado generador de plantillas, durante el dise˜no y desarrollo del proyecto. Este generador, desarrollado utilizando tecnologías web, como HTML y Javascript, permite que se creen ejercicios que posteriormente serán importados dentro de la aplicación del sistema tutor. A continuación, en la figura 4.4, se ilustra el funcionamiento general del generador de ejercicios.

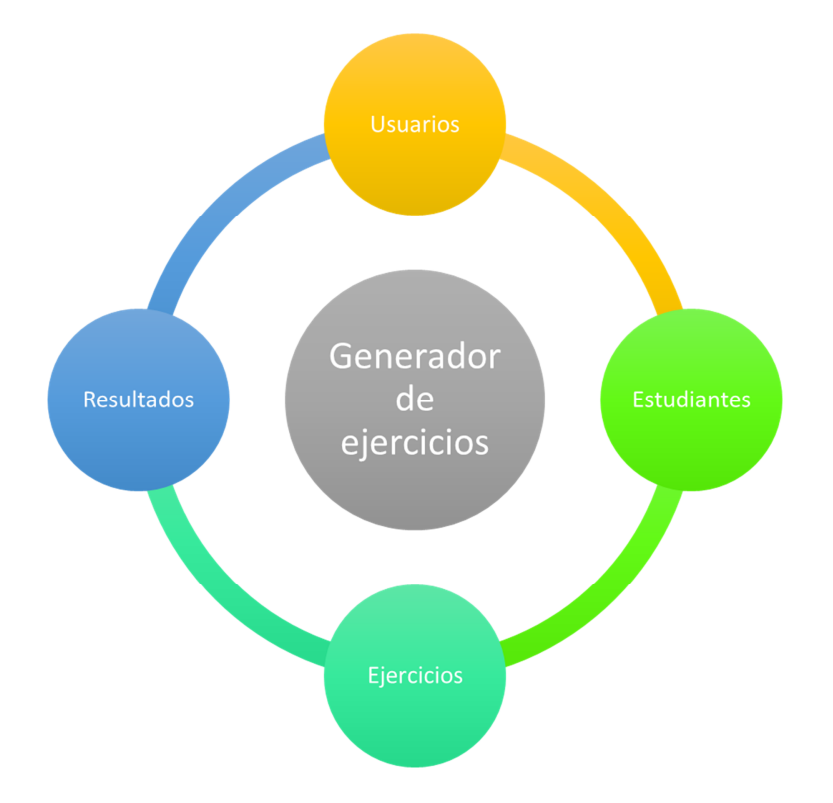

Figura 4.4: Diagrama del funcionamiento del generador de plantillas.

El generador permite crear ejercicios que ayuden al usuario a trabajar en el área de la lectoescritura. Inicialmente, se tenía contemplado que hubiera límites marcados sobre los componentes que se permitirían utilizar dependiendo del nivel de lectoescritura del ejercicio a crear, sin embargo, se decidió eliminar esa limitación debido a que en la creación del ejercicio se les solicita a los usuarios (en este caso profesores) que especifiquen

la dificultad del ejercicio de acuerdo a su consideración, correspondiente al número de elementos que el ejercicio contendrá y las respuestas que se le soliciten al alumno.

La idea del generador de ejercicios nació con la finalidad de no cerrar las posibilidades para que los usuarios pudieran crear los ejercicios de acuerdo a las necesidades de sus alumnos, pero en el proceso de desarrollo se encontró que había más potencial en este sistema y se agregaron más funcionalidades, que se describen brevemente a continuación:

- Panel de administración de usuarios: Que permite gestión de los usuarios del sistema generador de ejercicios.
- Panel de administración de alumnos: Auxiliar en la gestión de alumnos que utilizarán la aplicación móvil SiLEE.
- Panel de visualización de resultados: Módulo que permite visualizar los resultados de los ejercicios realizados por los alumnos en la aplicación.

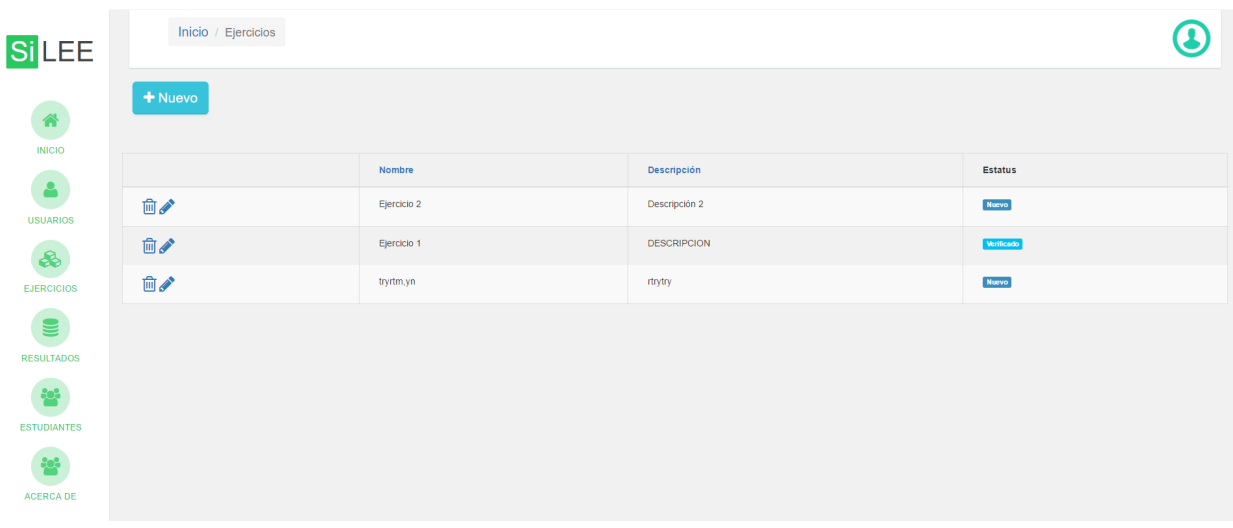

### **4.4.1. Generador de ejercicios**

Figura 4.5: Lista de ejercicios.

La pantalla inicial del sistema presenta una lista de ejercicios creados por los maestros, los cuales pueden ser descargados a la aplicación móvil SiLEE para ser realizados. En la pantalla pueden observarse varios componentes, entre los que destacan el men´u principal, a la izquierda en el que se provee acceso a las diferentes secciones de la aplicación que permiten gestionar usuarios, ejercicios, estudiantes, y ver los resultados. En la parte central de la pantalla se encuentra la lista antes mencionada, así como un botón "Nuevo"

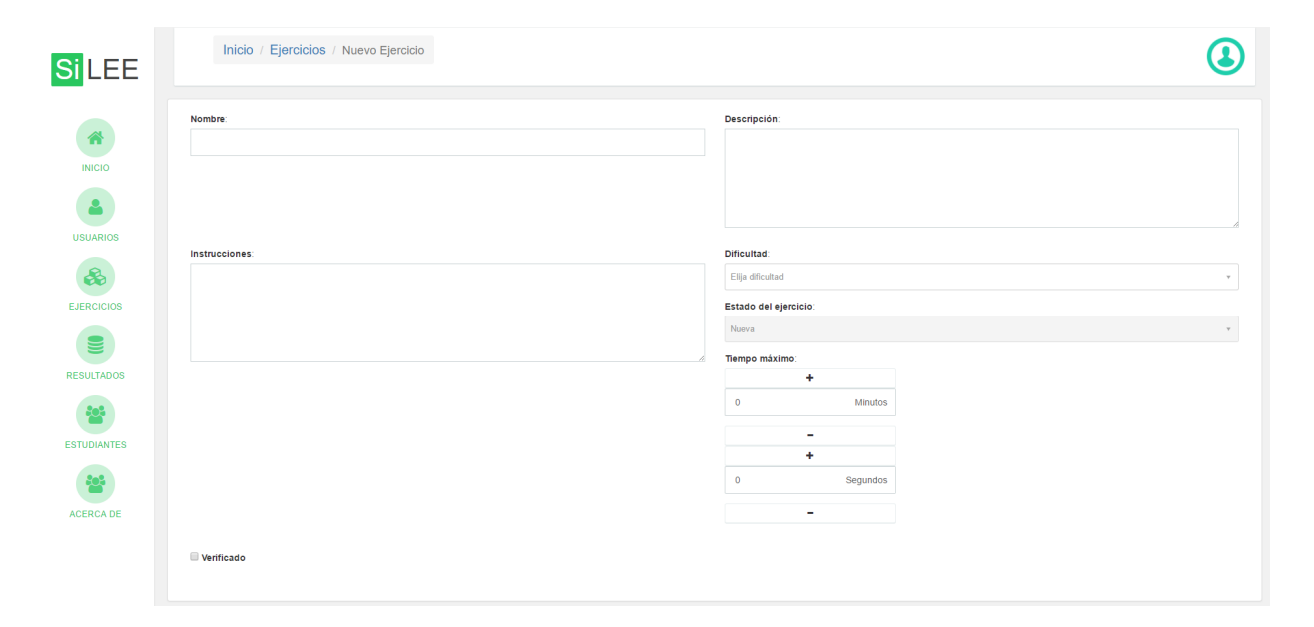

Figura 4.6: Datos del ejercicio.

En la figura anterior, se observa la pantalla de introducción/edición de los datos del ejercicio. En el formulario se solicita la información requerida para mantener un control claro y simple de los ejercicios que se crean. Esta información se utiliza para mostrarse en la aplicación. Tal es el caso de los campos "Descripción" e "Instrucciones" que podrían parecer redundantes, pero sirven para mostrar información al maestro en el sistema generador de ejercicios y al alumno en la aplicación, respectivamente.

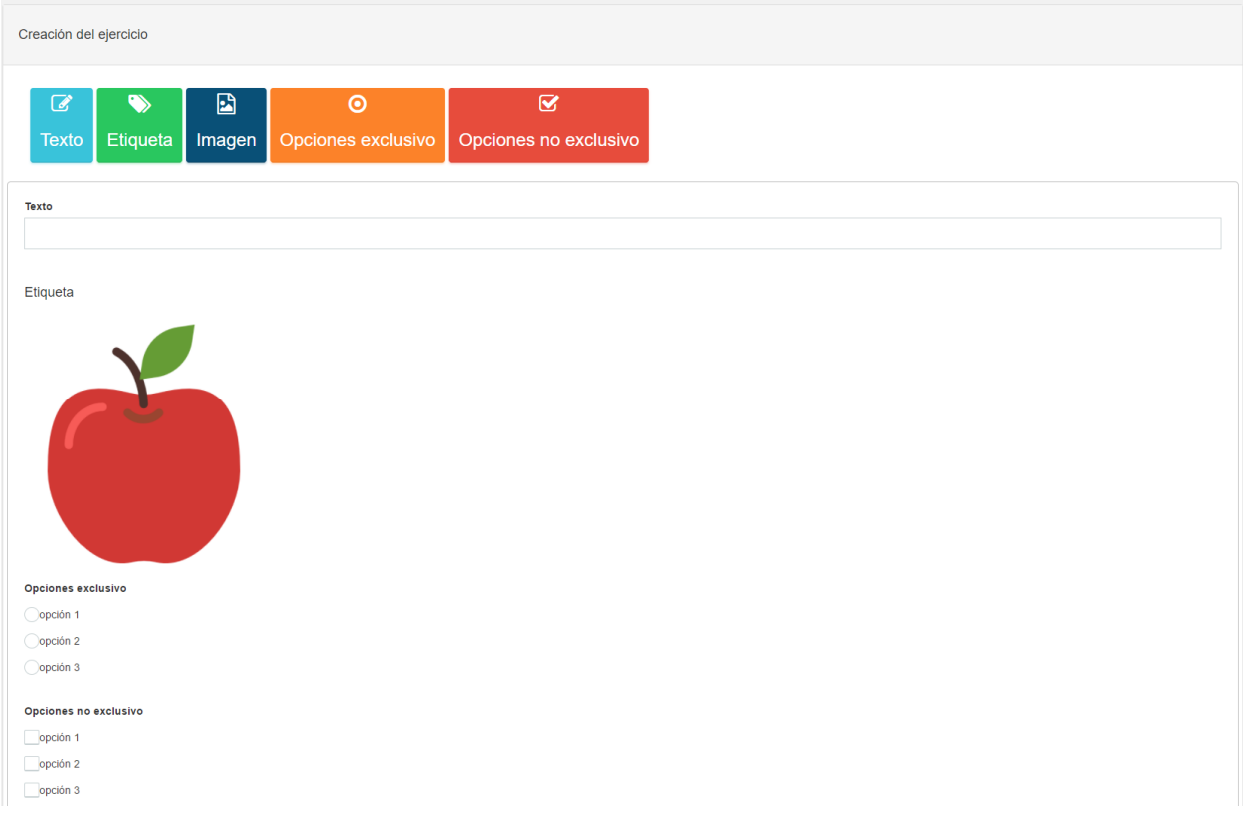

Figura 4.7: Creación del ejercicio.

En la parte inferior de la misma pantalla de captura de datos del ejercicio, se encuentra la parte de creación del ejercicio como se muestra en la figura 4.7. En este apartado pueden seleccionarse los elementos que conformarán el ejercicio mediante la inserción de etiquetas, campos de texto, campos de opciones e imágenes, estando estas últimas organizadas por categorías para hacer más fácil su localización mediante el uso de campos semánticos. A continuación, en la figura 4.8 se presenta un ejemplo del selector de im´agenes incorporado:

| Seleccione una imagen |                         |                |                |                                     | $\times$ |
|-----------------------|-------------------------|----------------|----------------|-------------------------------------|----------|
| Comida                | Animales<br>Alfabeto    | Objetos        |                |                                     |          |
| I                     | $\overline{\mathsf{O}}$ | $\overline{O}$ | E<br>画         |                                     |          |
| 88                    |                         | $\mathbf{v}$   |                | $\mathbf{e}_{\mathbf{e}}^{\bullet}$ |          |
|                       |                         | ö<br>$\bullet$ | <u>an </u>     |                                     |          |
|                       |                         |                |                |                                     |          |
|                       |                         |                | $\overline{1}$ |                                     |          |

Figura 4.8: Selector de imágenes.

Además, para darle más dinamismo a las opciones se incorporó un editor, que permite manipular la cantidad de elementos que contendrán, y las etiquetas que se usarán en el mismo. Dando como resultado que la creación de ejercicios y sus elementos sean adecuados a las necesidades de los profesores y los alumnos, al crearlos y trabajar con ellos, respectivamente. En la figura 4.9, se presenta el editor de opciones inclusivo, que permite elegir más de una respuesta correcta al estudiante.

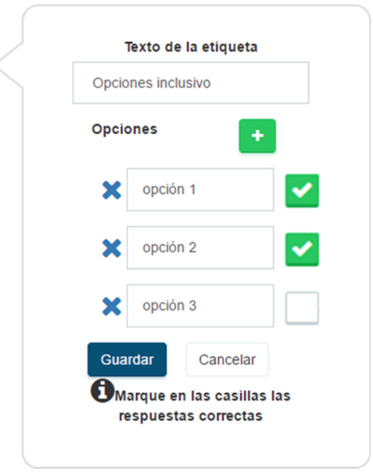

Figura 4.9: Editor de ejercicios.

Además, se agregó la posibilidad de que un ejercicio sea verificado por un profesor, ya que ellos deben confirmar que los datos y el ejercicio en sí se correspondan. Partiendo de esa premisa, hay dos estados posibles para el ejercicio creado, los cuales se muestran enseguida:

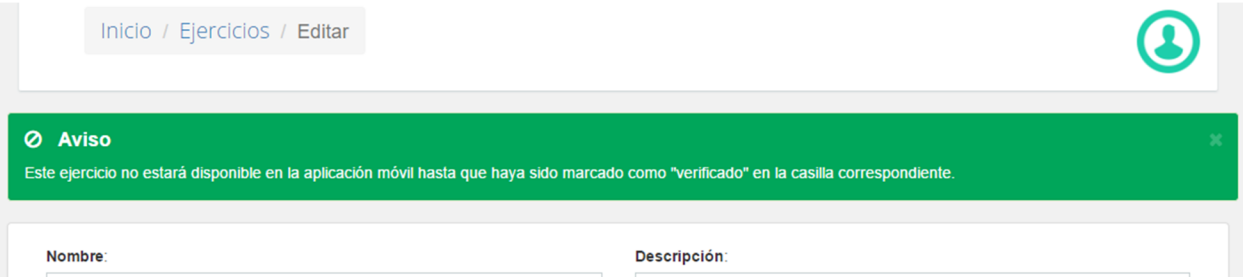

Figura 4.10: Aviso de ejercicio nuevo.

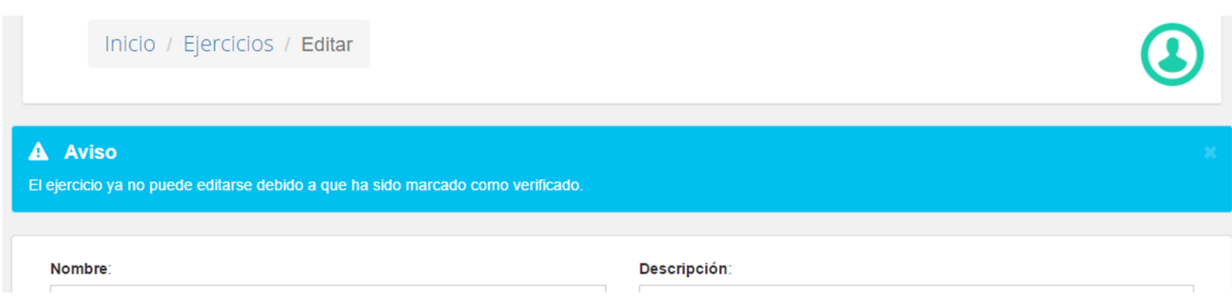

Figura 4.11: Aviso de ejercicio no editable.

En la figura 4.10, se advierte al usuario sobre la disponibilidad del ejercicio en la aplicación, pues debe estar marcado como verificado para que los alumnos puedan resolverlo desde la aplicación móvi; en la figura 4.11, se muestra la alerta que aparece una vez verificado el ejercicio, notificando sobre la imposibilidad de editar los datos del ejercicio así como los elementos que lo componen. Son detalles que ayudan a mantener al usuario del sistema siempre pendiente de las acciones que va realizando durante el proceso de creación del ejercicio y recepción de resultados.

Como parte primordial del desarrollo, se crearon los componentes dinámicos que se utilizar´an para renderizar los ejercicios tanto en el sistema generador como en la aplicación. Estos elementos se crean utilizando una estructura de arreglos y objetos en formato JSON, en la cuál se guardan las características de los elementos, como nombre y atributos, as´ı como las respuestas obtenidas por parte del alumno en la realización del ejercicio. Estos datos se mueven, como ya se mencionó, a trav´es de un servicio web, que trabaja en conjunto con el sistema generador de plantillas. En la figura 4.12 se muestra un ejemplo de este código mencionado.

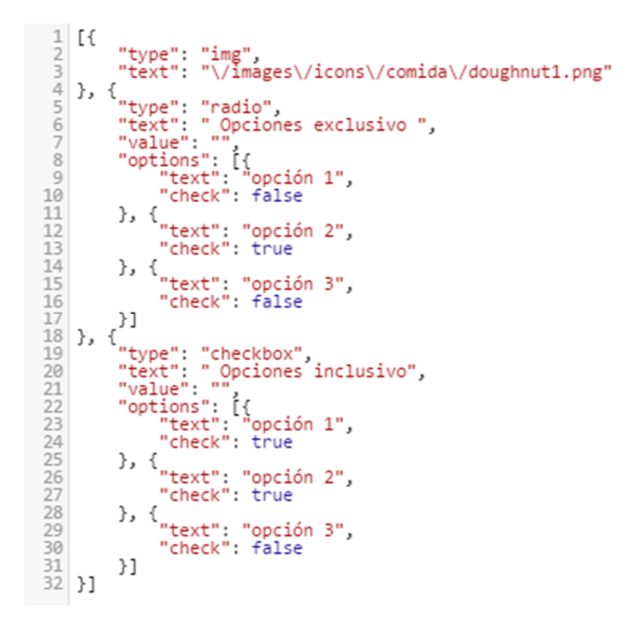

Figura 4.12: Código en formato JSON generado y preprocesado.

### **4.4.2. Visor de resultados**

| <b>SiLEE</b>                      | Inicio / Resultados Ejercicios |             |              |                        | $\boldsymbol{\mathfrak{L}}$ |
|-----------------------------------|--------------------------------|-------------|--------------|------------------------|-----------------------------|
| m                                 |                                |             |              |                        |                             |
| INICIO                            |                                | Ejercicio   | Estudiante   | <b>Estatus</b>         |                             |
| $\Delta$<br><b>USUARIOS</b>       | $\mathbb G$                    | Ejercicio 1 | estudiante 1 | Sincronizado desde App |                             |
| $\clubsuit$<br><b>EJERCICIOS</b>  |                                |             |              |                        |                             |
| $\mathbf{C}$<br><b>RESULTADOS</b> |                                |             |              |                        |                             |
| <b>ESTUDIANTES</b>                |                                |             |              |                        |                             |
| ACERCA DE                         |                                |             |              |                        |                             |

Figura 4.13: Lista de resultados.

En la figura 4.13 se presenta la pantalla del listado de resultados ordenados por fecha de recepción, a partir de la cual se puede acceder a los detalles de cada uno de las actividades realizadas por los niños en la aplicación.

Como ya se mencionó, a partir de la lista, se puede obtener acceso a cada uno de los resultados de los ejercicios realizados por los estudiantes, en las figuras 4.14 y 4.15 se muestra la forma en que esa información puede visualizarse, desde los datos del estudiante y puntuaciones recibidas, así como el ejercicio y las respuestas del mismo.

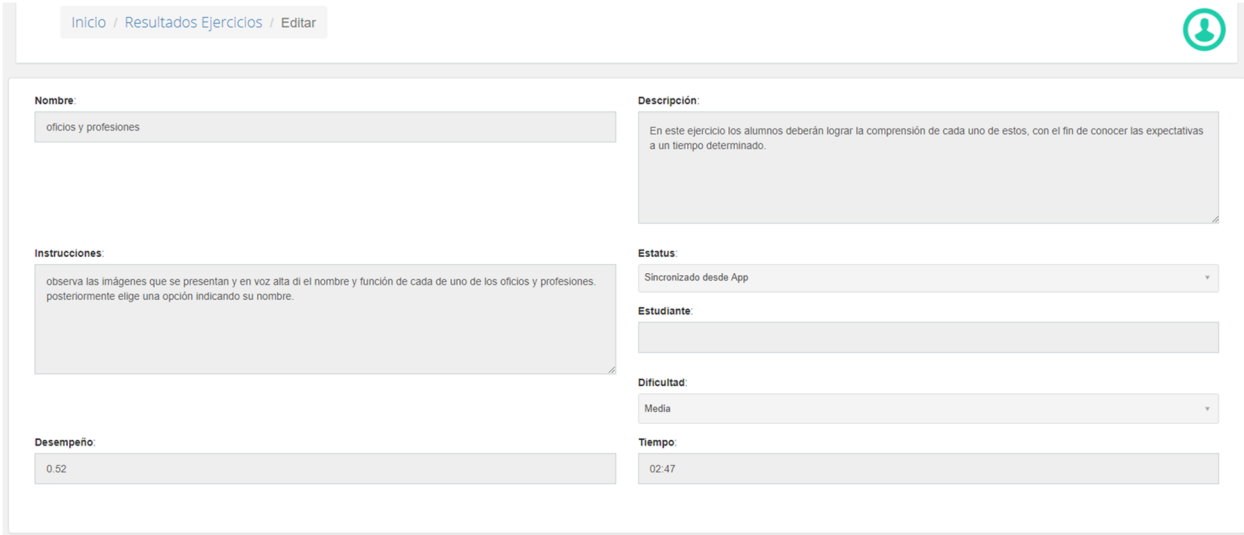

Figura 4.14: Visualizador de resultados del ejercicio.

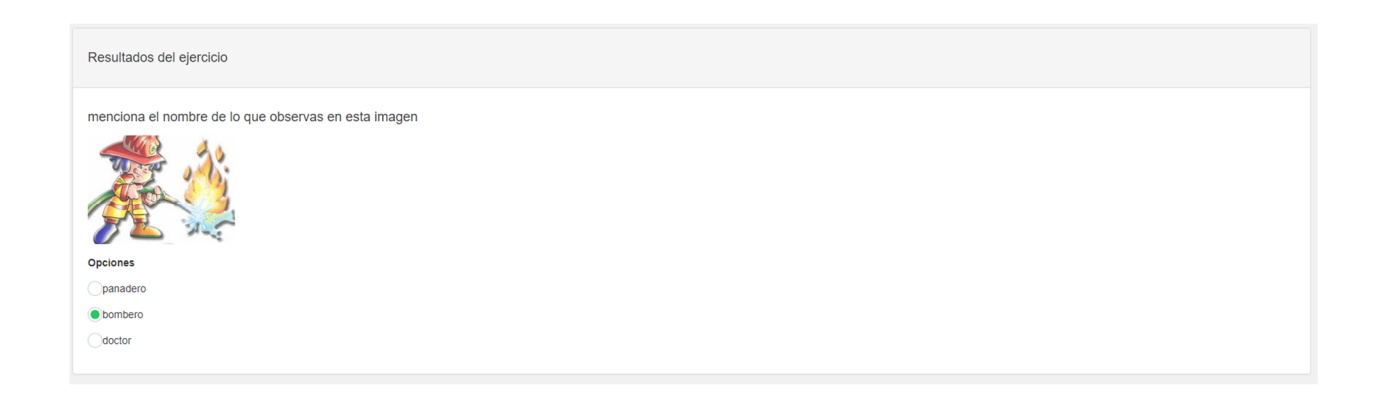

Figura 4.15: Visualizador de resultados del ejercicio.

## 4.5. Desarrollo de la aplicación móvil SiLEE

SILEE (Sistema Inteligente de Lectoescritura para Educación Especial), es una aplicación móvil para el sistema operativo Android, la cual usarán los alumnos para resolver los ejercicios creados mediante el generador de ejercicios.

Esta aplicación se compone de varias partes, que incluyen un inicio de sesión, una lista de ejercicios a realizar, una pantalla de realización del ejercicio y una pantalla de configuración de la aplicación. A continuación se muestran y se describen en detalle cada una de las pantallas.

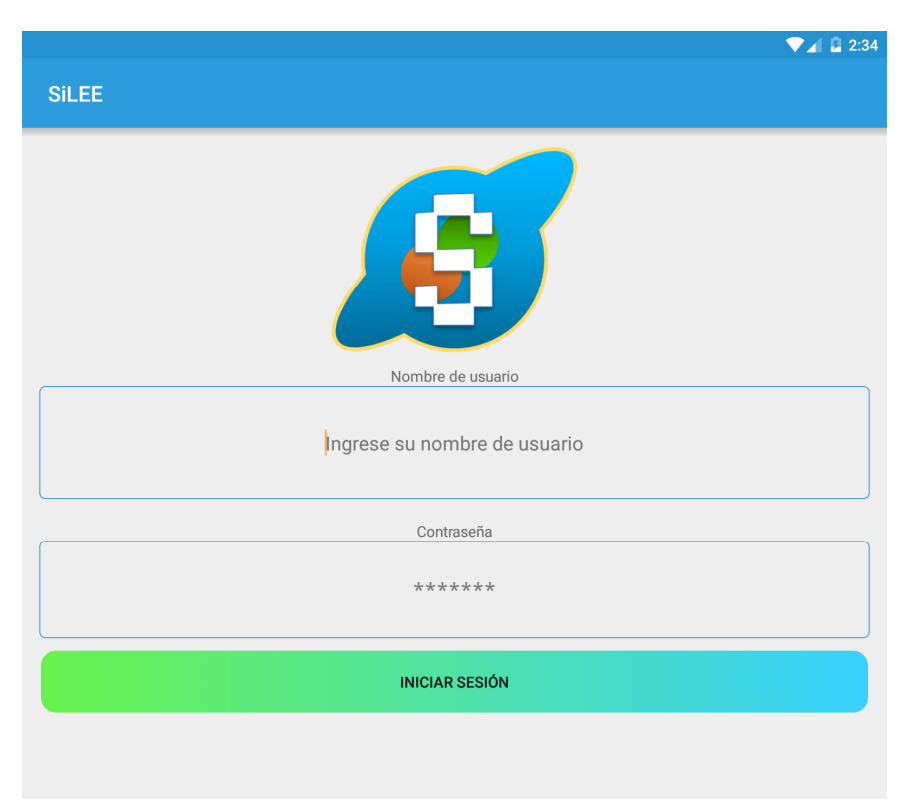

Figura 4.16: Pantalla de inicio de sesión.

En la figura 4.16 se presenta la pantalla de inicio de sesión de la aplicación, solamente los estudiantes registrados en el sistema web pueden autenticarse. Los profesores son los encargados de registrar la información de los alumnos, a los cuales se les asignarán ejercicios a realizar. Una vez dentro del sistema, aparecer´a una lista de los ejercicios disponibles para el alumno, tal y como se aprecia en la figura 4.17:

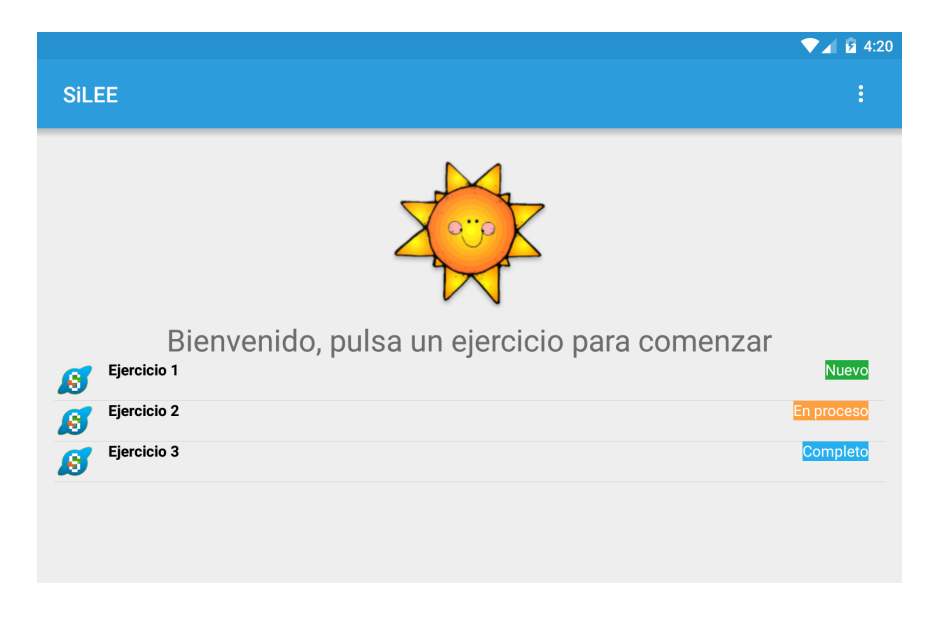

Figura 4.17: Listado de ejercicios disponibles en la aplicación.

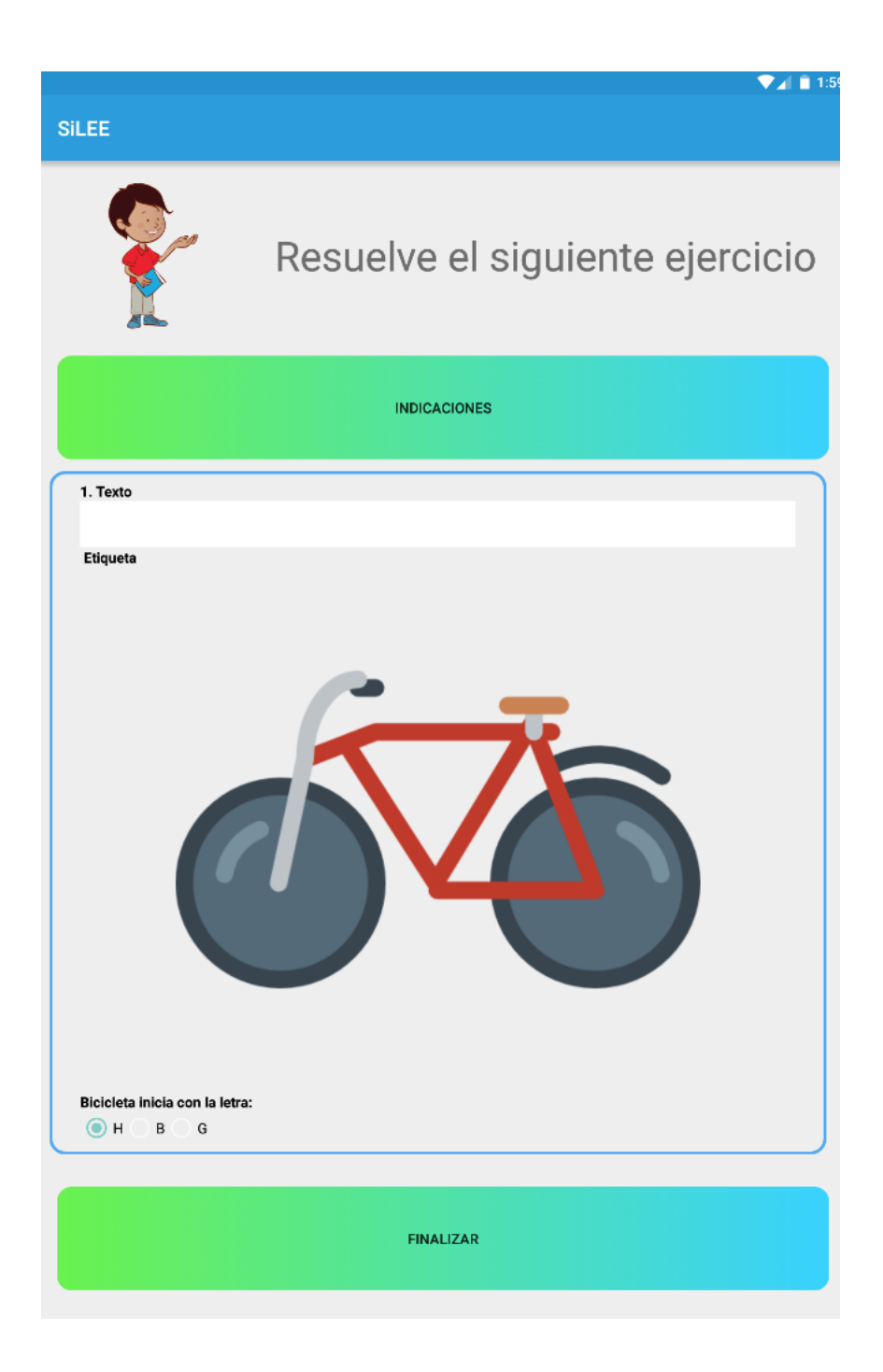

Figura 4.18: Pantalla de resolución del ejercicio.

En la figura 4.18 se muestra la pantalla de realización de ejercicios, la cual es abierta una vez que el niño o el maestro ha seleccionado uno de los ejercicios disponibles en la lista.

Al momento de iniciar con la actividad, se inicia un cronómetro y se utiliza un contador de aciertos, con el fin de proporcionar esos datos al submódulo calificador del STI para proporcionar una calificación, en la cual se muestra un aviso de finalización del ejercicio, tal y como se observa en la figura 4.19.

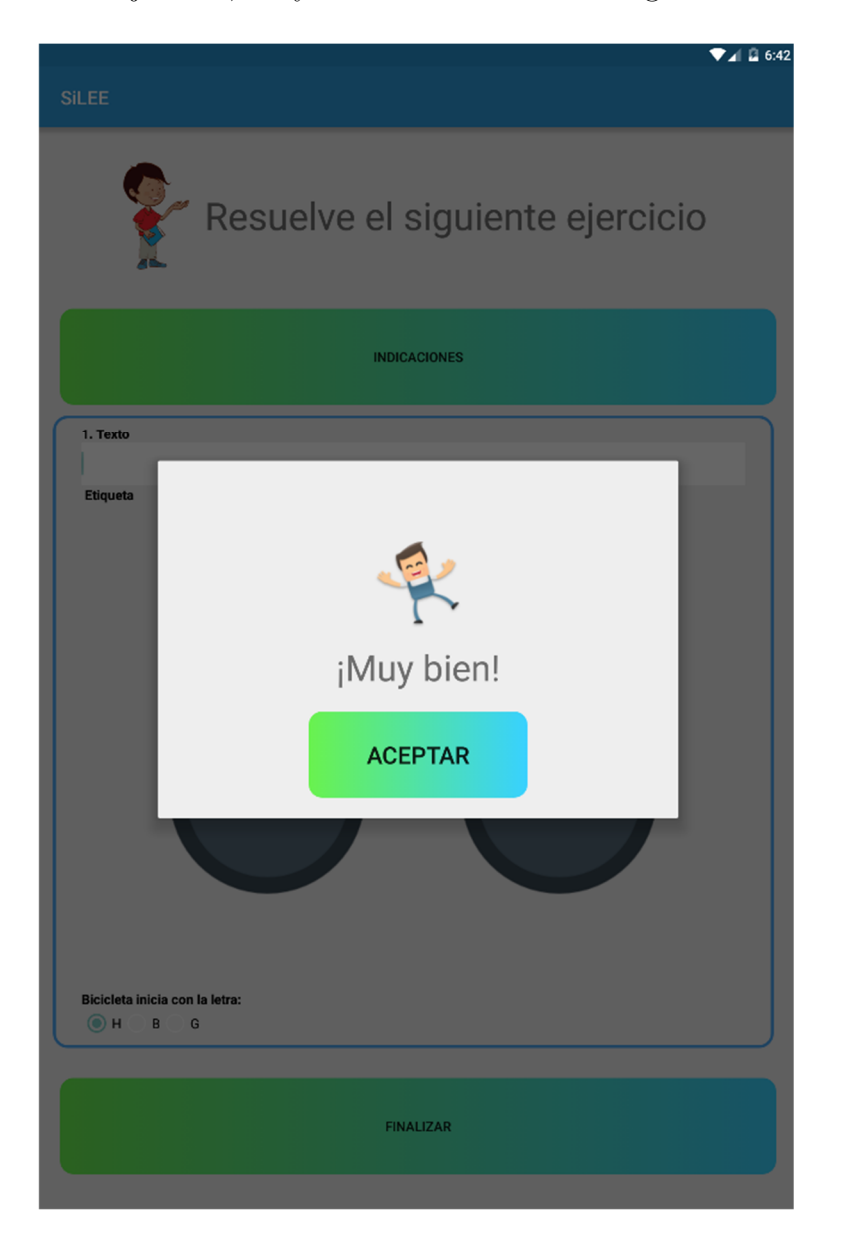

Figura 4.19: Aviso de finalización del ejercicio.

Toda la información recabada se conserva en la base de datos de la aplicación, para posteriormente ser enviada hacia el sistema web generador de plantillas, donde se guardar´a toda la datos generados a partir de los ejercicios realizados por los estudiantes que hagan uso de la aplicación. Con estos datos podrá verse el historial del niño y cómo ha ido evolucionando con la práctica.

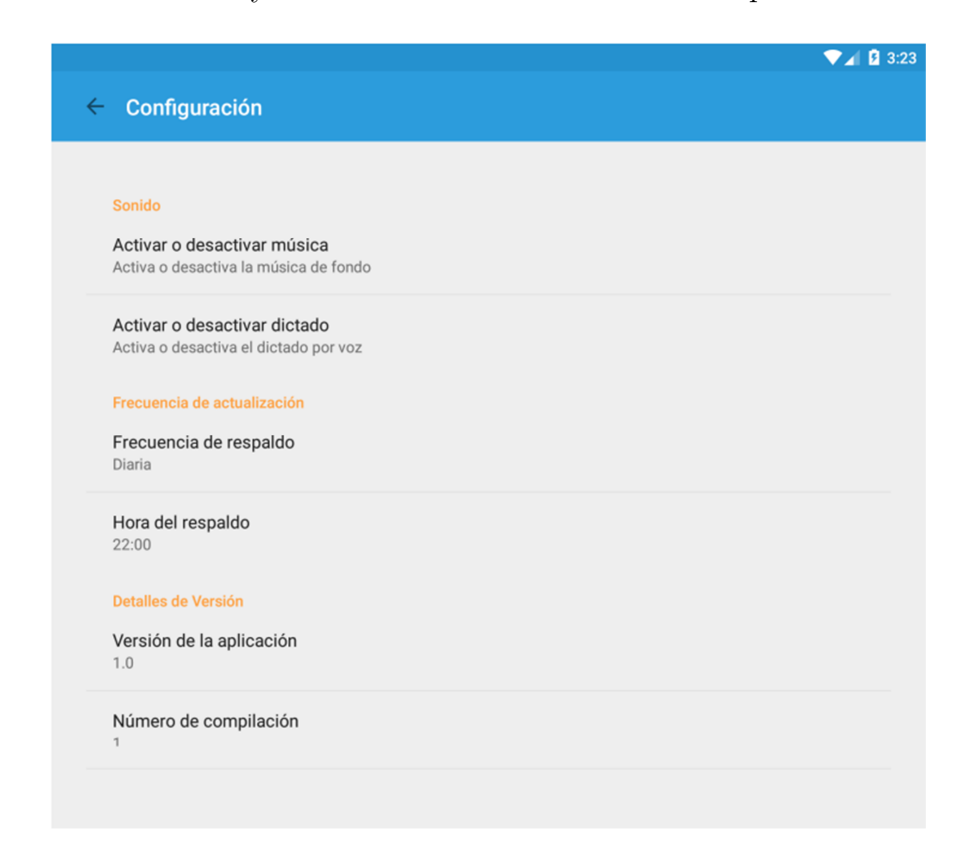

Figura 4.20: Pantalla de configuraciones de la aplicación.

También se incluye una pantalla de configuración de la aplicación, como se observa en la figura 4.20, en la cual pueden ajustarse parámetros como la frecuencia de sincronización con el sistema web, el volumen de la música de fondo, y el control de activación de las sugerencias de voz en los ejercicios.

# Capítulo 5

# **An´alisis de resultados**

En este capítulo se describe la etapa final de la implementación de SiLEE en el cual se llevaron a cabo las pruebas y también se muestra el análisis de los resultados obtenidos a través de dicha implementación.

## **5.1. Pruebas de software**

Una parte importante dentro del desarrollo de cualquier software, es la etapa de pruebas, ya que permite que detectar y corregir fallos y asegurar la fiabilidad. Las pruebas realizadas al sistema fueron llevadas a cabo mediante visitas al CAM No. 29, y con ayuda de las maestras Ibeth Moroyoqui Saavedra y Alicia Guadalupe Mendoza Murillo, se fueron realizando las adecuaciones pertinentes para que el sistema generador de ejercicios y la aplicación móvil SiLEE pudieran aportar de verdad algo al desarrollo de los alumnos.

#### **5.1.1. Pruebas de caja negra**

Las primeras pruebas realizadas fueron las de caja negra. Se denomina pruebas de caja negra a las comprobaciones realizadas sin conocimiento del c´odigo fuente, "a ciegas", por llamarlo de alguna manera, en las cuales se probaron todos los formularios del sistema generador de ejercicios y cada una de las funciones que se pueden realizar en cada uno de ellos. Por otro lado, se realizaron estas pruebas en la aplicación móvil con la finalidad de asegurarse de que todos los módulos funcionaban de la forma esperada.

A continuación se muestra una lista de las pruebas realizadas para la aplicación y el sistema generador, en la que se expresa si la prueba fue pasada o fallada y una breve descripción de lo que se hizo.

| Prueba                       | Pasó/Falló |
|------------------------------|------------|
| 1. Iniciar sesión            | Pasó       |
| 2. Crear/editar un ejercicio | Pasó       |
| 3. Verificar un ejercicio    | Pasó       |
| 4. Agregar usuario           | Pasó       |
| 5. Agregar estudiante        | Pasó       |
| 6. Administrar resultados    | Pasó       |
| 7. Cerrar sesión             | Pasó       |

Tabla 5.1: Pruebas de caja negra dinámica para el generador de ejercicios.

| Prueba                   | Pasó/Falló |
|--------------------------|------------|
| 1. Iniciar sesión        | Pasó       |
| 2. Actualizar ejercicios | Pasó       |
| 3. Realizar un ejercicio | Pasó       |
| 4. Obtener calificación  | Pasó       |
| 5. Cerrar ejercicio      | Pasó       |
| 6. Sincronizar ejercicio | Pasó       |
| 7. Cerrar sesión         | Pasó       |

Tabla 5.2: Pruebas de caja negra dinámica para la aplicación móvil SiLEE.

Como se observa, las pruebas realizadas fueron satisfactorias en todos los casos, validando el funcionamiento de formularios y secciones de ambos sistemas. Con esto se consideró como concluida la etapa de desarrollo e implementación del sistema.

### **5.1.2. Pruebas de usabilidad**

La usabilidad es la medida de la facilidad de uso de un producto o servicio, típicamente una aplicación de software o hardware. Se encarga de todo lo que influya en el éxito y la satisfacción del usuario.

Para realizar estas pruebas se tomó en cuenta la participación de algunos profesores del CAM No. 29, donde, después de haberles explicado los procedimientos a realizar, se les permitió interactuar con el sistema de una forma monitorizada para analizar los datos recabados posteriormente.

Métricas a evaluar durante las pruebas:

*•* Exactitud: N´umero de errores cometidos por los sujetos de prueba y si estos

fueron recuperables o no al usar los datos o procedimientos adecuados.

- *•* Tiempo requerido para concluir la actividad.
- Recuerdo: Qué tanto recuerda el usuario después de un periodo sin usar la aplicación.
- Respuesta emocional: Cómo se siente el usuario al terminar la tarea (bajo tensión, satisfecho, molesto, etcétera).

Estas pruebas de usabilidad en los sistema permitieron:

- *•* Verificar la existencia de posibles problemas de usabilidad en el sitio.
- *•* Encontrar posibles soluciones para los problemas encontrados.
- *•* Establecer una medida concreta inicial contra la cual comparar a los competidores, futuros desarrollos de este mismo sitio o modificaciones al actual.

Para realizar las pruebas de usabilidad del sistema, se solicitó el apoyo de algunos docentes del CAM No. 29, a continuación se muestran los resultados obtenidos de la realización de dichas pruebas:

| Participante        |            |
|---------------------|------------|
| Tiempo transcurrido | $2'$ 11"   |
| Errores cometidos   |            |
| Respuesta emocional | Satisfecho |

Tabla 5.3: Resultados pruebas de usabilidad: Participante 1.

| Participante        | 9          |
|---------------------|------------|
| Tiempo transcurrido | 1'58"      |
| Errores cometidos   |            |
| Respuesta emocional | Satisfecho |

Tabla 5.4: Resultados pruebas de usabilidad: Participante 2.

Tabla 5.5: Resultados pruebas de usabilidad: Participante 3.

| Participante        | 3          |
|---------------------|------------|
| Tiempo transcurrido | 2'32"      |
| Errores cometidos   |            |
| Respuesta emocional | Satisfecho |

Las pruebas arrojaron los resultados mostados en las tablas anteriores y permitieron validar la usabilidad del sistema web, tomar a consideración las sugerencias de distribución de elementos en la interfaz gráfica e incluso futuros desarrollos de este mismo sistema o modificaciones al actual. Todo con la finalidad de hacer que los usuarios se sientan cómodos al crear ejercicios para la aplicación. En las imágenes presentadas a continuación se muestran algunas de las personas involucradas en las pruebas y que también serán usuarios finales del STI y el generador de ejercicios:

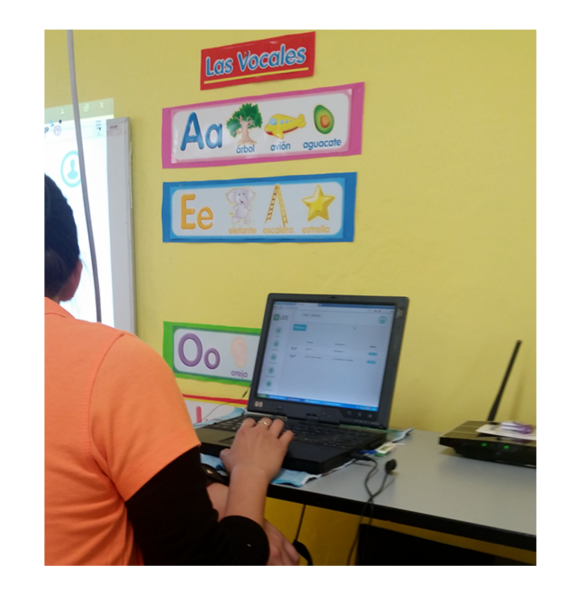

Figura 5.1: Realización de las pruebas de usabilidad en el CAM 29.

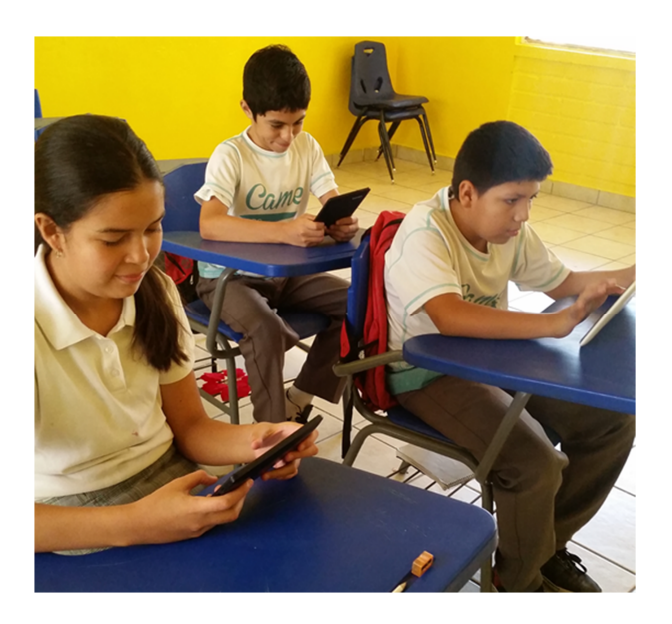

Figura 5.2: Alumnos del CAM 29 utilizando la aplicación.

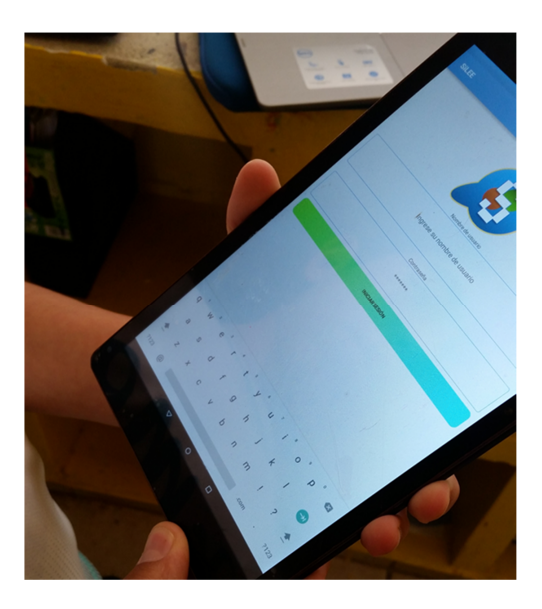

Figura 5.3: App usándose en tableta.

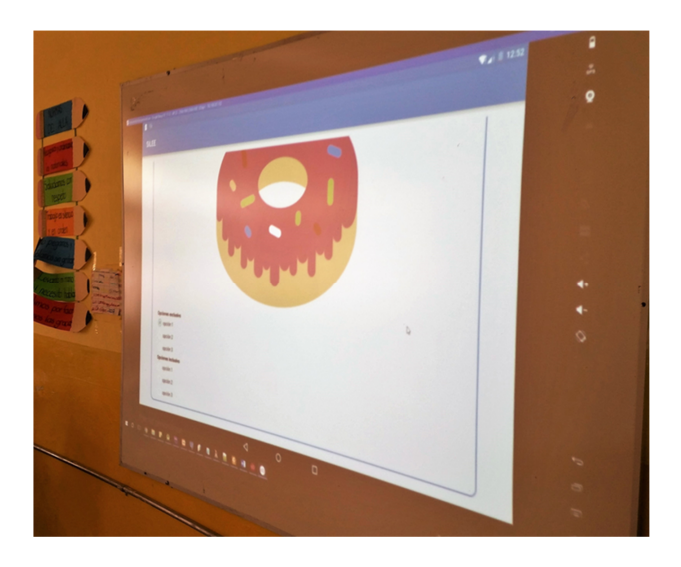

Figura 5.4: Utilizando la aplicación en el proyector del salón.

Las figuras anteriores muestran al personal y los niños involucrados en las pruebas de la aplicación. Estos niños serán los que utilicen la aplicación de forma cotidiana en sus clases y en sus tareas. Se espera que más niños y profesores se unan al uso de la aplicación para que su alcance sea mayor y sean más los alumnos beneficiados.

## **5.2. An´alisis y resultados**

Una vez finalizadas las pruebas con los maestros, se realizaron pruebas con los estudiantes, para evaluar la aplicación móvil en términos de funicionalidad en sus componentes. Para ello se crearon ejercicios y fueron registrados los alumnos en el sistema generador.

|   | id<br>[PK] integer json |                  | resultado estatus id_estudiante id_ejercicio elimi calificacion<br>integer integer | integer |      |                 | fecha cre dificultad | tiempo | desempenio<br>time character vary timestam character val character varying(255) character varying(255) |
|---|-------------------------|------------------|------------------------------------------------------------------------------------|---------|------|-----------------|----------------------|--------|----------------------------------------------------------------------------------------------------|
| 1 | 29                      | $[$ {"type" $5$  |                                                                                    | 25      | 0.67 | $2017 - 05 - 1$ |                      | 02, 55 | 0.45                                                                                                   |
| 2 | 30                      | $[$ {"type" $ 2$ | 8                                                                                  | 28      | 0.78 | $2017 - 05 - 2$ |                      | 02, 23 | 0.81                                                                                                   |
| 3 | 31                      | $[$ {"type" $5$  | 3                                                                                  | 28      | 0.72 | $2017 - 06 - 1$ |                      | 02, 38 | 0.88                                                                                                   |
| 4 | 32                      | $[$ {"type" $5$  |                                                                                    | 28      | 0.74 | $2017 - 06 - 1$ |                      | 01, 56 | 0.67                                                                                                   |
| 5 | 33                      | $[$ {"type" $5$  |                                                                                    | 28      | 0.72 | $2017 - 06 - 1$ |                      | 02, 38 | 0.74                                                                                                   |
| 6 | 34                      | $[$ {"type" $5$  | 5                                                                                  | 28      | 0.82 | $2017 - 06 - 1$ |                      | 01, 59 | 0.77                                                                                                   |
| 7 | 35                      | $[$ {"type" $5$  | 6                                                                                  | 28      | 0.64 | $2017 - 06 - 1$ |                      | 02, 47 | 0.52                                                                                                   |
| 8 | 36                      | $[$ {"type" $5$  | 3                                                                                  | 28      | 0.71 | $2017 - 06 - 1$ |                      | 03, 23 | 0.80                                                                                                   |

Figura 5.5: Resultados recibidos desde la app.

En la figura 5.5 se muestran algunos registros en la tabla de resultados en la que se registran los datos de tiempo y rendimiento del alumno al realizar el ejercicio, esta información ha sido previamente normalizada en la aplicación, proceso necesario para mostrar una calificación al momento de terminar un ejercicio.

Estas pruebas permitieron realizar ajustes tanto en el motor de lógica difusa, con los datos recibidos de tiempo y desempeño de los alumnos, así como en la forma de presentación de los resultados en la web.

Como parte final de los análisis y el inicio de uso de la aplicación, se recibieron comentarios muy favorales por parte del personal de la CAM, el director, Juan Manuel Ruiz Bojórquez y las maestras involucradas se refirieron a la aplicación como "algo que les permitirá mejorar sus procesos de enseñanza y la asimilación de temas por parte de los niños", se mostraron muy abiertos a seguir cooperando con el desarrollo futuro de esta aplicación y también esperan que más personas se puedan unir a este proyecto. Adem´as, comentaron estar muy agradecidos porque consideran que SiLEE superó las espectativas que en un principio se plantearon e incluso con todas las limitantes que pudo haber en el transcurso de la creación del proyecto, y que ayudará al desarrollo cognitivo de los niños en gran medida, ya que el área de la lectoescritura es una parte del conocimiento que a los niños se les dificulta aprender por las limitantes que sus discapacidades les suponen. Finalmente, expresaron que sería muy bueno distribuir la aplicación a más escuelas de educación especial, ya consideran que la difusión del uso de sistemas de este tipo debe ser llevado a m´as lugares porque favorece al aprendizaje y ayuda a un sector que no es tan tomado en cuenta por las áreas tecnológicas que no percibir´ıan tantas ganancias como se obtienen del desarrollo de grandes sistemas empresariales.

En resumen, los resultados de todas las pruebas realizadas fueron favorables, ya que todo funcionó de acuerdo a lo esperado. El modelo de lógica difusa implementado para calificar los ejercicios que los alumnos realizan, generará datos que podrían derivar en un nuevo estudio o proceso de investigación. Además el sistema generador de ejercicios permite un mayor grado de libertad a los maestros al contar con un buen grado de personalización de las actividades a crear. Se considera que para un análisis más profundo de los resultados en los niños deberían realizarse pruebas trimestrales, semestrales y anuales a los datos generados para ver el avance de los alumnos en el ámbito que se está evaluando, a partir del uso constante de la aplicación.

# Capítulo 6

# **Conclusiones y trabajo futuro**

El desarrollo de tutores inteligentes en el ámbito de la educación especial aún no está muy extendido, pero su uso podría generar muchos beneficios y ayudaría a que los ni˜nos que se encuentran en este tipo de programas educativos mejoren sus capacidades, pues supone pr´actica de alguna asignatura en particular de manera didáctica mediante el uso de medios y dispositivos electrónicos. Los niños siempre se sienten atraídos por la tecnología y es una muy buena manera de apoyarlos en el aprendizaje a través de una forma que ellos ven como juego.

En términos generales, el desarrollo de este proyecto permitió la implementación de un sistema tutor inteligente que sirve de apoyo a los maestros del Centro de Atención Múltiple No. 29 de Hermosillo, Sonora. Este sistema consta de varios componentes, siendo los principales una plataforma web generadora de ejercicios y de gestión de la información, así como una aplicación móvil en la que los estudiantes realizan ejercicios y son evaluados automáticamente por un módulo de lógica difusa, que sirve como punto de referencia para medir el desempeño de los alumnos y permite enfocar la atención en desarrollar los puntos fuertes y reforzar los puntos débiles de los niños con distintos grados de discapacidad intelectual.

Para el desarrollo se consideraron objetivos y limitantes de la problemática a resolver, mismos que fueron cubiertos en su totalidad a lo largo de los progresos alcanzados. Finalmente se realizaron las pruebas pertinentes al sistema con la ayuda del personal del CAM No. 29 involucrado, quienes se mostraron a completa disposición y propusieron a algunos estudiantes considerados por los docentes como objetivos ideales para el desarrollo de las pruebas.

Llevar a cabo este tipo de proyectos enriquece mucho a todos los involucrados, ya que permite el acercamiento a otras áreas de conocimiento y permite interactuar con entornos en los que de otra forma no podría hacerse tan fácil. Cabe destacar que debido a la gran cantidad de variantes de discapacidades que pueden presentarse en los niños, el sistema puede no ser igual de efectivo para todos, por ello se tomaron todas las consideraciones necesarias para la creación de la aplicación, así que cada uno llegará hasta el nivel máximo que su capacidad le permita.

## **6.1. Trabajo futuro**

Todavía queda trabajo por realizar, y es posible decir que este sistema todavía tiene mucho potencial por desarrollar, por lo cual se podrían agregar nuevas características, tales como:

- Nuevas cateogrías en el selector de imágenes
- Incorporar nuevos elementos de interacción en el ejercicio, como elementos arrastrables, páneles de dibujo o escritura, que involucrarían el uso de otras técnicas de inteligencia artificial como el reconocimiento de imágenes o patrones.
- Incluir elementos que permitan para niños que aprendan mediante elementos auditivos.

Con su desarrollo, los ejercicios creados serían mejores y ayudaría a la inclusión de más alumnos en el espectro de discapacidades. Así se eliminarían las limitaciones que inicialmente fueron planteadas para incluir a un tipo de niños en el especto de discapacidades que se tratan en las escuelas de educación especial.

Con todos los datos recabados a partir del uso constante de la aplicación, podrían realizarse adecuaciones al sistema generador de ejercicios, tales como el cálculo o estimación de la dificultad de un ejercicio determinado a través de la cantidad de actividades que lo componen, la creación automática de ejercicios a través de la evaluación del perfil del alumno e incluso el desarrollo de una interfaz web similar a la aplicación móvil SiLEE.

### **6.2. Aportaciones**

Publicación del artículo "Arquitectura propuesta para un Sistema Tutor Inteligente de Lectoescritura para Estudiantes en Educación Especial" en el simposio AVIIES 2016.
## **Referencias**

- [1] C. González Morcillo, "Lógica difusa, una introducción práctica," *T´ecnicas de Softcomputing*, p. 29, 2011. [Online]. Available: http: //www.esi.uclm.es/www/cglez/index.php?lang=es
- $[2]$  INEGI.  $(2010)$  Distribución porcentual de la población con limitación en la actividad según sexo para cada grupo de edad. [Online]. Available: http://www3.inegi.org.mx/sistemas/sisept/default.aspx?t=mdis01&s= est&c=27714
- [3] U. J. d. E. d. D. Lourdes Soria Hernández, Heriberto Murguía Torres. (2014) Educación e integración educativa en méxico. [Online]. Available: http:// www.udgvirtual.udg.mx/remeied/index.php/memorias/article/view/13/14
- [4] INEGI. (2014) Clasificación de tipos de discapacidad. http://www.inegi.org.mx/est/contenidos/proyectos/aspectosmetodologicos/ clasificadoresycatalogos/doc/clasificacion de tipo de discapacidad.pdf.
- [5] D. Online. (2011) La discapacidad intelectual, causas, diagnóstico y signos. [Online]. Available: http://www.discapacidadonline.com/ discapacidad-intelectual-causas-diagnostico-signos.html
- [6] N. L. E. A. VanLehn, K. Student Modelling. M. Polson. (1988) Foundations of intelligent tutoring systems. [Online]. Available: http:

//www.dtic.mil/dtic/tr/fulltext/u2/a222394.pdf

- [7] R. B. J. V. M. C. L. D. I. M. K. Z. E. G. N. Uriarte, Gabriel. Tutores inteligentes sobre plataforma móvil para la integración laboral de personas con discapacidad. [Online]. Available: http://altec-dl.org/index.php/altec/ article/view/1467
- [8] R. Z. Cabada, M. L. B. Estrada, J. Beltr'n, R. Cibrian, C. A. R. García, Y. H. Pérez *et al.*, "Fermat: merging affective tutoring systems with learning social networks," in *Advanced Learning Technologies (ICALT), 2012 IEEE 12th International Conference on*. IEEE, 2012, pp. 337–339.
- [9] R. Z. Cabada, M. L. B. Estrada, G. S. S´anchez, E. U. Barrientos, M. O. Velázquez, and C. A. R. García, "Educa: A web 2.0 collaborative, mobile and e-learning authoring system," in *Advanced Learning Technologies, 2009. ICALT 2009. Ninth IEEE International Conference on*. IEEE, 2009, pp. 287–289.
- [10] M. L. Javier Romañach. Diversidad funcional, nuevo término para la lucha por la dignidad en la diversidad del ser humano. [Online]. Available: http://www.forovidaindependiente.org/node/45
- [11] O. M. d. l. S. CIDDM-2: Clasificación Internacional del Funcionamiento y la Discapacidad. Ginebra. (1999) Tutores inteligentes sobre plataforma móvil para la integración laboral de personas con discapacidad. [Online]. Available: http://www.insor.gov.co/descargar/ciddm deficiencia minusvalias.pdf
- [12] OMS. (2016) Temas de salud discapacidades. [Online]. Available: http://www.who.int/topics/disabilities/es/
- [13] B.-C. C. Elvira Ortiz Novoa. La inclusión social. [Online]. Available: http://www.bibliodigital.udec.cl/index.php?option=com*{\ }*

content&task=view&id=335

- [14] A. A. on Mental Retardation, "Retraso mental: Definición, clasificación y sistemas de apoyo," vol. 1, no. 1, 2002.
- [15] G. Acle Tomasini, R. Hernández, M. Del Pilar, F. Zacatelco Ramírez, R. Lozada García, and L. MARTÍNEZ BASURTO, "Discapacidad y rezago escolar: Riesgos actuales," *Acta Colombiana de Psicolog´ıa*, vol. 10, no. 2, pp. 19–30, 2007.
- [16] OMS. (2013, sep) 10 datos sobre la discapacidad. [Online]. Available: http://www.who.int/features/factfiles/disability/facts/es/
- [17] C. P. Dussan, "Convención sobre los derechos de las personas con discapacidad: antecedentes y sus nuevos enfoques," *International Law: Revista Colombiana de Derecho Internacional*, no. 16, 2010.
- [18] C. para el Contro y la Prevención de Enfermedades. (2014) Hoja informativa sobre discapacidad intelectual. [Online]. Available: http://www.cdc.gov/ NCBDDD/Spanish/actearly/pdf/spanish/pdfs/Spanish/intelectual.pdf
- [19] A. VERDUGO, "Aportaciones de retraso mental a la corriente inclusiva de las personas con discapacidad." 2003.
- [20] A. de Personas Productivas con Discapacidad. (1999)  $\mu$ qué es discapacidad?. asodispro, personas productivas con discapacidad. [Online]. Available: http://www.asodispro.com/index.php/discapacidad/que-es-discapacidad
- [21] U. Bronfenbrenner, "Ecological models of human development," *Readings on the development of children*, vol. 2, no. 1, pp. 37–43, 1994.
- $[22]$  E. Ferreiro and A. Teberosky, "La comprensión del sistema de escritura: construcciones originales del niño, e información especifica de los adultos,"

*Lectura y Vida*, vol. 2, no. 1, 1981.

- [23] O. UNESCO, "Literacy skills for the world of tomorrow. further results from pisa 2000," *Organization for Economic Cooperation and Development, Paris*, 2003.
- [24] EducacionInicial.com. (2015, sep) Niveles de escritura. [Online]. Available: http://www.educacioninicial.com/EI/contenidos/00/2200/2246.ASP
- [25] J. M. Ruiz, "Momentos conceptuales de la lengua escrita," 2016.
- [26] C. para el Contro y la Prevención de Enfermedades.  $(2016)$  Qué es educación especial - definición. [Online]. Available: http://educacionespecial.sepdf.gob. mx/definicion.aspx
- [27] M. Administraci´on Federal de Servicios Educativos en el DF. (2016) Educación especial. [Online]. Available: http://www2.sepdf.gob.mx/que/ hacemos/especial.jsp
- [28] L. S. VYGOTSKY, *Mind in Society The Development of Higher Psychological Processes*. Cambridge, 1978.
- [29] J. R. Anderson, "The expert module," *Foundations of intelligent tutoring systems*, pp. 21–53, 1988.
- [30] Z. Cataldi and F. Lage, "Sistemas tutores inteligentes orientados a la enseñanza para la comprensión." *Edutec: Revista electrónica de tecnología educativa*, no. 28, p. 4, 2009.
- [31] H. Gardner, *Frames of Mind: The Theory of Multiple Intelligences*. Basic Books, 2011. [Online]. Available: https://books.google.com.mx/books?id= wxj6npSaykgC
- [32] L. Zedeh, "Outline of a new approach to the analysis of complex systems and decision processes," *IEEE Transactions on Systems, Man, and Cybernetic*, vol. 3, pp. 28–44, 1973.
- [33] L. A. Zadeh, "Fuzzy sets," *Information and control*, vol. 8, no. 3, pp. 338–353, 1965.
- [34] ——, "The concept of a linguistic variable and its application to approximate reasoning—i," *Information sciences*, vol. 8, no. 3, pp. 199–249, 1975.
- [35] C. G. Morcillo. (2016, apr) Lógica difusa una introducción práctica.
- [36] EducacionInicial.com. (2013) Proyecto dane. [Online]. Available: http: //www.proyectodane.org/
- [37] K. Cevallos. (2016, may) Uml: Diagrama de secuencia. [Online]. Available: https://ingsotfwarekarlacevallos.wordpress.com/2015/07/07/ uml-diagrama-de-secuencia/
- [38] G. Watson. (2016, nov) Ormlite lightweight object relational mapping (orm) java package. [Online]. Available: http://ormlite.com/
- [39] P. Cingolani and J. Alcala-Fdez, "jfuzzylogic: a robust and flexible fuzzy-logic inference system language implementation," in *Fuzzy Systems (FUZZ-IEEE), 2012 IEEE International Conference on*. IEEE, 2012, pp. 1–8.